# Best Available **Copy**

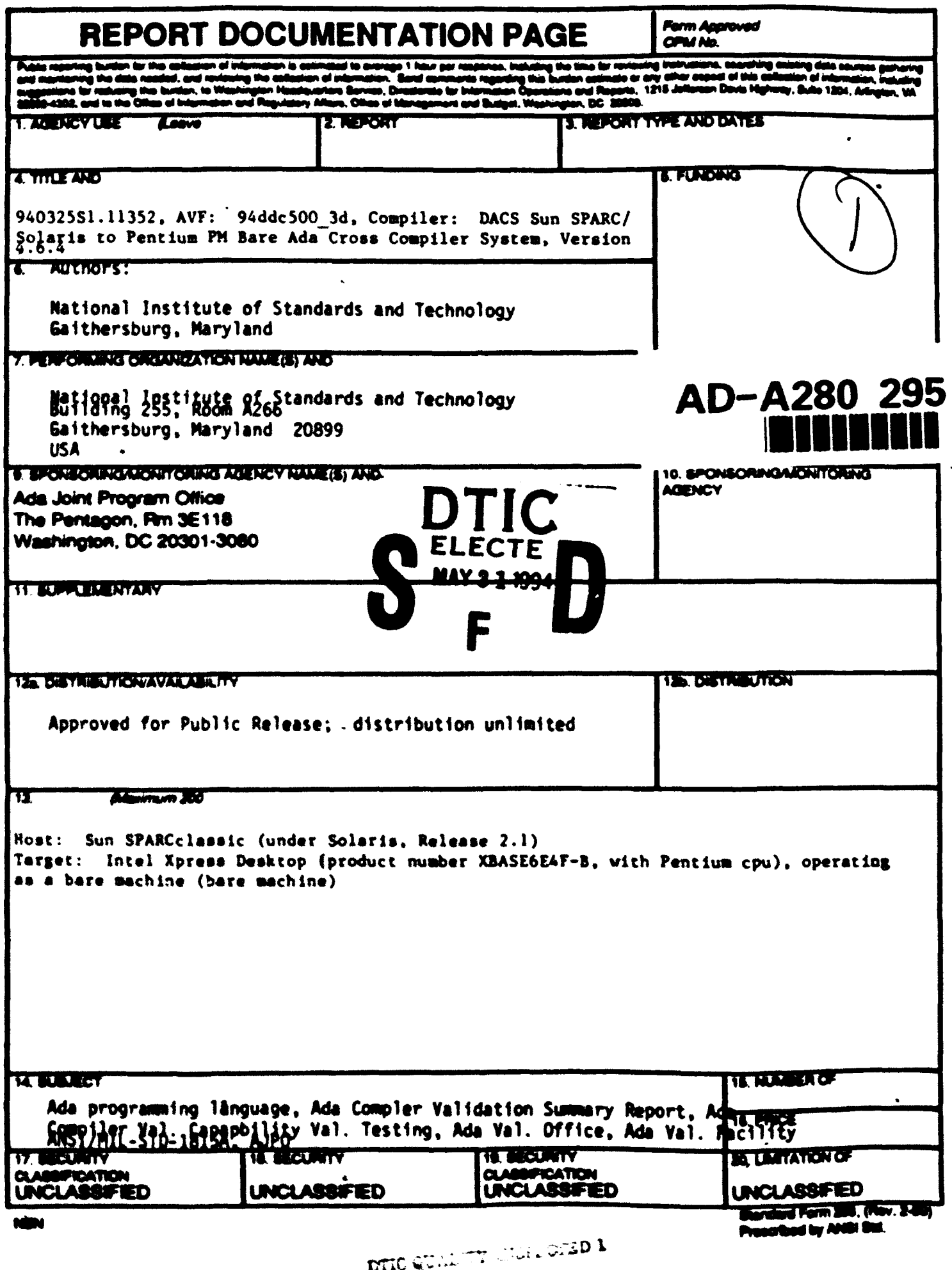

AVF Control Number: NIST94DDC500 3D 1.11

Certificate Information

The following Ada implementation was tested and determined to pass ACVC 1.11. Testing **was** completed on March **25,** 1994.

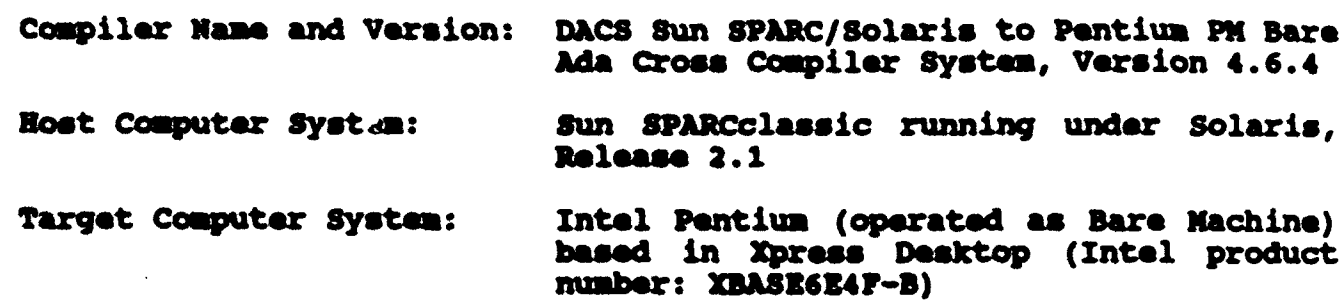

See section **3.1** for any additional information about the testing environment.

**As** a result of this validation effort, Validation Certificate after ANSI/MIL-STD-1815B is approved by ANSI.

This report has been reviewed and is approved.

Ma Validation Pacility<br>Nr. L. Arnold Johnson Lda Velidation (Pacific)<br>Dr. David K. Jerterson Chief, Information Systems Manager, Software Standards Ingineering Division **(IBM)** Validation Group Computer Systems aboratory (CSL) National Institute of Standards and Technology Building 225, Room A266 Gaithersburg, Maryland 20899 U.S.A.

Ma

tion Organization - Ada Joint Program Office<br>Computer & Software - David R. Basel nua vyikupisuu virganinestisuu valttuuteen valttuuteen David **R. Basel**<br>Director, Computer & Software David R. Basel<br>Deputy Director, Engineering Division **Institute** for Defense Analyses Ada Joint **Program** Office

Defense Information Systems Agency, Center for Information Management Washinqton DC **20301**

""945 27 **051**

**U.S.A.**

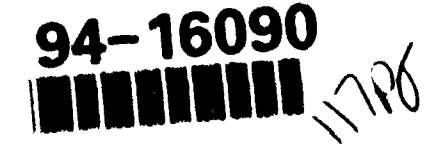

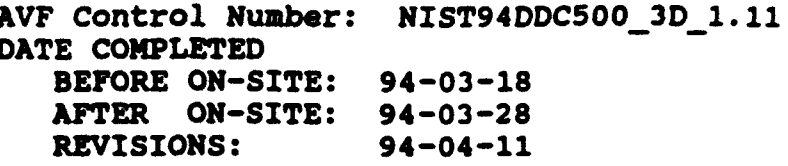

Ada COMPILER VALIDATION SUMMARY REPORT: Certificate Number: 940325S1.11352 DDC-I DACS Sun SPARC/Solaris to Pentium PM Bare Ada Cross Compiler System, Version 4.6.4 Sun SPARCclassic => Intel Pentium (operated as Bare Machine) based in Xpress Desktop (Intel product number: XBASE6E4F-B)

> Prepared By: Software Standards Validation Group Computer Systems Laboratory National Institute of Standards and Technology Building 225, Room A266 Gaithersburg, Maryland 20899

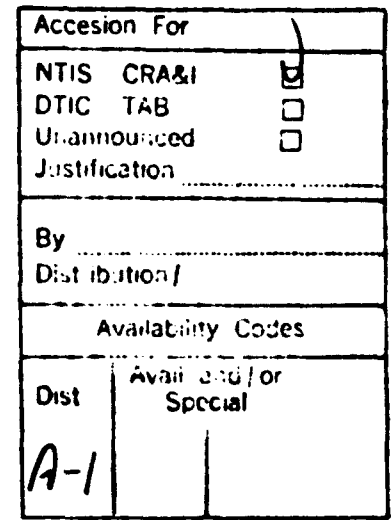

# AVF Control Number: NXST94DDCSOO 3D 1.11

# Certificate Information

The following Ada implementation **was** tested and determined to pass ACVC 1.11. Testing **was** completed on March 25, 1994.

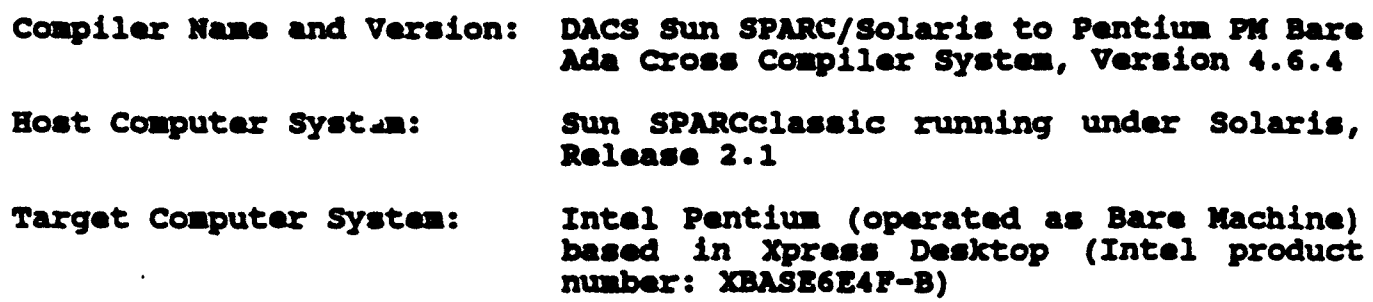

**See** section **3.1** for any additional information about the testing environment.

**As** a result of this validation effort, Validation Certificate 940325S1.11352 is awarded to DDC-I. This certificate expires 2 years after ANSI/NIL-STD-1815B is approved by ANSI.

This report has been reviewed and is approved.

 $\mathcal{A}$ lt  $\mathcal{D}$ 

Ada Validation (Facility ) Ada Validation Pacility<br>Dr. David K. Jerferson (Mr. L. Arnold Johnson<br>Chief, Information Systems (Manager, Software Standards) Chief, Information Systems Manager, Software Snagineering Division (ISED) Walidation Group Computer Systems Laboratory (CSL) National Institute of Standards and Technology Building 225, Room A266 Gaithersburg, Maryland 20899 U.S.A.

Ada **Validation Organization** Ada Joint Program Office<br>Director, Computer & Software David R. Basel Director, Computer & Software David R. Basel<br>Engineering Division Deputy Director, Enqineering Division Deputy Director, Institute for Defense Analyses Ada Joint Program Office

Alexandria VA 22311 Defense Information Systems Agency, Center for Information Management Washington DC 20301

U.S.A.

 $\bullet$ 

# MISTORDOCSOO 3D 1.11

# DECLARATION OF CONFORMACE

The following declaration of conformance was supplied by the customer.

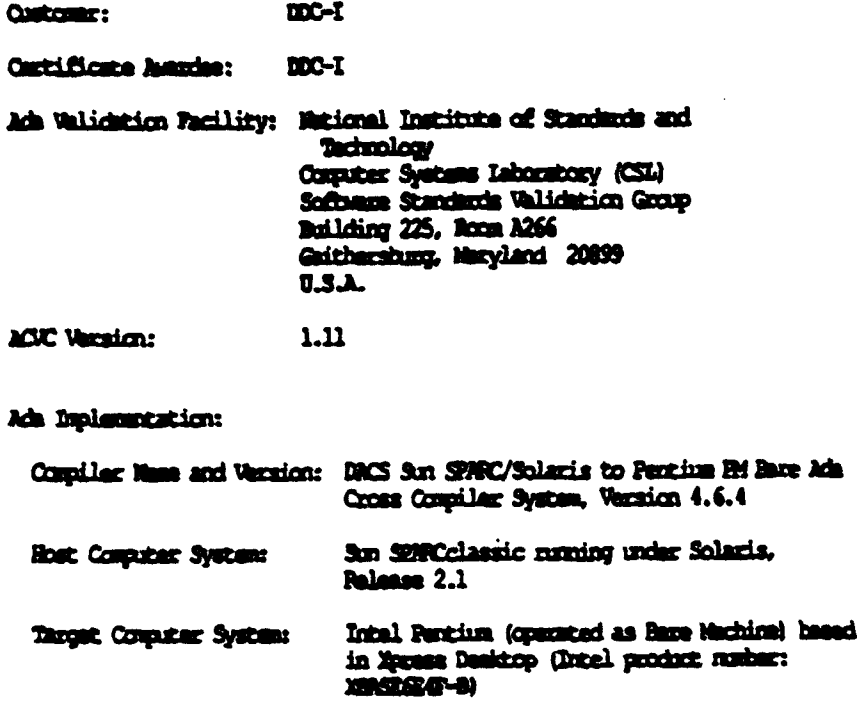

Declaration:

I the undersigned, declare that I have no knockedge of deliberate deviations firm the Ada Language Standard ANSI/MSI-81D-1815A ISO 8652-1987 in the isplassntation listed above.

my Holl Reder

 $96 - 22$ <br>Deca<br> $94 - 22$ 

**Signature** 70

 $V$   $DO - I$ 

# TABLE OF CONTENTS

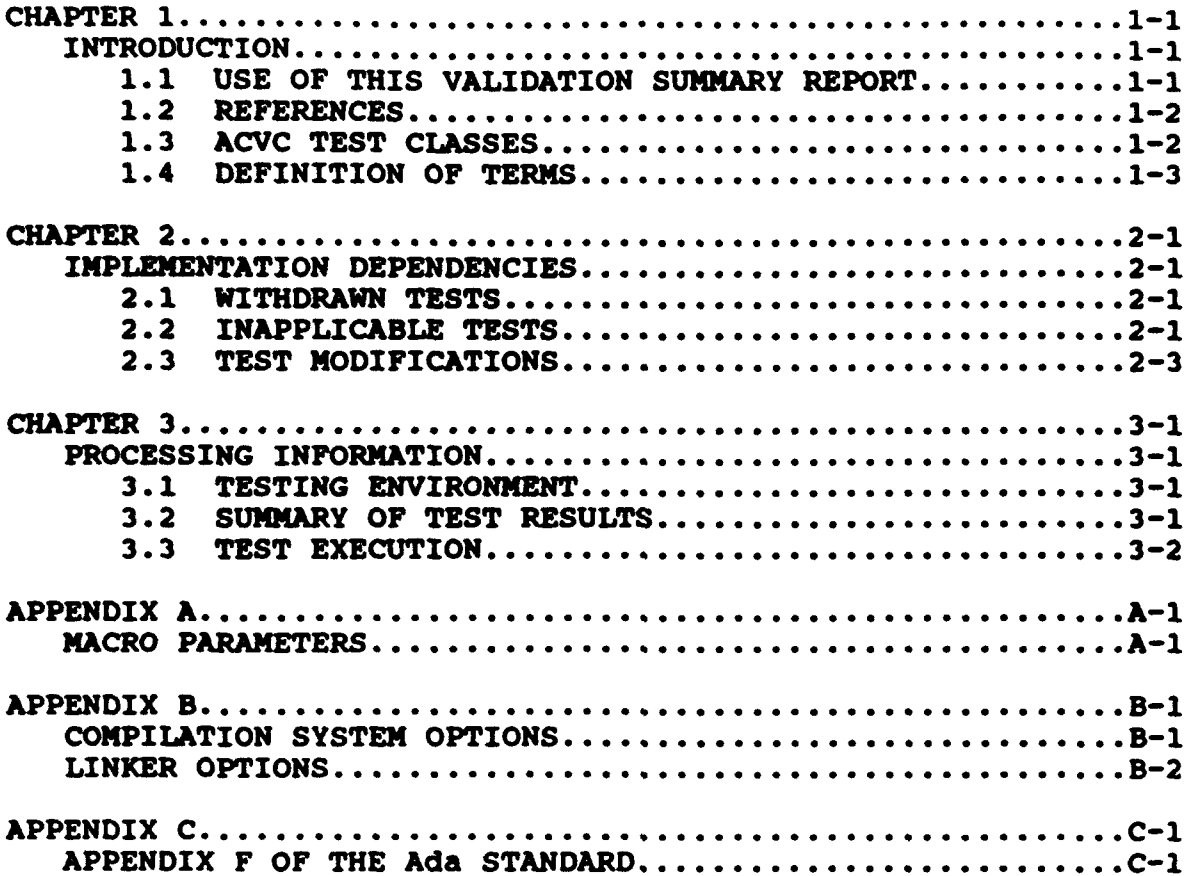

### CHAPTER 1

### INTRODUCTION

The Ada implementation described above was tested according to the Ada Validation Procedures [Pro92] against the Ada Standard [Ada83] using the current Ada Compiler Validation Capability (ACVC). This Validation Summary Report (VSR) gives an account of the testing of this Ada implementation. For any technical terms used in this report, the reader is referred to [Pro92). A detailed description of the ACVC may be found in the current ACVC User's Guide [UG89].

### 1.1 USE OF THIS VALIDATION SUMMARY REPORT

Consistent with the national laws of the originating country, the Ada Certification Body may make full and free public disclosure of this report. In the United States, this is provided in accordance with the "Freedom of Information Act" (5 U.S.C. #552). The results of this validation apply only to the computers, operating systems, and compiler versions identified in this report.

The organizations represented on the signature page of this report do not represent or warrant that all statements set forth in this report are accurate and complete, or that the subject report are accurate and complete, or that the subject<br>implementation has no nonconformities to the Ada Standard other than those presented. Copies of this report are available to the public from the AVF which performed this validation or from:

> National Technical Information Service 5285 Port Royal Road Springfield, Virginia 22161 U.S.A.

Questions regarding this report or the validation test results should be directed to the AVF which performed this validation or to:

> Ada Validation Organization Computer and Software Engineering Division Institute for Defense Analyses 1801 North Beauregard Street Alexandria, Virginia 22311-1772 U.S.A.

> > $1 - 1$

# 1.2 REFERENCES

- [Ada83] Reference Manual for the Ada Programming Language, ANSI/MIL-STD-1815A, February 1983 and ISO 8652-1987.
- [Pro92] Ada Compiler Validation Procedures, Version 3.1, Ada Joint Program Office, August 1992.
- [UG89] Ada Compiler Validation Capability User's Guide, 21 June 1989.

### **1.3** ACVC TEST CLASSES

Compliance of Ada implementations is tested by means of the ACVC. The-ACVC contains a collection of test programs structured into six test classes: A, B, C, D, E, and L. The first letter of **A** test name identifies the class to which it belongs. Class A, C, **D,** and E tests are executable. Class B and class L tests are expected to produce errors at compile time and link time, respectively.

The executable tests are written in a self-checking manner and produce a PASSED, FAILED, or NOT APPLICABLE message indicating the result when they are executed. Three Ada library units, the packages REPORT and SPPRT13, and the procedure CHECK FILE are used for this purpose. The package REPORT also provides a set of identity functions used to defeat some compiler optimizations allowed by the Ada Standard that would circumvent a test objective. The package SPPRT13 is used by many tests for Chapter 13 of the Ada Standard. The procedure CHECK FILE is used to check the contents of text files written by some of the Class C tests for Chapter 14 of the Ada Standard. The operation of REPORT and CHECK FILE is checked by a set of executable tests. If these units are not operating correctly, validation testing is discontinued.

Class B tests check that a compiler detects illegal language usage. Class B tests are not executable. Each test in this class is compiled and the resulting compilation listing is examined to verify that all violations of the **Ada** Standard are detected. Some of the class B tests contain legal Ada code which must not be flagged illegal by the compiler. This behavior is also verified.

Class L tests check that an Ada implementation correctly detects violation of the Ada Standard involving multiple, separately compiled units. Errors are expected at link time, and execution is attempted.

In some tests of the ACVC, certain macro strings have to be replaced by implementation-specific values--for example, the

largest integer. A list of the values used for this implementation is provided in Appendix A. In addition to these anticipated test modifications, additional changes may be required to remove modifications, additional changes may be required to remove characteristics. The modifications required for this characteristics. The modifications required<br>implementation are described in section 2.3.

For each Ada implementation, a customized test suite is produced by the AVF. This customization consists of making the modifications described in the preceding paragraph, removing withdrawn tests (see section 2.1) and, possibly some inapplicable tests (see Section 3.2 and (UG89]).

In order to pass an ACVC an Ada implementation must process each test of the customized test suite according to the Ada Standard.

# 1.4 DEFINITION OF TERMS

- Ada Compiler The software and any needed hardware that have to be added to a given host and target computer system to allow transformation of<br>Ada programs into executable form and programs into executable form and execution thereof.
- Ada Compiler The means for testing compliance of Ada<br>Validation implementations, Validation consisting of Validation implementations, Validation consisting<br>Capability (ACVC) the test suite, the support programs, t the test suite, the support programs, the<br>ACVC Capability User's Guide and the ACVC Capability User's Guide template for the validation summary (ACVC) report.
- Ada Implementation An Ada compiler with its host computer system and its target computer system.
- Ada Joint Program The part of the certification body which<br>Office (AJPO) brovides policy and quidance for the Ada provides policy and guidance for the Ada certification Office system.
- Ada Validation 10 The part of the certification body which<br>Facility (AVF) 10 Carries out the procedures required to nua varianción e una part or una careiricación bony which establish the compliance of an Ada implementation.
- **Ada** Validation The part of the certification body that Organization (AVO) provides technical guidance for operations of the Ada certification system.

Compliance of an The ability of the implementation to pass an Ada Implementation ACVC version. Ada Implementation

Computer System A functional unit, consisting of one or more computers and associated software, that uses common storage for all or part of a program and also for all or part of the data necessary for the execution of the program; executes user- written or user-designated performs user-designated data<br>on, including arithmetic manipulation, operations and logic operations; and that can execute programs that modify themselves during execution. A computer system may be a stand-alone unit or may consist of several inter-connected units.

- Conformity Fulfillment by a product, process, or service of all requirements specified.
- Customer An individual or corporate entity who enters<br>into an agreement with an AVF which an agreement with an specifies the terms and conditions for AVF services (of any kind) to be performed.
- Declaration of A formal statement from a customer assuring<br>Conformance that conformity is realized or attainable on the Ada implementation for which validation status is realized.
- Host Computer A computer system where Ada source programs System are transformed into executable form.
- Inapplicable Test A test that contains one or more test objectives found to be irrelevant for the given Ada implementation.

ISO International Organization for Standardization.

- LRM The Ada standard, or Language Reference<br>Manual, published as ANSI/MIL-STD-1815A as ANSI/MIL-STD-1815A -1983 and ISO 8652-1987. Citations from the LRM take the form "<section>.<subsection>: <paragraph>."
- Operating System Software that controls the execution of programs and that provides services such as<br>resource allocation, scheduling. allocation, scheduling, input/output control, and data management. Usually, operating systems are predominantly software, but partial or complete hardware implementations are possible.

Target Computer A computer system where the executable form System of Ada programs are executed.

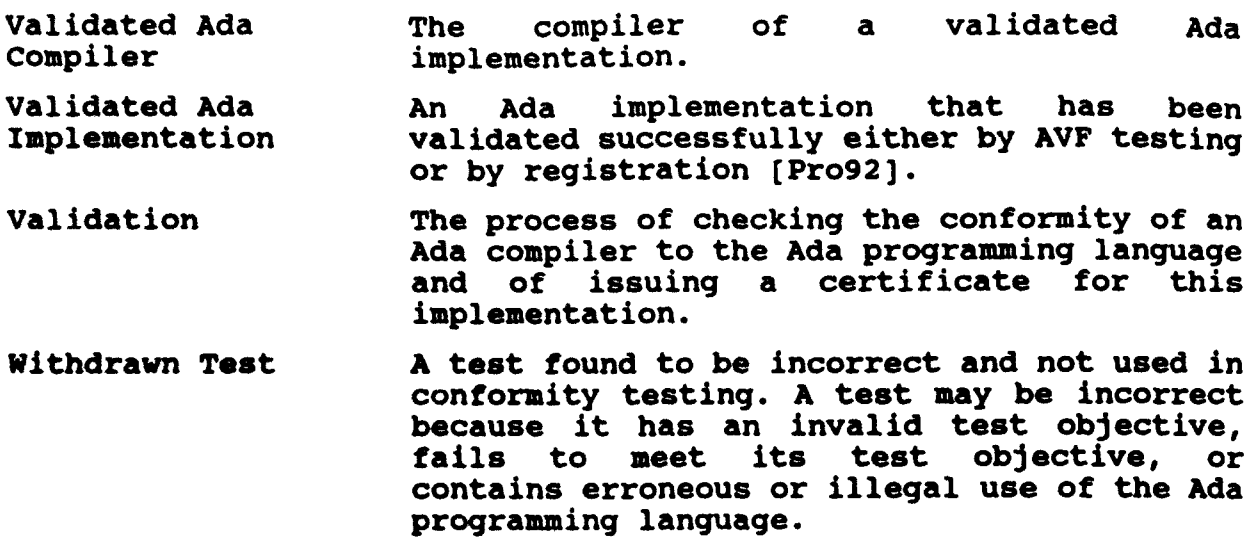

 $\label{eq:2.1} \frac{1}{\sqrt{2\pi}}\int_{\mathbb{R}^3}\frac{1}{\sqrt{2\pi}}\left(\frac{1}{\sqrt{2\pi}}\right)^2\frac{dx}{dx}dx.$ 

 $\mathcal{L}_{\rm{max}}$  .

### CHAPTER<sub>2</sub>

### IMPLEMENTATION DEPENDENCIES

# 2.1 WITHDRAWN TESTS

Some tests are withdrawn by the AVO from the ACVC because they do not conform to the Ada Standard. The following 104 tests had been withdrawn by the Ada Validation Organization (AVO) at the time of validation testing. The rationale for withdrawing each test is available from either the AVO or the AVV. The publication date for this list of withdrawn tests is 93-11-22.

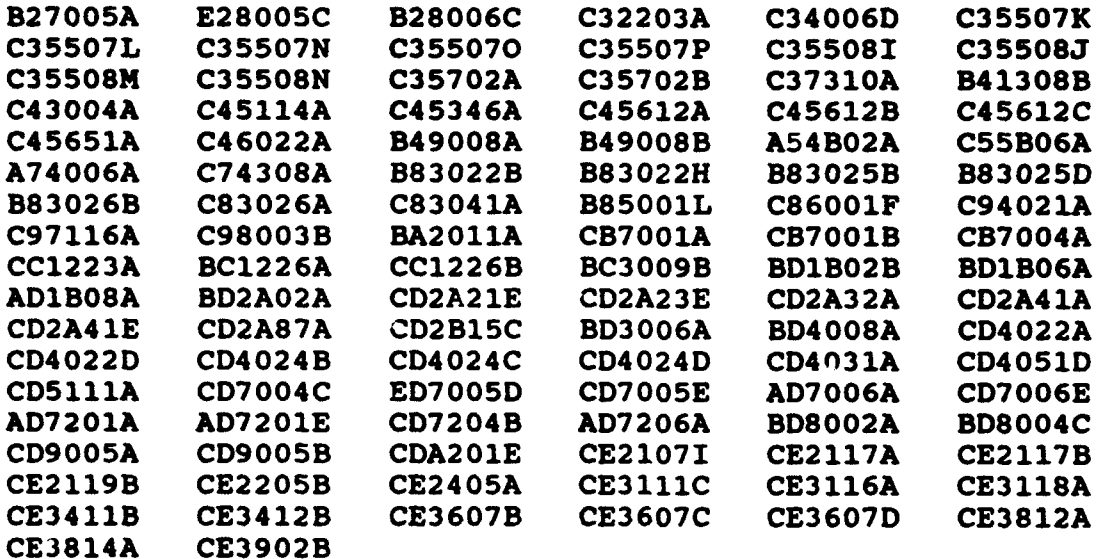

# 2.2 INAPPLICABLE TESTS

A test is inapplicable if it contains test objectives which are irrelevant for a given Ada implementation. The inapplicability criteria for some tests are explained in documents issued by ISO and the AJPO known as Ada Commentaries and commonly referenced in the format AI-ddddd. For this implementation, the following tests were determined to be inapplicable for the reasons indicated; references to Ada Commentaries are included as appropriate.

The following 201 tests have floating-point type declarations requiring more digits than SYSTEM.MAX DIGITS:

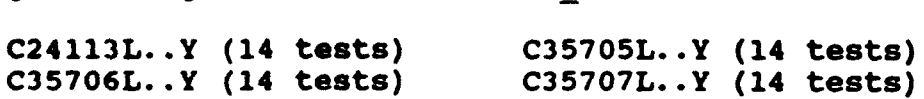

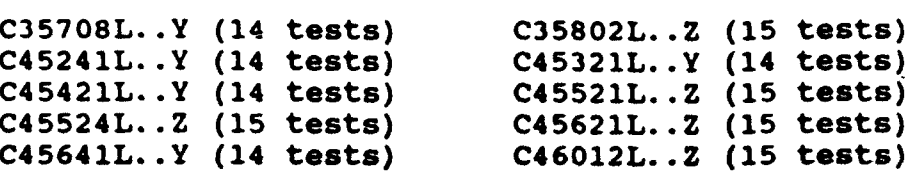

C24113I..K (3 tests) use a line length in the input file which exceeds 126 characters.

C35404D, C45231D, B86001X, C86006E, and CD7101G check for a predefined integer type with a name other than INTEGER, LONG INTEGER, or SHORT INTEGER; for this implementation, there is no such type.

C35713B, C45423B, B86001T, and C86006H check for the predefined type SHORT FLOAT; for this implementation, there is no such type.

C35713D and B8600lZ check for a predefined floating-point type with a name other than FLOAT, LONG FLOAT, or SHORT FLOAT; for this implementation, there is no such type.

C45531M..P and C45532M..P (8 tests) check fixed-point operations for types that require a SYSTEM.MAX MANTISSA of 47 or greater; for this implementation, MAX MANTISSA is less than 47.

C45624A..B (2 tests) check that the proper exception is raised if MACHINE OVERFLOWS is FALSE for floating point types and the results of various floating-point operations lie outside the range of the base type; for this implementation, MACHINE OVERFLOWS is TRUE.

C4A013B contains a static universal real expression that exceeds the range of this implementation's largest floating-point type; this expression is rejected by the compiler.

D56001B uses 65 levels of block nesting; this level of block nesting exceeds the capacity of the compiler.

B86001Y uses the name of a predefined fixed-point type other than type DURATION; for this implementation, there is no such type.

C96005B uses values of type DURATION's base type that are outside the range of type DURATION; for this implementation, the ranges are the same.

CA2009C and CA2009F check whether a generic unit can be instantiated before its body (and any of its subunits) is compiled; this implementation creates a dependence on generic units as allowed by AI-00408 and AI-00506 such that the compilation of the generic unit bodies makes the instantiating units obsolete. (See section 2.3.)

 $2 - 2$ 

**CD1009C** checks whether a length clause can specify a non-default size for a floating-point type; this implementation does not support such sizes.

CD2A84A, CD2A84E, CD2A84I..J (2 tests), and CD2A84O use length clauses to specify non-default sizes for access types; this implementation does not support such sizes.

The following 264 tests check operations on sequential, text, and direct access files: this implementation does not support external **files:**

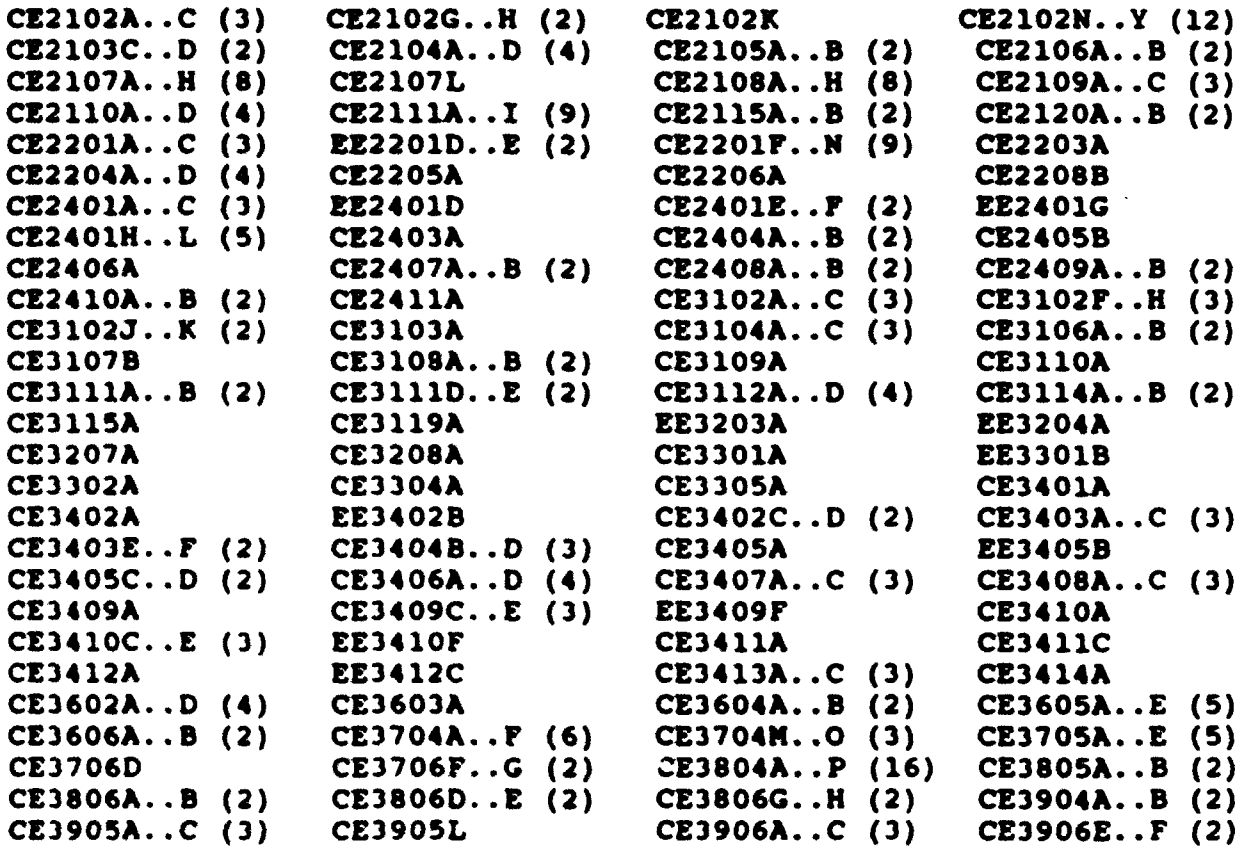

CE2103A, CE2103B, and CE3107A use an illegal file name in an attempt to create a file and expect **NAME** ERROR to be raised; this implementation does not support external files and so raises USE\_ERROR. **(See** section 2.3.)

2.3 TEST MODIFICATIONS

Modifications (see section 1.3) were required for 71 tests.

The following tests were split into two or more tests because this implementation did not report the violations of the Ada Standard in the way expected by the original tests.

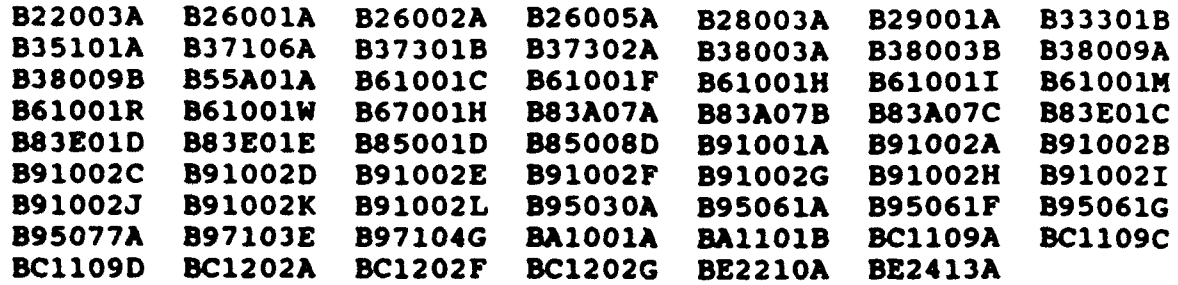

C83030C and C86007A were graded passed by Test Modification as<br>directed by the AVO. These tests were modified by inserting These tests were modified by inserting "PRAGMA ELABORATE (REPORT);" before the package declarations at lines 13 and 11, respectively. Without the pragma, the packages may be elaborated prior to package Report's body, and thus the packages' calls to function REPORT.IDENT INT at lines 14 and 13, respectively, will raise PROGRAM\_ERROR.

CA2009C and CA2009F were graded inapplicable by Evaluation Modification as directed by the AVO. instantiations of a generic unit prior to the compilation of that unit's body; as allowed by AI-00408 and AI-00506, the compilation of the generic unit bodies makes the compilation unit that contains the instantiations obsolete.

BC3204C and BC3205D were graded passed by Processing Modification as directed by the AVO. These tests check that instantiations of generic units with unconstrained types as generic actual parameters are illegal if the generic bodies contain uses of the types that require a constraint. However, the generic bodies are compiled after the units that contain the instantiations, and this implementation creates a dependence of the instantiating units on the generic units as allowed by AI-00408 and AI-00506 such that the compilation of the generic bodies makes the instantiating units obsolete--no errors are detected. The processing of these tests was modified by re-compiling the obsolete units; all intended errors were then detected by the compiler.

CE2103A, CE2103B, and CE3107A were graded inapplicable by Evaluation Modification as directed by the AVO. The tests abort with an unhandled exception when USE ERROR is raised on the attempt to create an external file. This Is acceptable behavior because this implementation does not support external files (cf. AI-00332).

### CHAPTER 3

### PROCESSING INFORMATION

**3.1** TESTING ENVIRONMENT

The Ada implementation tested in this validation effort is described adequately by the information given in the initial pages of this report.

For technical information about this Ada implementation, contact:

Forrest Holemon 410 North 44th Street, Suite 320 Phoenix, Arizona 85008 (U.S.A.) Telephone: 602-275-7172 Telefax: 602-275-7502

For sales information about this Ada implementation, contact:

Mike Halpin 410 North 44th Street, Suite 320 Phoenix, Arizona 85008 **IT, S.A.)** Telephone: 602-275-71"2 Telefax: 602-275-7502

Testing of this Ada implementation was conducted at the customer's site by a validation team from the AVF.

3.2 SUMMARY OF TEST RESULTS

An Ada Implementation passes a given ACVC version if it processes each test of the customized test suite in accordance with the Ada Programming Language Standard, whether the test is applicable or inapplicable; otherwise, the Ada Implementation fails the ACVC [Pro92].

For all processed tests (inapplicable and applicable), a result was obtained that conforms to the Ada Programming Language Standard.

The list of items below gives the number of ACVC tests in various categories. All tests were processed, except those that were categories. All tests were processed, except those that were<br>withdrawn because of test errors (item b; see section 2.1), those that require a floating-point precision that exceeds the implementation's maximum precision (item e; see section 2.2), and those that depend on the support of a file system--if none is supported (item d). All tests passed, except those that are listed in sections 2.1 and 2.2 (counted in items b and f, below).

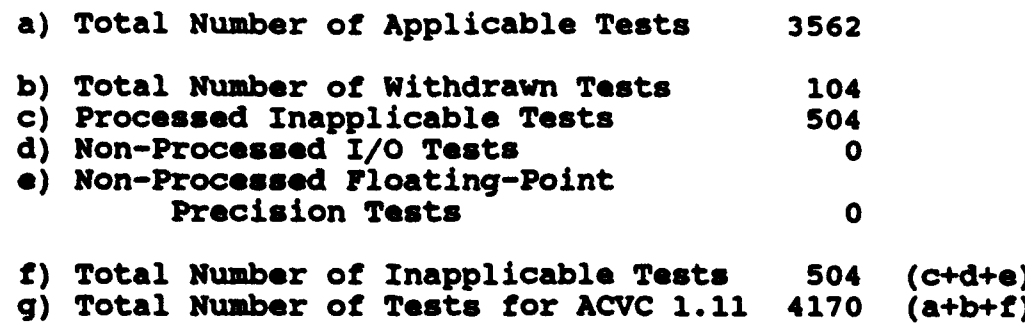

## 3.3 TEST EXECUTION

A magnetic tape containing the customized test suite  $\qquad$  a section 1.3) was taken on-site by the validation team for processing. The contents of the magnetic tape were loaded directly onto the host computer.

After the test files were loaded onto the host computer, the full<br>set of tests was processed by the Ada implementation. The DDC-I arter the test files were foated onto the host computer, the full<br>set of tests was processed by the Ada implementation. The DDC-Ada downloader runs on the host machine and is used for downloading the executable images to the target machine. The DDC-I Debug Monitor runs on the target machine and provides communication interface between the host dovnloader and the executing target machine. The two processes communicate via ethernet.

The tests were compiled and linked on the host computer system, as appropriate. The executable images were transferred to the target computer system by the communications link described above, and run. The results were captured on the host computer system.

Testing was performed using command scripts provided by the customer and reviewed by the validation team. See Appendix B for a complete listing of the processing options for this<br>implementation. It also indicates the default options. The It also indicates the default options. options invoked explicitly for validation testing during this test were:

### -list

Test output, compiler and linker listings, and job logs were captured on magnetic tape and archived at the AVF. The listings examined on-site by the validation team were also archived.

# APPENDIX A

# MACRO PARAMETERS

This appendix contains the macro parameters used for customizing<br>the ACVC. The meaning and purpose of these parameters are The meaning and purpose of these parameters are explained in (UG89]. The parameter values are presented in two explained in (0003). The parameter values are presented in terms<br>tables. The first table lists the values that are defined in terms of the maximum input-line length, which is the value for \$MAX IN LEN--also listed here. These values are expressed here as Ada strIng aggregates, where "V" represents the maximum input-line length.

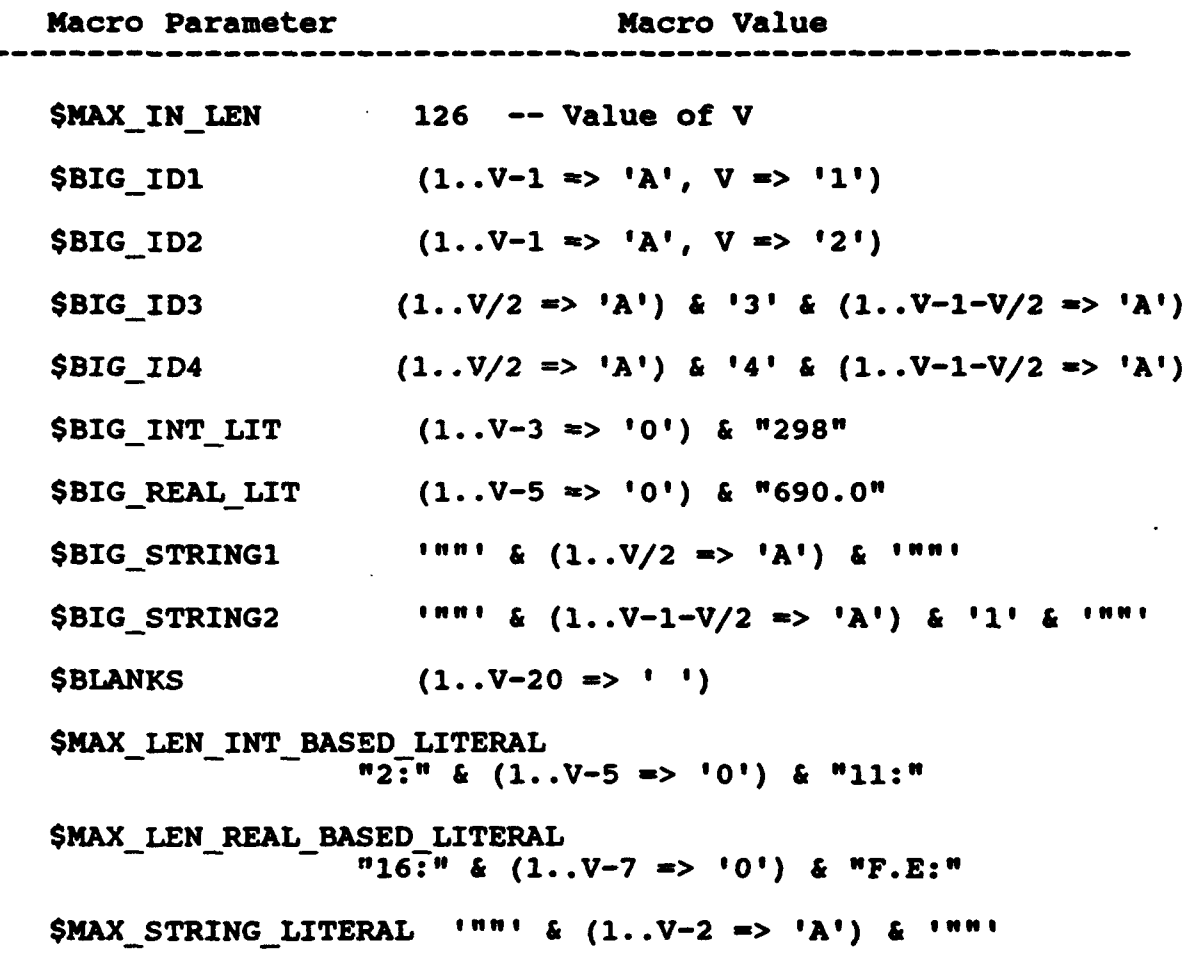

**A-1**

The following table contains the values for the remaining macro parameters.

 $\bar{\mathcal{A}}$ 

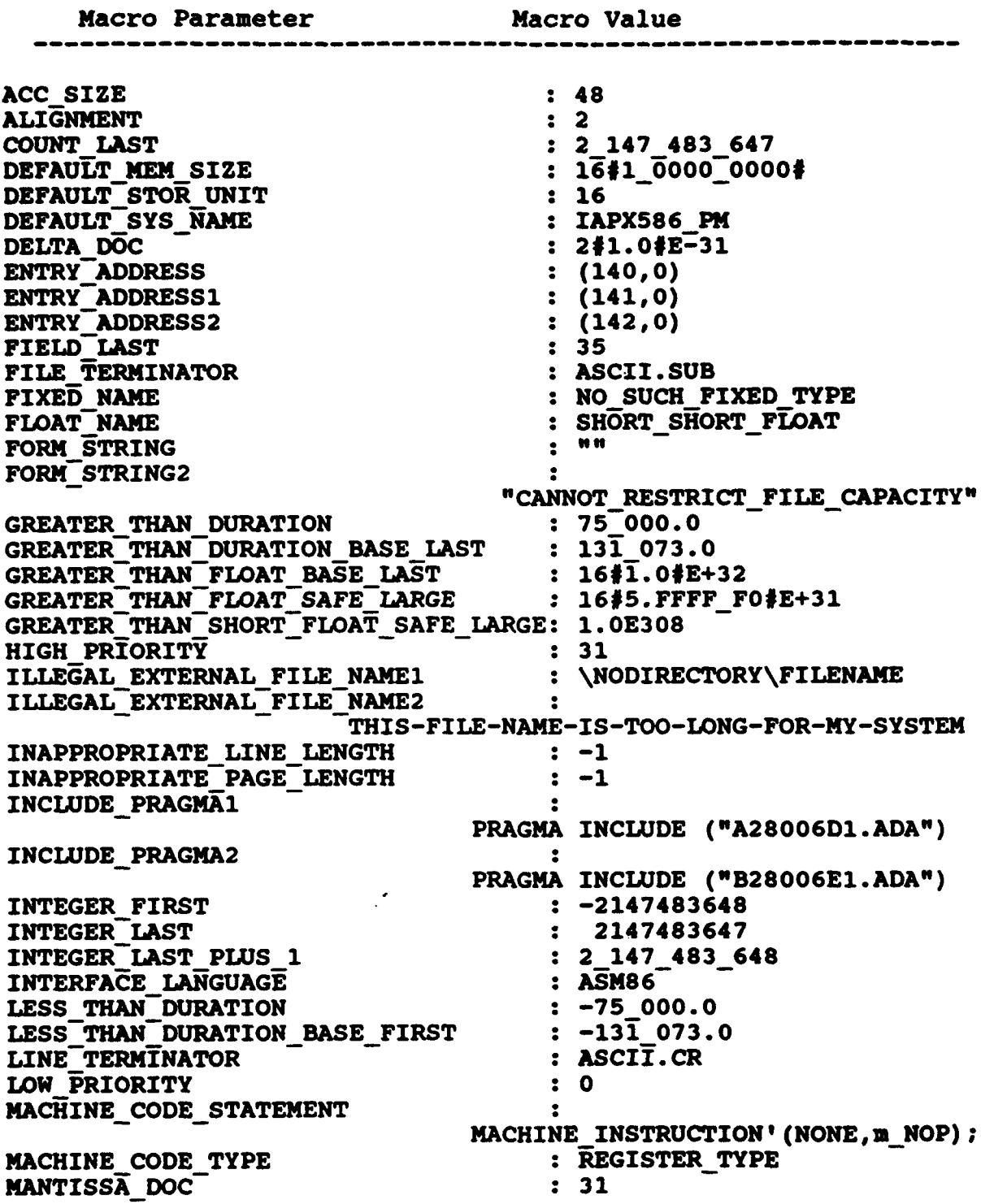

A-2

**MAX DIGITS** : 15<br> **MAX INT** : 92 MAX<sup>T</sup>INT **:**9223372036854775807<br>MAX<sup>T</sup>INT\_PLUS\_1 :9223372036854775808 **MAX\_INT\_PLUS\_1** <br>**MIN\_INT**<br>*i* **-922337203685477580** MININT **: -9223372036854775808** NAME **NAME :** SHORT\_SHORT\_INTEGER
<br> **:** IAPX586 PM
<br> **:** IAPX586 PM **NAME\_-LIST :** IAPX586\_PM NAME SPECIFICATION1 DISK\$AWC\_2: [CROCKETTL. ACVC11. DEVELOPMENT] X2120A **NAME SPECIFICATION2** DISK\$AWC\_2: [CROCKETTL.ACVC11.DEVELOPMENT]X2120B **NAME** SPECIFICATION3- DISK\$AWC\_2: [CROCKETTL.ACVC11.DEVELOPMENT]X3119A<br>NEG BASED INT : 16#FFFF\_FFFF\_FFFF\_FFFF **NEG\_BASED\_INT**<br>
NEW MEM STZE<br> **NEW MEM** STZE<br> **:** 16#1 0000 0000# **NEW HEM** SIZE **: 16#1\_00600\_6O00#** NEW STOR- UNIT **: 16** NEWBYSNAME **:** IAPX586\_PM **PAGE TERMINATOR<br>RECORD DEFINITION** RECORD\_DEFINITION : RECORD NULL;END RECORD;<br>RECORD NAME : NO\_SUCH\_MACHINE\_CODE\_TY **RECORDINAME CODE TYPE**<br>**: 32** TASKSIZE **: 32-** TASK\_STORAGE\_SIZE<br>TICK  $: 0.000$  000 062 5<br> $: (16\#0\#, 16\#44\#)$ VARIABLE **ADDRESS :** (16#0#,l6#44#) **VARIABLE\_ADDRESS1 <b>:** (16#4#,16#44#)<br> **VARIABLE\_ADDRESS2 16#8#,16#44#) VARIABLE\_ADDRESS2**<br>YOUR PRAGMA **: EXPORT OBJECT** 

# APPENDIX B

# COMPILATION SYSTEM OPTIONS

The compiler options of this Ada implementation, as described in this Appendix, are provided by the customer. Unless specifically noted Appendix, are provided by the customer. Unless specifically noted<br>otherwise, references in this appendix are to compiler documentation and not to this report.

The Ada Compiler compiles all program units within the specified source file and inserts the generated objects into the current program library. Compiler options are provided to allow the user control of optimiation. nm-tme checks, and compiler iput **and** output options such as list ties, configuration files, the **program** library used. ec.

The input to the compiler consists of the source file, the configuration file (which controls the format of the list file), and the compiler **options.** Section **5.1** provides **a** list of all compiler options, and Section 5.2 describes the source and configuration files.

If any diagnostic messages ae produced during the compilation, they are output on the diagnostic file and on the current output file. The diagnostic file and the diagnostic messages are described in Section 5.32.

Output consists of an object **placed** in the program library, diagnostic messages, and optional listings. The configuration file and the compiler options specify the format and contents of the list information. Output is described in Section 5.3.

The compiler uses a **program** library during the compilation. The compilation unit may refer to units from the program library, and an internal representation of the compilation unit will be included in the progran library as **a** result of a successful compilation. The **progran** library is described in Chapter 3. Section 5.4 briefly describes how the Ada compiler uses the library.

### **5.1** Invoking the Ada Compiler

Invoke dhe Ada compiler with the following command to the SunOS sheU

### S ada {<option>} <source-file-name>

where the options and parameters are:

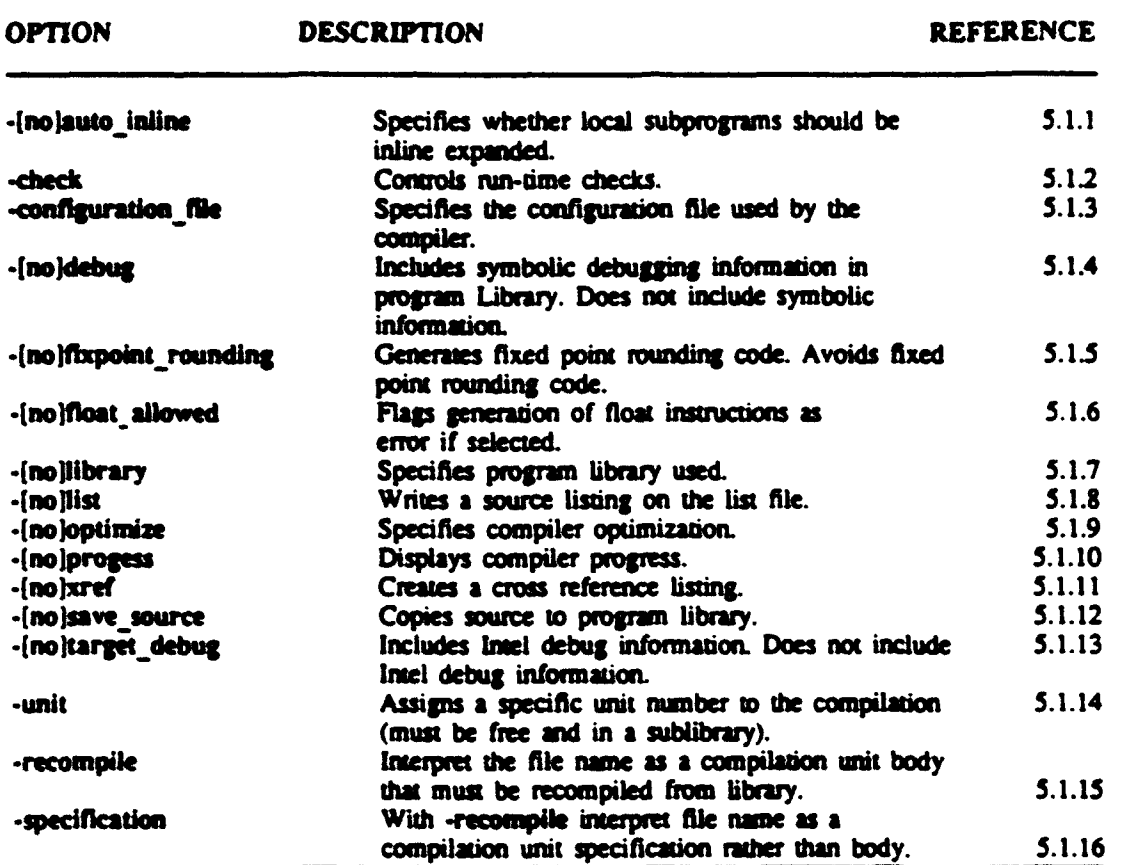

**Examples:** 

# S ada -list testprog

This example compiles the source file testprog.ada and generates a list file with the name testprog.lis.

# \$ ada -library my\_library test

This example compiles the source file test.ada into the library my\_library.

Default values exist for most options as indicated in the following sections. Option names may be abbreviated (characters omitted from the right) as long as no ambiguity arises.

### csource.file-names

The Ada compiler has one mandatory parameter that should specify the Ada source file. This parameter specifies the text file containing the source text to be compiled. If the file type is omitted in the source file specification, the file type ".ada" is assumed by default.

The allowed format of the source text is described in Section 5.2.1.

Below follows a description of each of the available options to the invocation of the Ada compiler.

5.1.1 -(no)auto inline

-auto iniine local | global -noauto inline (default)

This option specifies whether subprograms should be inline expanded. The inline expansion only occurs if the subprogram has less than 4 object declarations and less than 6 statements, and if the subprogram fulfills the requirements defined for pragma INLINE (see Section C.2.3). LOCAL specifies that only inline expansion of locally defined subprograms should be done, while GLOBAL will cause inline expansion of all subprograms, including subprograms from other units.

 $5.1.2$  -check

```
-check \{ <br/>ckeyword> = ON \{ OFF \{ , <keyword> = ON \{ OFF \} \}-check ALL=ON
                     (default)
```
-check specifies which run-time checks should be performed. Setting a run-time check to ON enables the check, while setting it to OFF disables the check. All run-time checks are enabled by default. The following explicit checks will be disabled/enabled by using the name as <keyword>:

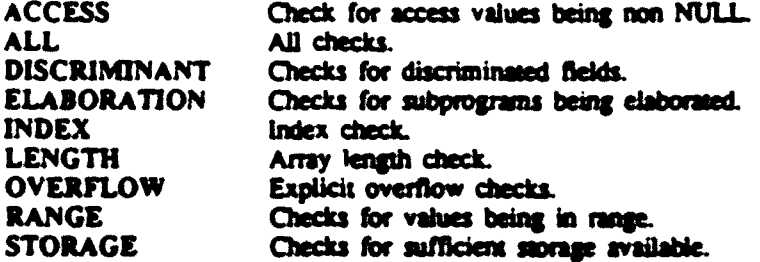

### 5.1.3 -configuration file

### -configuration\_file <file-spec> -configuration...file config (default)

This option specifies the configuration file to be used by the compiler in the current compilation. The configuration file allows the user to format compiler listings, set error limits, etc. If the option is omitted the configuration file config located in the same directory as the Ada compiler is used by default. Section 5.2.2 contains a description of the configuration file.

### 5.1.4 -{no}debug

-debug -nodebug (default)

Generate debug information for the compilation and store the information in the program library. This is necessary if the unit is to be debugged with the DDC-I Ada Symbolic Cross Debugger. Note that the program must also be linked with the -debug option, if the program is to be debugged with the DDC-I Ada Symbolic Cross Debugger. See Section 6.5.11.

### 5.1.5 -{no}fixpoint rounding

-fixpoint rounding (default) -nofixpoint rounding

Normally all inline generated code for fixed point MULTIPLY and DIVIDE is rounded, but this may be avoided with -noflupoint\_rounding. Inline code is generated for all 16 bit fixed point types and for 32 bit fixed point types, when the target is 80386PM or 80486PM.

### 5.1.6 -{no}float\_allowed

-floot allowed (default) -noficet\_allowed

Float instruction generation may be flagged as errors, if -nofloat is selected. This is for use in systems, where no floating point processor (nor emulator) is available. Notice that TEXT\_IO uses floats in connection with FLOAT\_IO and FDCED\_IO.

5.1.7 -library

-library <file-spec> -library \$ada\_library (default)

This option specifies the current sublibrary that will be used in the compilation and will receive the object when the compilation is complete. By specifying a current sublibrary, the current program library (current sublibrary and ancestors up to root) is also implicitly specified.

If this option is omitted, the sublibrary designated by the environmental variable ada\_library is used as the current sublibrary. Section 5.4 describes how the Ada compiler uses the library.

5.1.8 - [no]list

-list -nolist (default)

-list specifies that a source listing will be produced. The source listing is written to the list file, which has the name of the source file with the extension lis. Section 5.3.1.1 contains a description of the source listing.

If -nolist is active, no source listing is produced, regardless of LIST pragmas in the program or diagnostic messages produced.

### 5.1.9 -optimize

```
-optimize \int <keyword> = on | off \int, <keyword> = on | off \int-optimize all=off
```
This option specifies which optimizations will be performed during code generation. The possible keywords are: (casing is irrelevant)

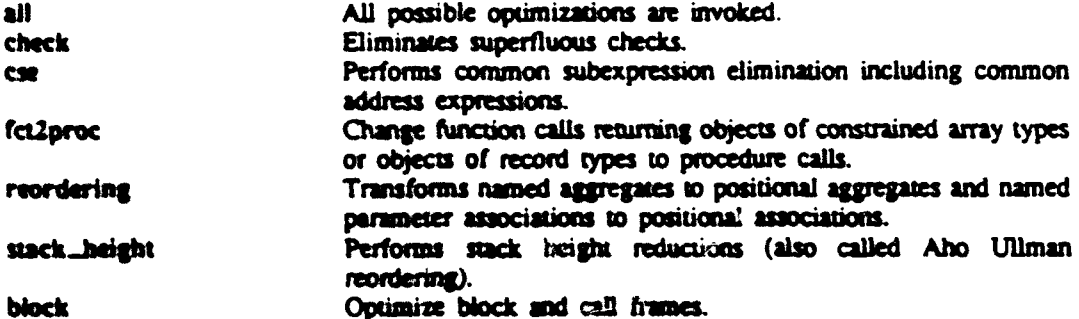

Setting an optimization to on enables the optimization, while setting an optimization to off disables the optimization. All optimizations are disabled by default. In addition to the optional optimizations, the compiler always performs the following optimizations: constant folding, dead code elimination, and selection of optimal jumps.

### 5.1.10 -{no]progress

-progress (default) -noprogress

When this option is given, the compiler will output data about which pass the compiler is currently running.

 $5.1.11 -$ [no]xref

 $-$ -noxref (default)

A cross-reference listing can be requested by the user by means of the option -xref. If the -xref option is given and no severe or fatal errors are found during the compilation, the cross-reference listing is written to the list file. The cross-reference listing is described in Section ?.

5.1.12 - Inolsave\_source

-save source (default) -nosave source

When -save\_source is specified, a copy of the compiled source code is placed in the program library. If -nosave source is used, source code will not be retained in the program library.

Using -nosave\_source, while helping to keep library sizes smaller, does affect the operation of the recompiler, see Chapter 7 for more details. Also, it will not be possible to do symbolic debugging at the Ada source code level with the DACS-80x86 Symbolic Ada Debugger, if the source code is not saved in the library.

5.1.13 -{no]target\_debug

-target debug -notarget debug (default)

Specifies whether symbolic debug information on standard OMF is included in the object file. Currently the linker does not support the OMF debug information.

This option may be used when debugging with standard OMF tools (i.e., PICE).

# 5.1.14 -unit

### -unit = cunit\_number>

The specified unit number will be assigned to the compilation unit if it is free and it is a legal unit number for the library.

### 5.1.15 -recompile

### -recompile

The file name (source) is interpreted as a compilation unit name which has its source saved from a previous compilation. If -specification is not specified, it is assumed to be body which must be recompiled.

### 5.1.16 -specification

### -specification

Works only together with -recompile, see Section 5.1.15.

# 5.2 Compiler Input

Input to the compiler consists of the command line options, a source text file and, optionally, a configuration file.

# 5.2.1 Source Text

The user submits one file containing a source text in each compilation. The source text may consist of one or more compilation units (see ARM Section 10.1).

The format of the source text must be in ISO-FORMAT ASCII. This format requires that the source text is a sequence of ISO characters (ISO standard 646), where each line is terminated by sither one of the following termination sequences (CR means carriage return, VT means vertical tabulation, LF means line feed, and FF means form feed):

- A sequence of one or more CRs, where the sequence is neither immediately preceded nor immediately followed by any of the characters VT, LF, or FF.
- Any of the characters VT, LF, or FF, immediately preceded and followed by a sequence of zero or more CRs.

In general, ISO control characters are not permitted in the source text with the following exceptions:

- "\* The horizontal tabulation (HT) character may be used as a separator between lexical units.
- LF, VT, FF, and CR may be used to terminate lines, as described above.

The maximum number of characters in an input line is determined by the contents of the configuration file (see section 5.1.3). The control characters CR, VT, LF, and FF are not considered a pan of the line. Lines containing more than the maximum number of characters are truncated and an error message is issued.

# **5.2.2 Configuration File**

Certain processing characteristics of the compiler, such as format of input and output. and error limit. may be modified by the user. These characteristics are passed to the compiler by means of a configuration file, which is a standard SPARC/SunOS text file. The contents of the configuration file must be an Ada positional aggregate, writen on one line, of the type CONFIGURATION-RECORD. which is described below.

The configuration file (config) is not accepted by the compiler in the following cases:

- "• The syntax does not conform with the syntax for positional Ada aggregates. "• A value is outside the ranges specified.
- 
- "• A value is not specified as a literal.
- LINES\_PER\_PAGE is not greater than TOP\_MARGIN + BOTTOM\_MARGIN.
- "\* The aggregate occupies more than one line.

If the compiler is unable to accept the configuration file, an error message is written on the current output file and the compilation is terminated.

This is the record whose values must appear in aggregate form within the configuration file. The record declaration makes use of some other types (given below) for the sake of clarity.

```
type CONFIGURATION RECORD is
  record<br>IN FORMAT:
                  INFORMATTING;
     OUT FORMAT: OUTFORMATTING;
     ERROR LIMIT: INTEGER;
  end record;
type INPUT FORMATS is (ASCII);
type INFORMATTING is
   record
       INPUT FORMAT: INPUT FORMATS;
       INPUT-LINELENGTH: INTEGER range 70..250;
  end record;
type OUTFORMATTING is
   record
      LINES PER PAGE : INTEGER range 30..100;
      TOP-MARGIN : INTEGER range 4.. 90;
      BOTTOM-MARGIN : INTEGER range 0.. 90;
      OUT-LINELENGTH : INTEGER range 80..132;
      SUPPRESSERRORNO : BOOLEAN;
  end record;
```
The outformatting parameters have the following meaning:

- 1) LINES PER PAGE: specifies the maximum number of lines written on each page (including top and bottom margin).
- 2) TOP-MARGIN: specifies the number of lines on top of each page used for a standard heading and blank lines. The heading is placed in the middle lines of **the** top margin
- 3) BOTTOM\_MARGIN: specifies the minimum number of lines left blank in the bottom of the page. The number of lines available for ihe listing of the **pvogram** is LINES PER\_PAGE - TOP\_MARGIN - BOTTOM\_MARGIN.
- 4) **OUT-\_NELENGTH:** specifies the maximum number of characters wrtten on each line. Lines longer than **OUT\_LINELENGTH** are separated into two lines.
- 5) SUPPRESS\_ERRORNO: specifies the format of error messages (see Section 5.3.5.1).
- **The** name of a user-supplied configuration file can be **passed** to the compiler thugh the configurauon-file option. DDC-I supplies a default configuration file (config) with the following content:

((ASCII. 126). (48,53,100.FAL.SE). 200)

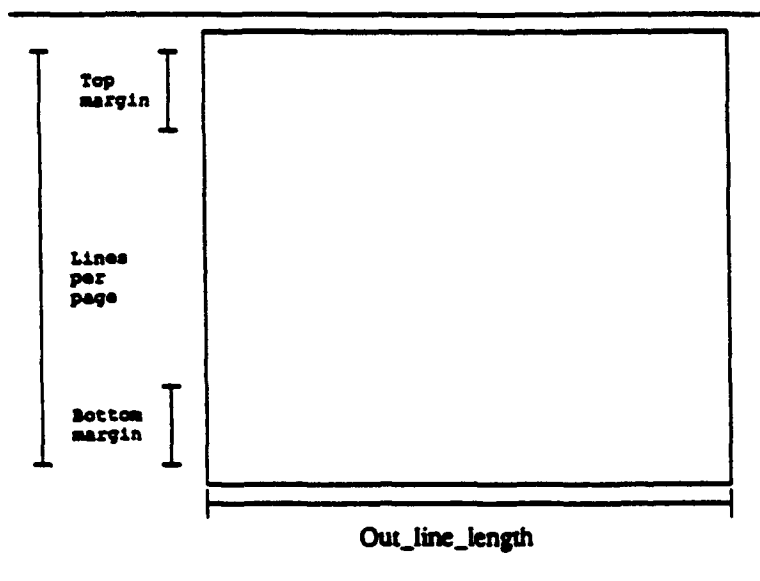

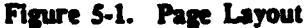

### **S.3** Compiler Output

The compiler may produce output in the list file, the diagnostic file, and the current output file. It also updates the program library if the compilation is successful The present section describes the text output in the three fies mentioned above. The updating of the program library is described in Section 5.4.

The compiler may produce the following text output:

- **1)** A listing of the source text with embedded diagnostic messages is wriuen on the list file, if the option -list is active.
- 2) A compilation summary is written on the list file, if -list is active.
- 3) A cross-reference listing is written on the list **file,** if *-xref* is active and no severe or fatal errors have been detected during the compilation.
- 4) **If** them am any diagnostic messages, a diagnostic **file** containing the diagnostic messages **is** -nten.
- 5) Diagnostic messages other than wamins are writtn on the current output **file.**

# 5.3.1 The List File

The name of the list file is identical to the name of the source file except that it has the file type ".lis". The file is located in the current (default) directory. **If** any such file exists prior to the compilation, the newest version of the file is deleted. If the user requests any listings by specifying the options -list or -xref. a new list file is created.

The list file may include one or more of the following parts: a source listing, a cross-reference listing, and a compilation summary.

The parts of the list file are separated by page ejects. The contents of each part are described in the following sections.

The format of the output on the list file is controlled by the configuration file (see Section **5.2.2)** and may therefore be controlled by the user.

## 5.3.1.1 Source Listing

A source listing is an unmodified copy of the source text. The listing is divided into pages and each line is supplied with a line number.

The number of lines output in the source listing is governed by **the** occurrence of LIST pragmas and the number of objectionable lines.

- . Parts of the listing can be suppressed by the use of the LIST pragma.
- "\* A line containing a construct that caused a diagnostic message to be produced is printed even if it occurs at a point where listing has been suppressed by a LIST pragma.

# S.3.1.2 Compilation Summary

At the end of a compilation, the compiler produces a summary that is output on the list file if the option -list is active.

The summary contains information about:

- 1) The type and name of the compilation unit, and whether it has been compiled successfully or not.
- 2) The number of diagnostic messages produced for each class of severity (see Section 5.3.2.1).
- 3) Which options were active.
- 4) The full name of the source fide.
- 5) The full name of the current sublibrary.
- 6) The number of source text lines.

- 7) The size of **the** code produced (specified in bytes).
- 8) Elapsed real **time** *wmd* **elapsed CPU** time.
- 9) A "Compilation terminated" message if the compilation unit was the *last* in the compilation or "Compilation of next unit initiated" otherwise.

# 5.3.1.3 Cross-Reference Listing

A cross-reference listing is an alphabetically sorted list of the identifiers. opeaors andi character literals of a compilation unit. The list has an entry for each entity declared and/or used in the unit, with a few exceptions stated below. Overloading is evidenced by the occunence of multiple entries for the same identifier.

For instantiations of generic units, the visible declarations of the generic unit are included in the cross-reference *listing* as declared immediaely after the instantiation. The visible declarations ae the subprogram parameters for a generic subprogram and the declarations of the visible part of the package declaration for a generic package.

For type declarations, all implicitly declared operations are included in the cross-reference listing.

Cross-reference information will be produced for every constituent character literal for suing literals.

The following are not included in **the** cross reference listing:

- "\* Pragma identifiers and pragma argument identifiers.
- "• Numeric literals.
- "\* Record component identifiers and discriminant identifiers. For a selected name whose selector denotes a record component or a discriminant. only the prefix generates cross-reference information.
- A parent unit name (following the keyword SEPARATE).

Each entry in the cross-reference listing contains:

- "• The identifier with, **at** most. IS characters. If the identifier exceeds **15** characters, a bar ("r) is written in the 16th position and the **rest** of the characters ame not prined.
- \* The place of the definition, i.e., a line number if the entity is declared in the current compilation unit. otherwise the name of the compilation unit in which the entity is declared and the line number of the declaration.
- $\cdot$  The numbers of the lines in which the entity is used. An asterisk (" $\bullet$ ") after a line number indicates an assignment to a variable, initialization of a constant, assignments to functions, or user-defined operators by means of RETURN statements. Please refer **to** Appendix **B.3** for examples.

### 5.3.2 The Diagnostic File

The name of the diagnostic file is identical to the name of the source file except that it has **the** file type ".err". It is **located** in the curent (default) directory. If any such file exists prior to the compilation. the newest version of **the** file is deleted. If any diagnostic messages are produced during the compilation a new diagnostic file is created.

The diagnostic file is a text file containing a list of diagnostic messages, each followed by **a** line showing the number of the line in the source text causing the message. and *a* blank line. Ther is no separation into pages and no headings. The file may be used by an interactive editor to show the diagnostic messages together with the erroneous source text.

### **S.3.2.1 Diagnostic Messages**

The Ada compiler issues diagnostic messages on the diagnostic file. Diagnostics other than warnings also appear on the current output file. If a source text listing is required, the diagnostics are also found embedded in the list file (see Section 5.3.1).

In a source listing. a diagnostic message is placed immediately after the source line causing the message. Messages not related to any panicular line are placed at the top of the listing. Every diagnostic message in the diagnostic file is followed by a line stating the line number of the objectional line. The lines are ordered by increasing source line numbers. Line number 0 is assigned to messages not related **to** any panicular line. On the current output file the messages appear in the order in which they are generated by the compiler.

The diagnostic messages are classified according to their severity **and** the compiler action taken:

- Warning: Reports a questionable constuct or an error that does not influence the meaning of the program. Warnings do not hinder the generation of object code.
	- Example: A warning will be issued for constructs for which the compiler detects will raise CONSTRAINT\_ERROR **at** *run time.*
- Error Reports an illegal construct in the source program. Compilation continues, but no object code will be generated.

Examples: most syntax errors; most static semantic errors.

- Severe Reports an error which causes the compilation to be terminated immediately. error: No object code is generated.
	- Example: A severe error message will be issued if a library unit mentioned by a WITH clause is not present in the current progran library.

Fatal Reports an error in the compiler system itself. Compilation is terminated immediately error, and no object code is produced. The user may be able to circumvent a fatal error by correcting **the** program or by replacing program constucts with alternatives. Please inform **DDC-I** about the occurrence of fatal errors.

The detection of more errors **than** allowed by **the** number specified by the ERRORLIMIT parameter of **the** configuration file (see section *5.2.2)* is considemd a severe emr.

### 5.3.2.2 Format and Content of Diagnostic Messages

For certain syntactically incorrect consmacts. the diagnostic message consists of a pointer line and a text line. In other cases a diagnostic message consists of a text line only.

The pointer line contains a poimer (a carat symbol **A) to** the offending symbol or to an illegal character.

The text line contains the following information:

- the diagnostic message identification "\*\*\*"
- the message code XY-Z where
	- X is the message number
	- Y is the severity code, a letter showing the severty of the error.
		- W: warning E: error S: severe error F: fatal error
	- Z is an integer which, together with the message number X. uniquely identifies the compiler location that generated the diagnostic message, Z is of importance mainly to the compiler maintenance team  $-$  it does not contain information of interest to the compiler user.

The message code (with the exception of the severity code) will be suppressed if the parameter SUPPRESS\_ERROR\_NO in the configuration file has the value TRUE (see section  $5.2.2$ ).

\* the message **text;** the text may include one context dependent field that contains the name of **the** offending symbol; if the name of the offending symbol is longer than 16 characters only the first 16 characters are shown.

Examples of diagnostic messages:

- \*\*\* 18W-3: Warning: Exception CONSTRAINT ERROR will be raised here
- '\*\* 320£-2: Name **OBJ** does not denote **a** type
- \*\*\* 535E-0: Expression in return statement missing
## DACS-80x86 User's Guide Ada Compiler

\*\*\* 1508S-0: Specification for this package body not present in the library

## *S.4* **The** Program Ubrary

This section briefly describes how the Ada compiler changes the program library. For a more general description of the program library, the user is referred to Chapter 3.

The compiler is allowed to read from all sublibraries constituting the current program library, but only the current sublibrary may be changed.

## 5.4.1 Correct Complatlons

In the following examples it is assumed that the compilation units **awe** correctly compiled, i.e.. that no errors are detected by the compiler.

#### Compilation of a library unit which is a declaration

If a declaraton unit of the same name exists in the current sublibray. it is deleted together with its body unit and possible subunits. A new declaration unit is inserted in the sublibrary, together with an empty body Unit.

## Compilation of a library unit which is a subprogram body

A subprogram body in a compilation unit is treated as **a** secondary unit if the current sublibrary contains a subprogram declaration or a generic subprogram **declaration** of the same name and this declaration unit is not invalid. In all other cases it will be treated as a library unit. i.e.:

- when there is no library unit of that name
- "\* when there is an invalid declaration unit of that name
- "\* when there is a package declaration, generic package declaration, an instantiated package. cr subprogram of that name

#### Compilation of a library unit which is an Instantiation

**A** possible existing declaration unit of that name in the current sublibrary is deleted together with its body unit and possible subunits. A new declaration unit is insered.

#### Compila ion of a secondary unit which is a library unit body

The existing body is deleted from the sublibrary together with its possible subursits. A new body unit is inserted.

## DACS-80x86 User's Guide Ada Compiler

#### Compilation or **a** secondary unit which is a subunit

If the subunit exists in dhe sublibrary it is deleted together with its possible subunits. A new subunit is inserted.

## 5.4.2 Incorrect Compilations

If the compiler detects **an em** in a compilation unit. the **program** library will remain unchanged.

Note that if a file consists of several compilation units and an error is detected in any of these compilation units, the program library will not **be** updated for any of the compilation units.

## 53 Instantiation of Generic Units

This section describes the rules after which generic instantiation is performed.

## **S.5.1** Order of Compilation

When instantiating a generic unit. it is required that the entire unit, including body and possible subunits, be compiled before the first instantiation. This is in accordance with the ARM Chapter 10.3 (1).

#### **5.5.2 Generic Formal Private Types**

The present section describes the treatment of a generic unit with a generic formal private type. where there is some construct in **the** generic unit **that** requires that the corresponding actual type must be constrained if it is an army type or a type with discriminats. and there exists instantations with such an unconstrained type (see ARM, Section 12.3.2(4)). This is considered an illegal combination. In some cases the error is detected when the instantiation is compiled, in other cases when a constraint-requiring construct of the generic unit is compiled:

- 1) If the instantiation appears in a later compilation unit than the first constraint-requiring construct of the generic unit, the error is associated with the instantiation which is rejected by the compiler.
- 2) If the instantiation appears in the same compilation unit as the first constraint-requiring construction of the generic unit. theme are two possibilities:
	- a) If there is a constraint-requiring construction of the generic unit after the instantiation, an error message appears with the instantiation.
	- b) If the instantiation appears after all constraint requiring constructs of the generic unit in that compilation unit, an error message appears with the constraint-requiring construct, but will refer to the illegal instantiation.

# **DACS-WOx86** User's Guide Ada Compiler

3) The instantiation appears in an earlier compilation unit than the first constraint-requiring construction of the generic unit, which in that case will appear in the generic body or a subunit. If the instantiation has been accepted. the instantiation will correspond to the generic declaration only, and not include the body. Nevertheless, if the generic unit and the instantiation are located in the same sublibrary, then the compiler will consider it an error. An error message will be issued with the constraint-requiring construct and will refer to the illegal instantiation. The unit containing the instantiation is not changed. however. and will not be marked as invalid.

## 5.6 UninitialIzed Variables

Use of uninitialized variables is not flagged by the compiler. The effect of a program that refers to the value of an uninitialized variable is undefined. A cross-reference listing may help to find uninitialized variables.

#### 5.7 Program Structure and Compilation Issues

The following limitations apply to the DACS-80x86 Ada Compiler Systems for the Real Address Mode and **286** protected mode only:

- The Ada compiler supports a "modified large" memory model for data references. The "modified large" memory model associates one data segment for each hierarchical sublibrary in the Ada program library. All package data declared within a sublibrary is efficiently referenced from Ada code compiled into the same sublibrary. A slight increase in code size results from referencing package data compiled into a different hierarchical level. Inted's medium memory model can thus be obtained by utilizing only one level of Ada program library, the root sublibrary.
- The Ada compiler supports a large memory model for executable code. Although the size of a single compilation unit is restricted to 32K words, the total size of the code portion of a program is not restricted.
- \* The space available for the static data of a compilation unit is 64K 20 bytes.
- \* The space available for the code generated for a compilation unit is limited to 32K words.
- \* Any single object cannot exceed 64K 20 bytes.

The following limitations apply to all DACS-80x86 products:

- "\* Each source file can contain, at most, **32,767** lines of code.
- "\* The name of compilation units and identifiers may not exceed the number of characters given in the INPUT\_LINELENGTH parameter of the configuration file.
- "\* An integer literal may not exceed the range of LONGINTEGER, a real literal may not exceed the **range** of LONG\_FLOAT.

## DACS-80x86 User's Guide **Ada Compiler**

• The number of formal parameters permitted in a procedure is limited to 127 per parameter specification. There is no limit on the number of procedure specifications. For example, the declaration:

```
procedure OVER_LIMIT (INTEGERO1,
                                 INTEGERO<sub>2</sub>,
                                           \overline{a} and \overline{a}INTEGER166: in INTEGER);
```
exceeds the limit, but the procedure can be accomplished with the following:

procedure UNDER LIMIT (INTEGERO1 : in INTEGER: INTEGER02 : in INTEGER; INTOZGZ166 **:in** INTZGZAI:

The above limitations are diagnosed by the compiler. In practice these limitations are seldom restrictive and may easily be circumvented by using subunits, separate compilation, or creating new<br>sublibraries.

## **5.8 Compiler Code Optimizations**

DDC-I's Ada compiler for the iAPX 80x86 microprocessor family generates compact, efficient code. This efficiency is acheved, in pems **by** the compiler's **slowa** optimizer. Opumizations perfonned include:

- **"\*** Common sub-expuuulion elimination
- $\cdot$  Elimination of redundant constraint checks
- **\* Elimination of redundant elaboration checks**<br>**\*** Constant folding
- 
- **"\* Can\$=m folding "\*** Dead code elimination
- Optimal register allocation<br>• Selection of optimal jumps
- 
- **"\* Selection of** optima **JUMP\$ "** Otoa nm-m check -tpreso

# LINKER OPTIONS

The linker options of this Ada implementation, as described in this Appendix, are provided by the customer. Unless specifically noted otherwise, references in this appendix are to linker documentation and otherwise, referent<br>not to this report.

The DACS linker must be executed to create an executable program in the target environment. Linking is a two stage process that includes an Ada link using the compilation units in the Ada program library, and a target link to integrate the application code, rmn-time code. and any additional configuration code developed by the user. The linker performs these two stages with a single command. providing options for controlling both the Ada and target link processes.

This chapter describes the link process, except for those options that configure the Run-Time System, which is described in detail in Chapter 7.

## 6.1 Invoking the Linker

Enter the following command at the shell to invoke the linker.

S ada\_link {<option>} <unit-name>

where the options and parameters are:

Ada Linker Options

OPTION DESCRIPTION REFERENCE

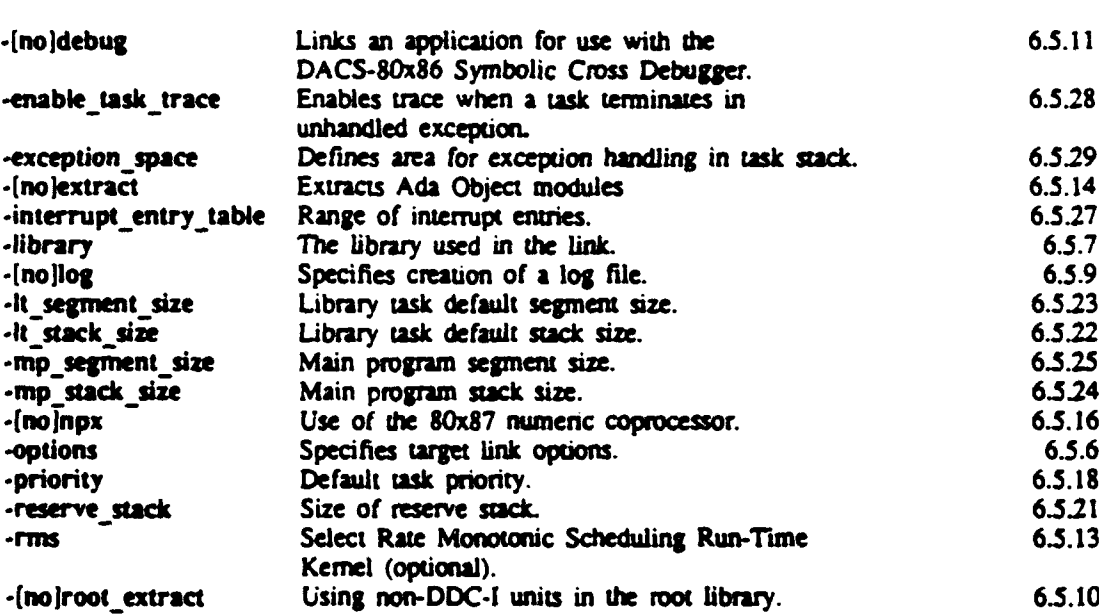

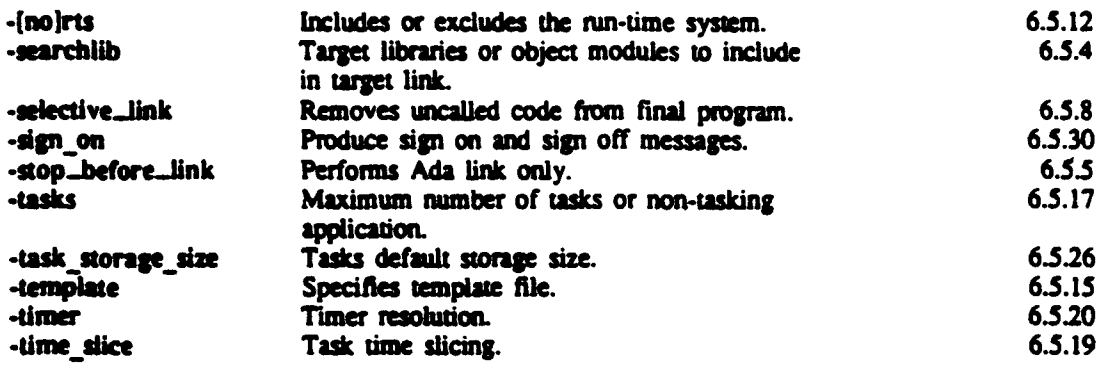

All options may be abbeviated (characters omitted from the right) as long as no ambiguity arises. Casing is significant for options but not for options keywords.

Note: Several simultaneous links of the same program should not be performed in the same directory.

### **6.1.1** Diagnostic Messages

Diagnostic messages from the Ada Linker are output on the current output file and on the optional log file. The messages are output in **the** order they are generated by the linker.

The linker may issue two kinds of diagnostic messages: warnings and severe errors.

A warning reports something which does not prevent a successful linking. but which might be an error. A warning is issued if there is something wrong with the body unit of a program unit which formally does not need a body unit. e.g. if the body unit is invalid or if **there** is no object code container for the body unit. Warnings are only output on the log file, not on the current output file. The linking summary on the log file will contain the total number of warnings issued, even if the issued warnings have not been outpu.

A severe error message reports an error which prevents **a** successful linking. Any inconsistency detected by the linker will, for instance, cause a severe enor message, e.g. if some required unit does not exist in the library or if some time stamps do not agree. If the linker is used for consequence examination, all inconsistencies introduced by the hypothetical recompilations are reported as errors.

A unit not marked as invalid in the program library may be reported as being invalid by the linker if there is something wrong with the unit itself or with some of the units it depends on.

## **6.2** The Linking Process

The linking process can be viewed as two consecutive processes. Both are automatically carried out when issuing the link command ada\_link.

The first process constitutes the Ada link process and the second constitutes the target link process.

The Ada link process

- "• reuieves the required Ada object modules from the **program** library.
- "\* determines an elaboration order for all Ada units,
- "\* creates a module containing the User Configurable Data **(UCD)** from the specified configuration options to **the** linker and
- "\* creates a shell script that carries out the target link process (i.e.. dlnkbldx86). The **locae/build** phase is an integral pan of the target link.

If **the** option -stop.before-lnk is NOT specified (default), the above script is executed automatically. Otherwise the linking process is halted **at** this point.

When -stop\_before\_link is specified. all temporary files are retrieved for inspection or modification. The target linker is invoked by executing the shell script.

## 6.2.1 Temporary Flies

The following temporary files are in use during the link phase:

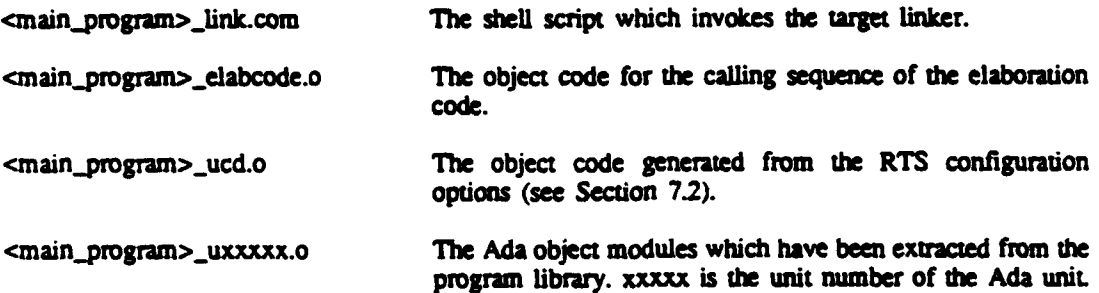

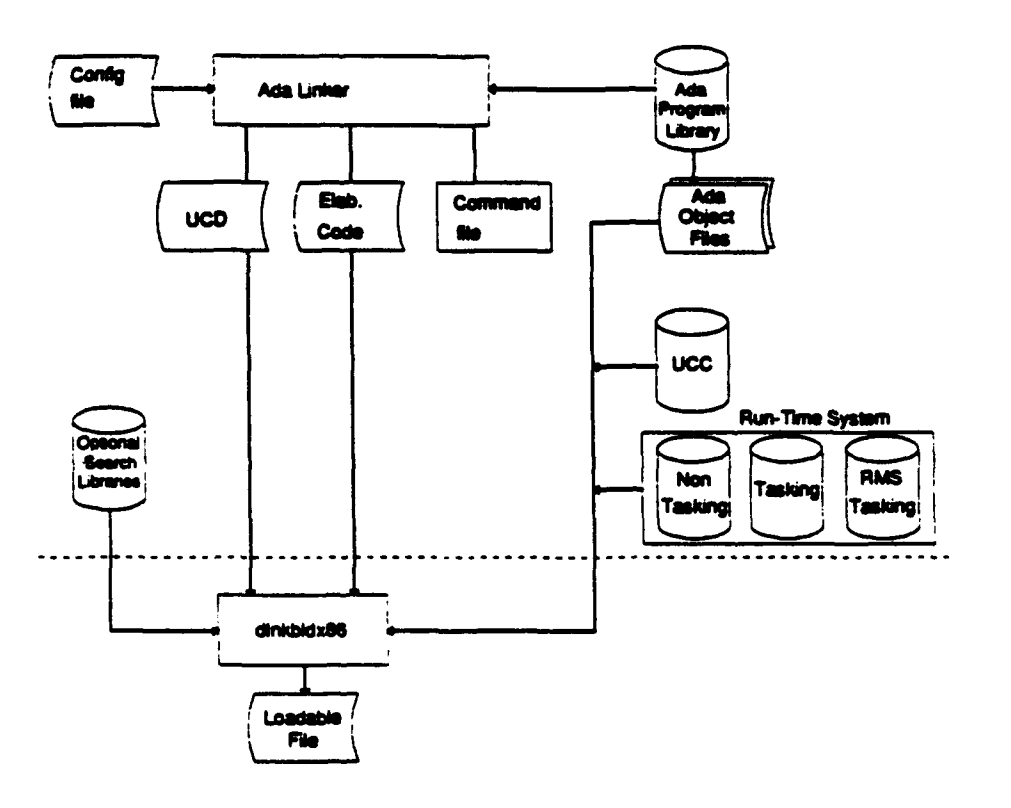

Figure **6-3.** The Linking Process

The following components make up the run-time system:

- **1)** User configurable portion of the RTS
	- a) User configurable data **(UCD)** and
	- **b)** User configurable code **(UCC)**
- 2) Permanent pert of the RTS
	- a) Non-tasking RTS (r11.lib) or<br>b) Tasking RTS (r12.lib)
	- **b)** Tasking RTS
	- c) RMS Tasking RTS (rl3.lib)

The User Configurable Code defined **by** the environmenul variable ada-uce lib is included in the link. If no tasking has been specified, then the RTS non-tasking library (r11,lib) will be included. If tasking has been specified, then support for tasking will be included (r12.lib or, when -rms, rl3.lib).

The output of the linker step is an absolute executable object file with the extension ".dat" and a map file with the extension ".mpS".

# **6.2.2 Environmental Variables**

When a link is executed, a number of files are referred to and most are accessed through environmental variables. The locate/build phase uses the control file Sada\_ucc\_dir/config.bld\_ddci, the remaining variables ame:

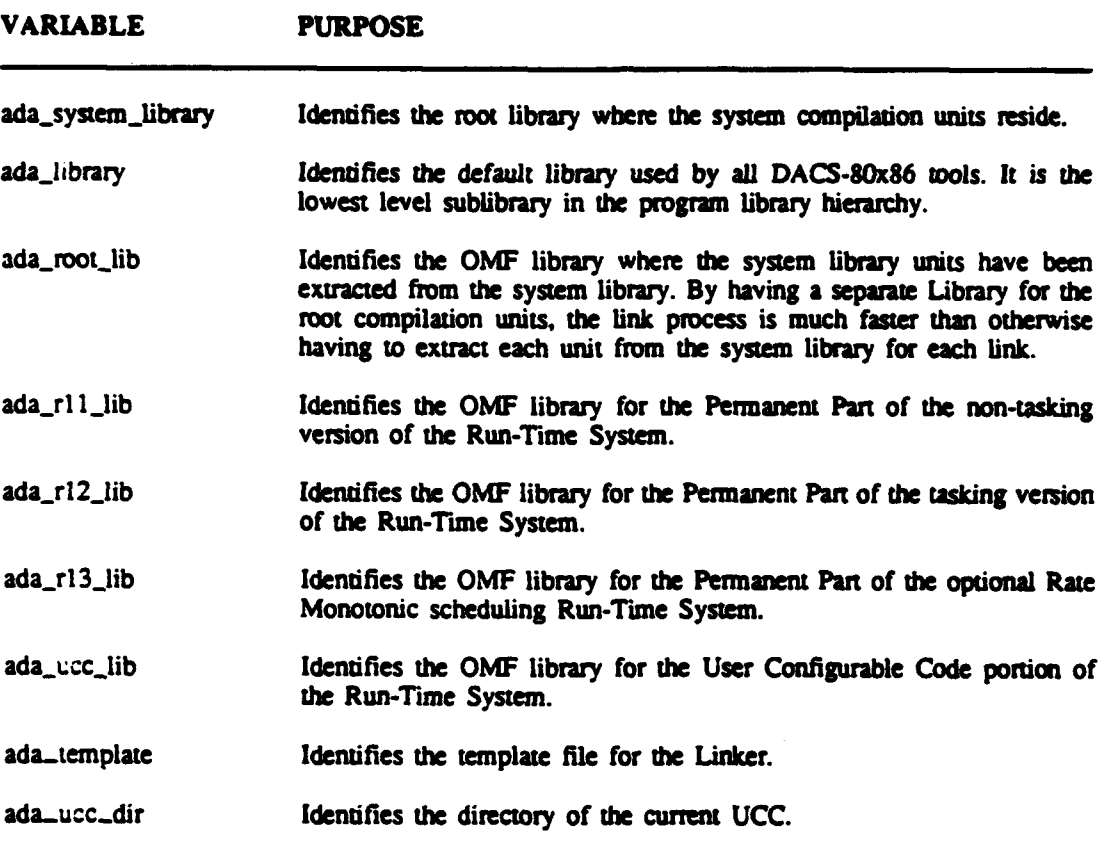

With each of these environmental variables, the name will differ depending on how the system was installed (ada86, ada186 etc). Throughout this document ada is assumed. For example, the environmental variables for the root library for the 80186 vernon of the compiler would be ada186\_root\_lib, and the RTS UCC library environmental variables for the 8086 version would  $be$  ada $\overline{86}$  ucc lib.

## **6.3** Run-Time System Overview

The Run-Tune System for DACS-80x86 is defined **as** all code and **damt. other din the code uld** data produced by the code generator, required to make an embedded system application operate propedy on a specific hardware system.

In general, there are two major components that make up **the** Run-Time System.

- **1)** Code and data assumed to exist **by** the code generator. This is hardware **independent ad** known as the RTS Permanent Pan.
- 2) Code and data tailoring the application with **Poppect** to **te** characteristics of **the** hardware and other requirements of the embedded systems developer. This code is called the RTS User Configurable Pan.

Both of the above components consist of modular **OMF** libraries. The modules are only included in **the** user program if they are needed. i.e.. if a call or reference is made to the module. This ensures a compact RTS (typical applications are 4 KB to 10 KB).

The RTS Permanent Pan does not make any assumptions about the hardware other than an 80x86 and some amount of memory available.

There are several versions of the RTS User Configurable Pan available for diffemr development targets. Also. the source code is provided to allow the modification of the User Configurable Code (UCC) to operate on other targets. Refer to the RTS Configuration Guide for complete information on modifying the UCC.

DDC-I has carefully analyzed and selected the parts of the Rim-Time System that must be configurable for hardware independence, freeing the user from major rewrites whenever the Run-Time System is retargeted while, still allowing for almost unlimited adaptability.

Four important features of the run-time system are:

- It is small
- It is completely ROMable
- It is configurable
- It is efficient

Conceptually, an Ada run-time system can be viewed as consisting of the following components:

- Executive, i.e., the start-up mechanism
- "\* Storage Management
- Tasking Management
- Input/Output
- Exception Handling

- "\* Run-Time **Library** Routines
- "\* Package CALENDAR support mutnes

The nm-uime system (RTS) can be configured by **de** user through Ada Linker command options. The Ada Linker will generate appmpriate data **smuctures** to represent the configured **characteristics** (UCD).

Two versions of the RTS are supplied. **ae** including **tasking and** one excluding tasking. The linker selects the RTS version including tasking only if the option -tasks is present or -tasks n is present and  $n > 0$ . Otherwise, the linker selects the RTS version excluding tasking.

## 6.4 Linker Elaboration Order

The elaboration order is primarily given by the unit dependencies, but this leaves some freedom here and there to arbitrarily choose between two or more alternatives. This arbitrary is in the DACS-80x86 linker controlled by the *spelling* of the involved library units, in order for "free" units to become alphabetically sorted.

Recompiling from scrach, an entire system may thus affect the allocation of unit numbers, but the elaboration order remains the same.

It is also attempted to elaborate "body after body", so that a body having **a** with to a specification, will be attempted elaborated *after* the body of this specification.

Also elaboration of units from different library levels is attempted **to** complete elaboration of a father-levei prior to the son-level.

This strategy should in many cases reduce the need for resetting pragma ELABORATE.

## **6-S** Ada Linker Options

This section describes in detail the Ada linker option and parameters.

## 6.5.1 The Parameter <unit-name>

#### -tanit-namneo

The <unit\_name> must be a library unit in the current program library, but not necessarily of the current sublibrary.

Note that a main program must be a procedure without parameters, and that *qunit-name* is the identifier of the procedure, not a file specification. **The** main procedure is not checked for parameters, but the execution of a program with a main procedure with parameters is undefined.

#### 6.5.2 The Parameter *crecompliation-spec*

The syntax of **<recompliation-spec>** is:

cunit spec>[-body]-specification][....]

This parameter tells the linker to perform a consistency check of the entire program using the hypothetical recompilation of all units designated in the <recompilation-spec>. The link process in this instance is not actually performed.

The <uniLspec> is a list of wilt-names (wildcads are allowed). sepred by comma *(,)* or **plus** (÷). Each unit-naan **should** include an **option** to indicae if the body or specificaton is to be hypothetically compiled (-spec is the default).

## *6.53* Required Reompilatiom

If the consistency check found that recompilations are required. **a** list of reuired recompilations is written to the cumen output file or **to** a **text file** if the 4og option is specified (the name of the text file is indicated in the log **file,** line 8). The list will include any inconsistencies detected in the library and recompilations required by the hypothetical recompilations specified with the options -declation and -body.

The enties in the list contain:

- 1) The unit name.
- 2) Indication of what type of unit (declaration unit. body unit, or subunit).
- 3) If the unit is specified as recompiled with the -declaratdon or -body option, it is marked with "-R-".
- 4) The environmental variable of the sublibrary containing the unit.

In the recompilation list the units are listed in a recommended recompilation order, consistent with the dependencies among the units.

#### 6.5.4 -searchlib

#### -searchlib <file name> {,<file\_name>}

The -searchlib option directs the Ada Linker to search the specified 80x86 target libraries for object modules in order to resolve symbol references. The 80x86 target libraries for object files will be searched before the DACS Run-Time System (RTS) library normally searches for run-time routines; in this way one can replace the standard DACS RTS routines with custom routines.

The -searchlib option is also intended to specify libraries of modules referenced from Ada via prama **OCTERFACE.**

**Examples:** 

## \$ ada-ink -mrchlib Interhce ub **p**

Links **the** subprogram p. resolving referenced symbols first with the **target** library imerfacejlib and then with tie standard RTS target library.

## **6.5J** -stop-\_berlnk

#### .\*op **befbre** link

The -stop\_before\_link option allows the user to introduce assemblers and linkers from third parties or to otherwise configure the link to suit the application. The link is halted with the following conditions:

- . The user configurable data file. <main>\_ucd.o. is produced with the default or user specified linker option values included.
- The elaboration code is contained in the <main> elabcode.o file.
- "• The **shell** script file that contains the link command is present and has not been executed. The file's name is <main>\_link.com.
- "\* The *temporary* Ada object rile(s) used by the target linker ae produced. These objects are linked and deleted when <main>\_link.com is executed.
- "\* With -selective link the object files comprise all Ada units including those from the root library. At this point it is possible to disassemble the "cut" object files using -object with the disassembler.

To complete the link, the <main>\_link.com script must be executed. To use third party tools, this file may have to be modified.

### **6.5.6** -options

#### -options <parameter-

-options allow the user to pass options onto the target linker.

#### **DACS-80z86** User's Guide Run-Time **System**

**6.5.7 -library**

## -library <file-name> **-library Sada\_library** (default)

The -library option specifies the current sublibrary, from which the linking of the main unit will take place. If this option is not specified. the sublibrary specified by the environmental variable ada\_library is used.

## **6.5J.** -selective **link**

-selective\_link

This extracts all required object modules from the Ada library (including **the** root library) and cuts out exactly those parts that am actually called, in order to make the resulting target program considerably smaller. If a program uses e.g. PUT-LINE **as** the only routine from TEXTIO, the contribution from the TEXT<sub>10</sub> object module will only contain PUT<sub>1</sub>LINE (and whatever that needs). Note that disassemblies of units used in a selective link normally will not match what is linked, because of the cutting. Such disassemblies may though be obtained by disassembling directly those units that made up the selective link. by stopping the linking before the target link phase (-stop before link), making disassemblies using -object and then resuming the link.

Note also that unused constants and permanent variables are not removed.

Only "level **IV** subprograms may be removed. Nested subprograms (that **ame** not called) are to be removed during compilation using the -optifize option. Nested subprograms are **only** removed. if the routine in which the nesting occurs is removed.

**6.5.9** -[no~log

-log [<file-spec>] -nolog (default)

The option specifies if a log file will be produced from the front end linker. As default, no log file is produced. If  $\langle$ file-spe $\rangle$  is not entered with -log the default file name for the log file will be link.log in the current directory.

The log file contains extensive information on the results of the link. The file includes:

- "\* An elaboration order list with an entry for each unit included, showing the order in which the units will be elaborated. For each unit. the unit type, the time stamp, *and* the dependencies **me** shown. Furthermore, any elaboration inconsistencies will be reported.
- "\* A linking summary with the following information:
- "\* Parameters and active opdons.
- . The full name of the program library (the current sublibrary and its ancestor sublibraries).

- "\* The number of each type of diagnotic message.
- A termination message, stating if the linking was terminated successfully or unsuccessfully or if a consequence examination was terminated.
- "\* Diagnostic messages and warnings am written on the log file.

If recompilanons am required (as a *mrult* of the consistency check) a text **Me** is produced containing excerpts of the log **file.** The name of this text file is written in the log file, line 8.

The log file consists of:

- \* Header consisting of the linker name, the linker version number, and the link time.
- \* The elaboration order of the compilation units. The units are displayed in the order elaborated with the unit number, compilation time, unit type, dependencies, and any linking errors.
- "\* If recompilations are required, the units that must **be** recompiled are listed along with its unit type and sublibrary level
- \* The linking summary that includes the main unit name, the program library, any recompilations that are required, and if any errors or warnings occurred.

## **6.S.10** -[nojroot-extract

-root-extract -noroot extract (default)

The units contained in the Ada system library supplied by DDC-I have been extracted and inserted into the Sada\_mot\_lib OMF Library, thus eliminating extractions from the system library at link time and improving link performance.

The user should normally not modify or compile into the Ada system library supplied by DDC-I.<br>If however, a unit is compiled into the Ada system library, the Sada\_root\_lib will no longer<br>match the Ada system library and -r system library.

## **6.5.11** -[noldebug

-debug -nodebug (default)

The -debug option specifies that debug information is generated. The debug information is required to enable symbolic debugging. If -nodebug is specified. the Ada linker will skip the generation of debug information, thus saving link time, and will not insert the debug information

into the chosen sublibrary. thus saving disk space. Note **that** any unit which should be symbolically **debuggeld** with the **DDC-I** Ada Symbolic **Cros** Debugger must also be compiled with the -debug option.

#### 6.3.12 -(nojrts

.rts (default) **.noms**

The -rts option directs the Ada Linker to include the appropriate Run-Time System (RTS) in the link. -norts directs the Ada Linker to exclude the RTS in the link.

The ability to exclude the Run-Time System from the link allows the user to do an additional link with a private copy of a custom RTS. The Ada Linker may repon unresolved references to RTS routines, but will still produce a relocatable object file.

#### 6.5.13 -rms

-riml

This option selects the Rate Monotonic Scheduling Tasking Kernel (if tasking is selected). The default is to use the Standard Tasking Kernel. This feature is supplied as an option.

#### 6.S.14 -fnolextract

-extract (default) -noextract

This option to the linker allows the user **to** specify **dta** program unit objects should not **be** extracted from **the** Ada program library. This option would be used if the user knows that many objects have not changed since the last link and does not want the linker to waste time extracting them.

To use this feature, the user should modify the template to not delete unit object files after a target link is performed. This way the object files remain in the cunent directory (or whereever the user decides to put them). On subsequent links the user can **extract** object modules of modified units from the Ada library using the standalone DACS extract tool. A new **target** link can then be performed using a combination of newly extracted objects **and the object** files from previous links that have gone unchanged. This could significantly improve linker speed when linking programs that share common and rarely modified libraries and when relinking programs **that** have had only a few units modified.

6.5.15 -template

-template <fle-name> **\*template** Sada..template (default)

The template file is known to the linker via the environmental variable adatemplate. DDC-J supplies a default template file as part of the standard release system. Please refer to appendix H for detailed information.

#### **6.S.16** -npx

**-pia** (default) -nonox

The -npx option specifies that the 80x87 (8087. 8287. or 80387) numeric coprocessor is used by the Ada program. When -npx is specified, the 80x87 is initialized by the task initialization routine, the floating point stack is reset during exception conditions, and the 80x87 context is saved during a task switch.

## Configurable Data

A 16 bit boolean constant is generated by the Ada Linker

- **\_C** *NIX USED* boolean
- $0 80x87$  is not used
- **<sup>a</sup>**1 -\*Sx87isused

6.5.17 -tasks

-tasks In)

(default is no tasking)

This option specifies the maximum number of tasks allowed by the RTS. **If** specified. n must **be** greater than zero. If -tasks is specified without a value for n. n defaults to 10. If -tasks is not specified, the RTS used will not include suppor for masking. If -tasks is specified, the RTS used will include support for tasking.

Ada Interrupt tasks identified with pragma INTERRUPT\_HANDLER need not be included in the count of maximum number of **asks.** The main progmam must **be** coumed in **the** maximum number of tasks. Note **tha** the main program, which may implicitly be conidered a **task.** will not run under control of the tasking kernel when **-notasks** is specified. See also -rms option.

## Configurable Data

For -tasks, the linker generates the following configurable data:

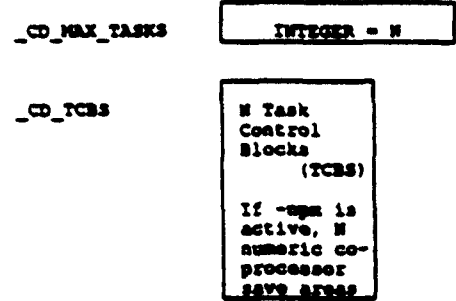

Example:

- S **adas ink** -tasks **3** p
	- Link the piogiwn P. which has at most 3 tasks, including the main program.

# **6-5.18** -priority

-priority n -priority iS (default)

The -priority option specifies the default priority for task execution. The main program will run at this pinonty, as weU as tasks which have had no priority level defined via pragina PRIORTY. The range of priorities is from 0 to 31.

Priorities can be set on a per task basis dynamically **at** nim **time.** See section **E.1** (Package RTS\_EntryPoints) for more details.

## Configurable **Data**

The Ada Linker generates the following **constant** data:

```
CD_FRIORITY | Constant - M
```
Example:

 $\bullet$ 

```
S ada-ish -tasks -priority 8 p
```
Link the subprogram P which has the main program and tasks naming at default priority 8.

#### $6.5.19$   $\textrm{-time\_slice}$

-time slice [r] (default no time slicing is active)

The -time slice options specifies whether or not time slicing will **be** used for tasks. **If** specified. R is a decimal number of seconds representing the default time slice to be used. If R is not specified, the default time slice will be 1/32 of a second. R must be in the range Duration'Small  $\le R \le 2.0$  and must be greater than or equal to the -timer linker option value. Time slicing only applies to tasks running at equal priority. Because the RTS is a preemptive priority scheduler, the highest priority task will always run before any lower priority task. Only when two or more tasks are running at the same priority is time slicing applied to each task.

Time slicing can be specified on a per task basis dynamically at run-time. See Section **E.1** (Package RTS\_EntryPoints) for more details.

Time slicing is not applicable unless tasking is being used. This means that the -tasks option must be used for -time slice to be effective.

#### Configurable Data

The Ada Linker generates the following data:

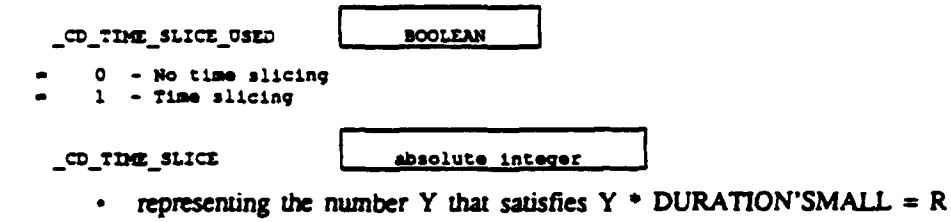

Example:

**S** ada.link -time slike 0.125 -tasks p

\* Specifies tasks of equal priority to be time sliced each eighth of a second.

#### 6.5.20 -timer

.timer R -timer 0.001 (default)

The -timer option specifies the resolution of calls to the Run-Time System routine TIMER (see the Run-Time System Configuration Guide for DACS-80x86 for more information). The number, R, specifies a decimal number of seconds which have elapsed for every call to TIMER. The default TIMER resolution is one millisecond. R must be in the range DURATION'SMALL< R  $2.$ 

## Configurable Data

The Ada Linker generates the following 16 bit constant:

 $\Box$ co then

Absolute Integer

• representing the number Y that satisfies  $Y \cdot DURATION'SMALL=R$ 

#### **6.5.21** -reserestack

-rserve stack [n]

The -reserve stack option designates how many words are reserved on each task stack. This space is reserved for use by the RTS, which does no checking for stack overflow. This reserved space also allows the RTS to function in situations such as handling a storage error exception arising. from stack overflow.

The -reserve stack option also reserves pan of the main program stack size, specified by the linker option -mp\_stack\_size.

## Configurable Data

The Ada Linker generates the following integer constant:

LCD\_RZSERVE\_STACK **integer** 

Examples:

```
$ ada-link -reserve stack 200 -tasks p
```
• Reserve 200 words from each stack for use by the RTS.

**6.5.22 -It\_stack\_size** 

-it stack size n -It\_stack\_size 500(default)

The -it stack size option designates the library task default size in words. A library task is formed when a task object is declared at the outermost level of a package. Library tasks are created and activated during the initial main program elaboration. (See the **Ada** Reference Manual for more details).

For each library **task.** the representaion spec:

FOR Task-objec'STORAGE-SIZE USE **N;**

can be used to specify **the** library **task** stack size. However, if the rpresentation spec is not used. the default library task size specified by 4t stack size will be used.

For efficiency masons, all tasks created within library tasks will have stacks allocated within the same segment as the library task stack. Normally, die segment which contains the library task stack is allocated just large enough to hold the default library task stack. Therefor. one must use the option -It\_stack\_option or the pragma LT\_SEGMENT\_SIZE to reserve more space within the segment that may be used for *nested* tasks' stacks. (See the implementation dependent pagma LT\_SEGMENT\_SIZE in Section F.1 for more information).

The range of this parameter is limited by physical memory size, task stack size allocated during the build phase of the link. and the maximum segment size (64K for all except the 386/486 protected mode, which is 4 GB).

#### Configurable Data

The Ada Linker generates the following integer constant:

**\_CLsT** cx]szzg **I** ,NTEM

Example:

\$ adaJink -It sack size 2048 -tasks **p**

**0** Link the subprogram P using a 2K words default library stack size.

## 6.5.23 -It.stack.size

```
-it_segment_size n
-it_segment_size (lL_stack_size + 20 + exception_stack_space) (default)
```
This parameter defines in words the size of a library task segment. The library task segment contains the task stack and the stacks of all its nested tasks.

The default value is only large enough to hold one default task stack. If  $-$ It stack size is used and specifies a value other than the default value, *-It\_segment\_size should also be specified to be the* size of <task\_stack\_size> +

```
<total_of_nested_tasks_sizes> +
<20_words_overhead> +
exception_stack_space.
```
Note that the task stack size specified by the 'STORAGE-size can be representation spec or by the option -It-stack.size.

Dynamically allocated tasks receive their own segment equal in size to the mp-segment.size.

The range of this parameter is limited by physical memory size, task stack size allocated during the build phase, and the maximum segment size (64K for all except the 386/486 protected mode, which is 4 GB).

#### Configurable Data

The Ada Linker generates the following data structure:

\_CD\_LT\_SZGGUIT\_SIZZ | INTEGER

Example:

```
S ada_link -It_segment_size 2048 -tasks p
```
Link the program P using a library task segmem size of 2K words.

6.5.24 -mp\_stack\_size

```
.mp stack size n
-mp..stack..size S800 (default)
```
The -mp\_stack\_size option specifies the main program stack size in words.

The range of this parameter is limited by physical memory size, task **stack** size allocated during the build phase (in tasking programs only), the maximum segment size (64K for all except the 386/486 protected mode, which is 4 GB), and the size of mp\_segment\_size.

#### Configurable Data

The Ada Linker generates the following data structurs for nontasking programs:

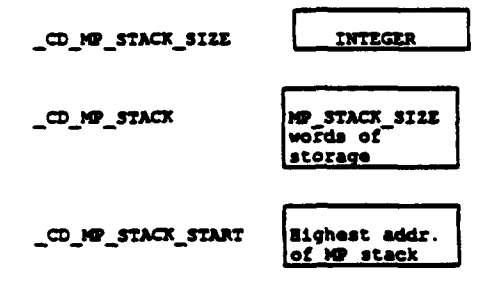

For tasking programs. the Ada Linker **generates** the same structures but limits the **sze** to 1024 words. This stack is only used for the execution of the system startup code **and** elaboration. At main program activation, a segment for the main program equal to the size specified by - -mp segment size will be allocated from the dynamic memory pool and a stack for the main program equal to the size specified by -mp\_stack\_size will be allocated from the memory pool.

Example:

S ada\_link -mp\_stack size **1000** p

**-** Link the subprogram P with a stack of 1000 words.

```
6.5.25 -mp<del>_segment</del>_size
```
-mp segment size n -mp\_segment\_size 8100 (Default)

The -mpsegment **sie option** specifies the size, in words, of the segment in which the main program stack is allocated. The default setting can be calculated from **the** formula:

 $mp$ \_segment\_size  $\approx$   $mp$ \_stack\_size  $+$ overhead **+** (tasks - **I)** (overhead + task\_storage\_size)

Normally. the main program segment size can be set to **the** size of the main **program** stack However, when the main program contains nested tasks, the stacks for the nested tasks will be allocated from the data segment which contains the main program stack. Therefom, when the main program contains nested tasks, the main program stack segment must be extended via the -mp-segment size option.

The range of this parameter is limited by physical memory size, task stack size allocated during the build phase (in tasking programs only), and the maximum segment size (64K for all except the 386/486 protected mode, which is 4 GB).

Note: Dynamically allocated tasks receive their own segment equal in size **to** mp\_segment-size.

## Configurable **Data**

The Ada Linker allocates the CD\_MP\_STACK (see the -mp stack size option) within a data segment called \_CD\_MP\_STACK\_SEGMENT:

```
3wsZ~xs IM 3STAM T T KI ! unSz
MP_STACK_START
                HP STACK SIZE
                               IN STANDIT STILL
```
Example:

S ada\_link -tasks -mp\_segment\_size 32000 program\_a

Links the subprogram PROGRAM\_A, which contains tasks nested in the main program allocating 32,000 words for the main program stack segment.

**6.S.26 4ask.storamp..s/ze**

-task storage size **n** -task\_storage\_size 1024 (default)

This option sets the default storage size in words for stacks of tasks that are not library tasks. This value can be overridden with a representation clause.

The range is limited by the size of the It\_segment\_size (if it is a subtask to a library task), or by mp.segment-size (if it is a subtask to the main prognam).

## Configurable Data

The Ada Linker generates the following data structure:

**CD\_TASK\_STORAGE\_SIZE TITTEGER** 

6.5.27 -interrupt-entry table

-interrupt entry table L.H

The -interrupt\_entry\_table option specifies the range of interrupt vector numbers used by the Ada program in interrupt tasks.

The number. L. specifies the lowest numbered interrupt handler. The number, H. specifies the highest numbered interrupt handler. The range for low and high interupts is 0 to 255.

## Configurable Data

If -interrupt entry table is specified, the Ada Linker will generate the following data structure:

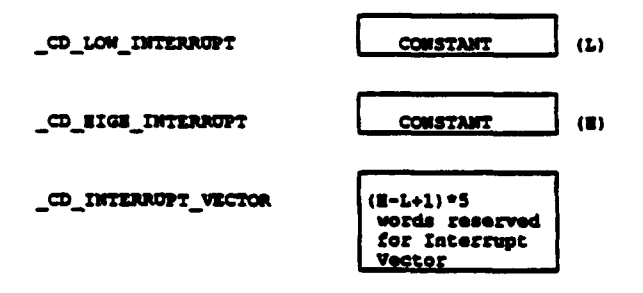

If the user ever detects unrsolved references to the symbols:

\_CD\_LOW\_INTERRUPT \_CD\_HIGH\_INTERRUPT \_CD\_INTERRUPT\_VECTOR

the Ada program contains standard interrupt tasks for which the RTS requires the above data structure. You must relink the Ada program specifying the -interrupt\_entry\_table option.

Example:

\$ ada\_link -tasks -interrupt entry table 5,20 p

 $\cdot$  Links the subprogram P, which has standard Ada interrupt entries numbered 5 through 20.

#### 6.5.28 -{no}enable\_task\_trace

# -enable\_task\_trace<br>-noenable\_task\_trace (default)

This option **instructs** die exception handler **d** produce a stack **trace** when a task terminaes because of an unhandled exception.

## Configurable Data

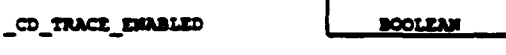

- 0 - task trace disable<br>- 1 - task trace enabled

#### 6.5.29 -exception space

-exception.space n -exception-space **OaOh** (default)

Each sack will have set its top area aside for excepton space. When an excepion occurs the exception handler may switch stack to this area to avoid accidental overwrite below the stack bottom (which may lead to protection exceptions) if the size of tie remaining pan of the stack is smaller than the N value. Specifying a value  $=0$  will never cause stack switching. Otherwise an N value below the default value is not recommended.

## Configurable Data

cD\_EXCEPTION\_STACK\_SPACZ\_SIZE

INTEGER

Note that this value is added to all requests for task stack space, thus requiring an increase in the requirements of the appropriate segment's size

**6.5.30 -sign\_on** 

# -sign\_on [<string>]

When this option is specified the linker will generate code to output a sign on message, before the Ada elaboration is initiated and a sign off message when the target program has terminated successfully. If the program terminates with an uncaught exception, the sign off message is not printed.

The sign on message consists of:

START [<suring>] <program name>

and the sign off message

STOP [<string>] <program name>

The <string> may contain spaces, e.g.

-sign\_on "Test 3" (remember the quotes).

This facility is very useful to separate output from several target programs run after each other, and to verify that a program that produces little or no output has actually been loaded and run successfully.

## APPENDIX C

## APPENDIX  $F$  of the Ada Standard

The only allowed implementation dependencies correspond to implementation-dependent pragmas, to certain machine-dependent conventions as mentioned in Chapter 13 of the Ada Standard, and to certain allowed restrictions on representation clauses. The implementation-dependent characteristics of this Ada implementation, as described in this Appendix, are provided by the customer. Unless as described in this Appendix, are provided by the customer: onless specifically noted otherwise, references in this appendix are to<br>compiler documentation and not to this report. compiler documentation and not to this report.<br>Implementation-specific portions of the package STANDARD, which are not a part of Appendix F, are:

package STANDARD is

type SHORT INTEGER is range -32\_768 .. 32\_767;

type INTEGER is range -2147\_483\_648 .. 2\_147\_483\_647;

type LONG INTEGER is range -16#8000 0000 0000 00000# .. 16#7FFF FFFF FFFF FFFF#;

type FLOAT is digits 6 range -16#0.FFFF FF#E32 .. 16#0.FFFF FF#E32;

type LONG FLOAT is digits 15 range -16#0.FFFF\_FFFF\_FFFF\_F8#E256 .. 16#0.FFFF\_FFFF\_FFFF\_F8#E256;

type DURATION is delta 2#1.0#E-14 range -131\_072.0 .. 131\_071.0;

end STANDARD;

# **APPENDIX** F **- IMPLEMENTATION-DEPENDENT** CHARACTERISTICS

This appendix describes the implementation-dependent characteristics of DACS-80X86TM as required in Appendix F of the Ada Reference Manual (ANSIMIL-STD-1815A).

#### F.1 Implementation-Dependent Pragmas

This section describes all implementation defined pragmas.

## F.1.1 Pragma INTERFACE\_SPELLING

This pragma allows an Ada program to call a non-Ada program whose name contains characters that are invalid in Ada subprogram identifiers. This pragma must be used in conjunction with pragma INTERFACE, i.e., pragma INTERFACE must be specified for the Ada subprogram name prior to using pragma INTERFACE\_SPELLING.

The pragma has the format:

pragma INTERFACE\_SPELLING (subprogram name, string literal);

where the subprogram name is that of one previously given in pragma INTERFACE and the string literal is the exact spelling of the interfaced subprogram in its native language. This pragma is only required when the subprogram name contains invalid characters for Ada identifiers.

Example:

function RTS\_GetDataSegment return Integer; pragma INTERFACE (ASM86, RTS GetDataSegment); pragma INTERFACE SPELLING (RTS GetDataSegment, "R1SMGS?GetDataSegment");

The string literal may be appended 'NEAR (or 'FAR) to specify a particular method of call. The default is 'FAR. This suffix should only be used. when the called routines require a near call (writing 'FAR is however harmless). If 'NEAR is added, the routine must be in the same segment as the caller.

#### F.1.2 Pragma LT\_SEGMENT\_SIZE

This pragma sets the size of a library task stack segment. The pragma has **the** format:

pragma LT\_SEGMENT\_SIZE (T, N);

where T denotes either a task object or task type and N designates the size of the library task

stack segment in words.

The library task's stack segment defaults to the size of the library task stack. The size of the library task stack is normally specified via the representation clause (note that T must be a task type)

## for T'STORAGE\_SIZE use N;

The size of the library task stack segment determines how many tasks can **be** created which are nested within the library task. All tasks created within a library task will have their stacks allocated from the same segment as the library task stack. Thus. pragma LT\_SEGMENT\_SIZE must be specified to reserve space within the library task sack segment so that nested tasks' stacks may be allocated (see section 7.1).

The following restrictions are places on the use of LT\_SEGMENT\_SIZE:

- 1) It must be used only for library tasks.
- 2) It must be placed immediately after the task object or type name declaration.
- 3) The library task stack segment size (N) must be greater than or equal to the library task stack size.

## **F.1.3 Pragma EXTERNAL\_NAME**

## **F.I.3.1** Function

The pragma EXTERNAL-NAME is designed to make permanent **Ada** objects and subprograms externally available using names supplied by the user.

#### F.I.3.2 Format

The format of the pragma is:

pragma EXTERNAL\_NAME(<ada\_entity>,<external name>)

where <ada\_entity> should be the name of:

- "• a permanent object, i.e. an object placed in the permanent pool of the compilation unit such objects originate from package specifications and bodies only.
- "\* a constant object. i.e. an object placed in the constant pool of the compilation unit **-** please note that scalar constants are embedded in the code, **and** composite constants are not always placed in the constant pool, because the constant is not considered constant **by** the compiler.

a subprogram name. i.e. a name of a subprogram defined in this compilation unit - please notice that separate subprogram specifications cannot be used, the code for the subprogram must be present in the compilation unit code, and where the <external name> is a suing specifying the external name associated the <ada\_entity>. The <external names> should be unique. Specifying identical spellings for different <ada\_entities> will generate errors at compile and/or link time, and the responsibility for this is left to the user. Also the user should avoid spellings similar to the spellings generated by the compiler, e.g. E\_xxxxx\_yyyyy. P\_xxxxx, C-xxxxx and other internal identfications. The target debug type information associated with such external names is the null type.

## **F.13.3** Restrictions

Objects that are local variables to subprograms or blocks cannot have external names associated. The entity being made external ("public") must be defined in the compilation unit itself. Attempts to name entities from other compilation units will be rejected with a warning.

When an entity is an object the value associated with the symbol will be the relocatable address of the first byte assigned to the object.

#### F.I.3.4 Example

Consider the following package body fragment:

```
package body example is
    subtype string10 is string(1..10);
    type s is
       record
         len : integer;
         val : string10;
       end record;
    global!s : s;
    const_s : constant string10 := "1234567890";
    pragma EXTERNAL_NAME(global_s, "GLOBAL_S_OBJECT")
    pragma EXTERNAL NAME(const s, "CONST S")
    procedure handle( ... ) is
    end handle;
    pragma EXTERNAL NAME (handle, "HANDLE PROC");
    \ddotsc
```
end example;

The objects GLOBAL\_S and CONST\_S will have associated the names "GLOBAL\_S\_OBJECT" and "CONST\_S". The procedure HANDLE is now also known as "HANDLE\_PROC". It is

allowable to assign more than one external name to an Ada entity.

## **F.I.3.** Object Layouts

Scalar objects are laid out as described in Chapter 9. For arrays the object is described by the address of the first element: the army constraint(s) are NOT passed, and therefore it is recommended only **to** use arrays with known constraints. Non- discriminated records take a consecutive number of bytes, whereas discriminated records may contain pointers **to** the heap. Such complex objects should be made externally visible, only if the user has thorough knowledge about the layout.

## F.1.3.6 Parameter Passing

The following section describes briefly **the** fimdamentals regarding parameter passing in connection with Ada subprograms. For more detail, refer to Chapter 9.

Scalar objects are always passed by value. For OUT or IN OUT scalars, code is generated to move the modified scalar to its destination. In this case **the** stack space for parameters is not removed by the procedure itself, but by the caller.

Composite objects are passed by reference. Records are passed via the address of the first byte of the record. Constrained arrays are passed via the address of the first byte (plus a bitoffset when a packed array). Unconstrained arrays are passed as constrained arrays plus a pointer to the constraints for each index in the array. These constraints consist of lower and upper bounds, plus the size in words or bits of each element depending if the value is positive or negative respectively. The user should study an appropriate disassembler listing to thoroughly understand the compiler calling conventions.

A function (which can only have IN parameters) returns its result in register(s). Scalar results are registers/float registers only: composite results leave an address in some registers and the rest, if any, are placed on the stack top. The stack still contains the parameters in this case (since the function result is likely **to** be on the stack), so the caller must restore the stack pointer **to** a suitable value, when the function call is dealt with. Again. disassemblies may guide the user to see how a particular function call is to be handled.

#### F.I.4 Pragma INTERRUPT-HANDLER

This pragma will cause the compiler to generate fast interrupt handler entries instead of the normal task calls for the entries in the task in which it is specified. It has the format:

pragma INTERRUPT.HANDLER;

The pragma must appear as the first thing in the specification of the task object. The task must be specified in a package and not a procedure. See Section F.6.2.3 for more details and restrictions on specifying address clauses for task entries.

# F.1.5 Pragma MONITOR\_TASK

# **F.IJ.1** Function

The pragma MONITOR-TASK is used to specify that a task with a certain structure can be handled in a special way by the Run-Time System. enabling a very efficient context switch operation.

# F.1.5.2 Format

The format of the pragma is

pragma MONITOR\_TASK;

The pragma must be given in a task specification before any entry declarations.

# **F.1.5.3** Restrictions

The following restrictions apply on tasks containing a pragma MONITOR\_TASK:

- "• Only single anonymous tasks can be \*monitor tasks".
- **"\*** Enties in "monitor tasks" must be single entries (i.e. not family entries).
- \* The task and entry attibutes an: not allowed for "monitor tasks" and "monitor tasic" entres.
- "\* The <declarative part> shou7ld only contain declaration of objects; no types or nested sturctures must be used.
- . The structure of the task body must be one of the following:

```
task body HON_TASK is
<declarative part><br>begin
   begin 4statement liJst>
  loop
     select
       accept DITRY l<parameter_list> [do
     end); or
       accept ENTRY_2<parameter_list> (do
         <statement_list>
     end);
       terminate
     end select;
   end loop;
end;
```
where each entry declared in the specification must be accepted unconditionally exactly once.

```
2.
task body MY0. TAWS is
<declarative part>
  distatement list>
  loop
    accept MON_ENTRY<parameter_list>[do
     <statement_list>
    end].
  end loop;
and;
```
where the task only has one entry.

In both cases the declarative pans. the statement lists and the parameter lists may be empty. The statement list can be arbitrarily complex, but no nested select or accept statements are allowed.

No exception handler in the monitor task body can be given.

The user must guarantee that no exceptions are propagated out of the accepts.

#### F.1.5.4 Example

 $\ddot{\phantom{0}}$ 

The following tasks can be defined

```
task LIST_HANDLER is<br>pragma MONITOR TASK;
      entry INSERT(ELEM: ELEM_TYPE);
      entry RD4OVE(ELDA:out ELEM TYPE);<br>entry is_PRESENT(ELDA:ELEM_TYPE;
                          RESULT: out BOOLEAN);
end LIST_BANDLER;
task body LrST_8ANDLER is
       "define list,
begin "lniltialize list"
      select
       accept INSERT (ELEM:, LE "TYPE))do
            "insert in list*
      end INSERT;
         accept RIMOVE(ELJM:out ELED T'tE)do "find in list and remove ramo list-
      end REMOVE
        or accept SPRESEIIT (ELEM: ELDN TYPE
                               RES: out BOOLEAN) do
           'scan list*
        end ISPRENsT;
      or<br>terminate.
      end select
end MON_TASK;
```
The task can **be** used

```
task type LIST_USER is
end LI3T OSKA;
task body LIST USER is
  \ddotsc
```

```
begin
  select
    LIST_EAMOLER. INSERT (FIRST_ELEM) ;
  else
   raise INSERT_ERROR;
  end select;
  loop
    LIST_HANDLER. INSERT(NEXT_ELEM);
end loop;<br>end LIST_USER
```
# F.1.6 Pragma TASK\_STORAGE\_SIZE (T, N)

This pragma may be used as an alternative to the attribute 'TASK\_STORAGE\_SIZE to designate the storage size  $(N)$  of a particular task object  $(T)$  (see section 7.1).

## F.2 Implementation-Dependent Attributes

No implementation-dependent attibutes are defined.

### **F.3** Package SYSTEM

The specifications of package SYSTEM for all DACS-80x86 in Real Address Mode and DACS-80286PM systems are identical except that type Name and constant System-Name vary:

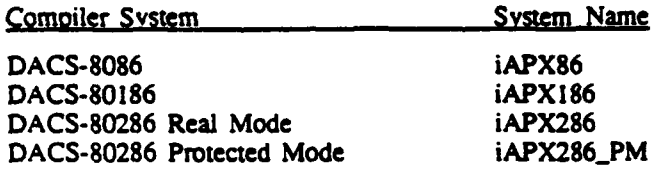

Below is package system for DACS-8086.

**package** System **Is** zype Word **is** new Integer; type **W~ord is new** Longinteger; type OnsignedWord 4s **range** 0..65535; **for** QnuignedWord' SIZE use **16;** type byte **is range** 0..255; for byte'SIZE use 8; **subtype** Segmentld **is** OnsignedNord; type Address **Is** record offset OnsignedWord; segment : SegmentId; end record; subtype Priority Is Integer range 0..31;

```
type Mame is (iAPX06);
SYSTEM_NAME : constant Mame := 1APX86;<br>STORAGE_UNIT : constant := 16;<br>MEMORY_SIZE : constant := -2_14T_483_647-1<br>MM_INT : constant := 2_14T_483_647-1<br>MM_INT : constant := 2_14T_483_647;
MUX DIGITS : constant := 13<br>MUX MUNTISSA : constant := 31
FINE_DELTA : constant := 201.00E-31;<br>TICK : constant := 0.000_000_125
type Interface_language is
                         (ASISE. PLU6, C84, C86 mVZuzz.
AS_ ACT, PLUMCA. C€Ac. c uwig= cr. ASK NOACr. Phinuoaa, cUAcF. mVk BS NAfC);
type ExceptionId is record
                                    unit number : UnsignedWord;
                                    unique number : UnsignedMord;
                                and record;
 type TaskValue is new Integer;
type AccTaskValue is access TakValue;
 type SemaphoreValue is now Integer;
 type Semaphore is record
                                     counter : Integer;<br>first : TaskValu
                                     first : TaskValue;<br>last : TaskValue;
                                     last TaskValue;<br>SQNext : SemaphoreV
                                                          : SemaphoreValue;
                                                             -- only used In IDS.
                                 end record;
 InitSemaphore : constant Semaphore := Semaphore' (1,0,0,0);
```
end **System;**

**package System** is

The package SYSTEM specification for DACS-80386PM package system is:

type Word is n<mark>ew Short\_Integer</mark><br>type DWord is new Integer; type **DWord** is new Integer;<br>type **QWord** is new Long\_Integer; type Onsignedword is range 0..65535; for UnsignedWord'SIZE use 16;<br>type UnsignedDWord is range 0. type OnsignedDWord is range 0..160FFFF\_FFFF0;<br>for OnsignedDWord'SIZE use 32: for UnsignedDWord' SIZE use 32;<br>type Syte is range 0..255; type Byte is range 0..255;<br>for Byte'SIZE use 8; Byte'SIZE use 8; subtype Segmentld is OnsignedWord; type **Address Is** record offset OnsignedDUord; segment : SegmentId; **end** record; **for Address Us\*** record offset at 0 range 0..31; sgment at 2 range 0.. **1;** end record; subtype Priority **is** Integer range 0..31;
```
type Name
                         18 (1APX386.PM);SYSTEM NAME : constant Mane := 1APX386_PM;<br>STORAGE_UNIT : constant := 16;<br>MEMORY_SIZE : constant := 1641_0000_0<br>\frac{1}{2} := 1643000_0
                                                \begin{array}{lll} \hline \cdots & \cdots & \cdots & \cdots \\ \hline \vdots & 16 \, , & \cdots & 161 \, , & \cdots \\ \vdots & \cdots & 1601 \, , & 0000 \, , & 00000 \, , & \cdots \\ \vdots & \cdots & 1601777 \, , & 0000 \, , & 0000 \, , & 00000 \, , & \cdots \\ \vdots & \cdots & 1601777 \, , & 0000 \, , & 0000 \, , & 0000 \, , & \cdots \\ \hline \end{array}KILLINT
                         : constant
NAX_INT : constant<br>NAX_DIGITS : constant
                                                      : = 15;
MAX_MANTISSA : constant
                                                    := 31.FINE_DELTA : constant := 201.00E-31;<br>TICK : constant := 0.000_000_062_5;
type Interface_language is
                                                                 cug, cug reverse,<br>C_ACF, c_Reverse,<br>C_Man=
                      (ASHAG, PLHAG, CAG, CAG_REVERSE,<br>|ASH_ACT, PLH_ACT, C_ACT, C_REVERSE_ACT,<br>|ASH_HOACT, PLH_HOACT, C_HOACT, C_REVERSE_HOACT);
                     (A.0016,type ExceptionId is record
                                            unit_number : UnsignedDWord;
                                             unique number : UnsignedDMord;
                                      end record;
type TaskValue is new Integer;<br>type AccTaskValue is access TaskValue;
 type SemaphoreValue is new Integer;
 type Semaphore
                               is record
                                             counter
                                                                      : Integer;
                                             first, last : TaskValue;
                                                                : SemaphoreValue:
                                             SQNext
                                                                          -- only used in HDS.
                                       end record:
 InitSemaphore : constant Semaphore := Semaphore' (1,0,0,0);
```
end System;

## **F.4 Representation Clauses**

The DACS-80x86TM fully supports the 'SIZE representation for derived types. The representation clauses that are accepted for non-derived types are described in the following subsections.

## F.4.1 Length Clause

Some remarks on implementation dependent behavior of length clauses are necessary:

- When using the SIZE attribute for discrete types, the maximum value that can be specified is 16 bits. For DACS-80386PM/80486PM the maximum is 32 bits.
- · SIZE is only obeyed for discrete types when the type is a part of a composite object, e.g. arrays or records, for example:

type byte is range 0..255; for byte'size use 8; sixteen\_bits\_allocated : byte; -- one word allocated

```
eight bitper element : array(O..7) of byte; -- four words allocated
type rec is
   record<br>cl.c2 : byte;
                                                      cl,c2 : byte; -- eight bits per component
    end record:
```
- Using the STORAGE\_SIZE attribute for a collection will set an upper limit on the total size of objects allocated in this collection. If futher allocaion is attempted. the exception STORAGE\_ERROR is raised.
- When STORAGE\_SIZE is specified in a length clause for a task type, the process stack area will be of the specified size. The process stack mea will be allocated inside the "standard" stack segment. Note that STORAGE.SIZE may not be specified for a task object.

#### F.4.2 Enumeration Representation Clauses

Enumeration representation clauses may specify representations in the range of -32767..+32766 (or -16#7FFF..16#7FFE).

#### F.4.3 Record Representation Clauses

When representation clauses are applied to records the following restrictions are imposed:

- if the component is a record or an unpacked array, it must start on a storage unit boundary (16 bits)
- "\* a record occupies an integral number of storage units (words) (even though a record may have fields that only define an odd number of bytes)
- "\* a record may take up a maximum of 32K bits
- a component must be specified with its proper size (in bits), regardless of whether the component is an array or not (Please note that record and unpacked array components take up a number of bits divisible by 16  $($ =word size))
- "\* if a non-array component has a size which equals or exceeds one storage unit (16 bits) the component must start on a storage unit boundary, i.e. the component must be specified as:

component at **N** range 0..16 **\*** M - 1;

where N specifies the relative storage unit number  $(0,1,...)$  from the beginning of the record, and M the required number of storage units  $(1,2,...)$ 

- "\* the elements in an army component should always be wholly contained in one storage unit
- if a component has a size which is less than one storage unit, it must be wholly contained within a single storage unit:

component at  $N$  range  $X$ ..  $Y$ :

where N is as in previous paragraph, and  $0 \leq X \leq Y \leq 15$ . Note that for this restriction a component is not required to start in an integral number of storage units from the beginning of the record.

If the record type contains components which are not covered by a component clause, they are allocated consecutively after the component with the value. Allocation of a record component without a component clause is always aligned on a storage unit boundary. Holes created because of component clauses ame not otherwise utilized by the compiler.

Pragma pack on a record type will atempt to pack the components **not** already covered by a representation clause (perhaps none). This packing will begin with the small scalar components and larger components will follow in the order specified in the record. The packing begins at the first storage unit after the components with representation clauses.

#### F.4.3.1 Alignment Clauses

Alignment clauses for records are implemented with the following characteristcs:

- If the declaration of the record type is done at the outermost level in a library package, any alignment is accepted.
- If the record declaration is done at a given static level higher than the outermost library level, i.e., the permanent area), only word alignments are accepted.
- . Any record object declared at the outermost level in a library package will be aligned according to the alignment clause specified for **the** type. Rerord objects declared elsewhere can only be aligned on a word boundary. If the record type is associated with a different alignment. an error message will be issued.
- "\* If a record type with an associated alignment clause is used in a composite type, the alignment is required to be one word; an error message is issued if this is not the case.

## *F.S* Implementation-Dependent Names for Implementation Dependent Components

None defined by the compiler.

## **F.6** Address Clauses

This section describes the implementation of address clauses and what types of entities may have their address specified by **the** user.

## **F.6.1 Objects**

Address clauses are suppored for scalar and composite objects whose size can be determined at compile time. The address clause may **deaote** a dynamic value.

## **FA.2** Task Entries

The implementation supports two methods to equate a task entry to a hardware interrupt through an addrss clause:

- 1) Direct transfer of control to a task accept statement when an interrupt occurs. This form requires the use of pragma INTERRUPT HANDLER.
- 2) Mapping of an interrupt onto a normal conditional entry call. This form allows the interupt entry **to** be called from other tasks (without special actions), as well as being called when an interrupt occurs.

### F.6.1 Fast Interrupt Tasks

Directly transferring control to an accept statement when an interrupt occurs requires the implementation dependent pragma INTERRUPT\_HANDLER to tell the compiler that the task is an interrupt handler.

## F.6A2 Features

Fast interrupt tasks provide the following features:

- Provide the fastest possible response time to an interrupt.
- . Allow entry calls to other tasks during interrupt servicing.
- "\* Allow procedure and function calls during interrupt servicing.
- Does not require its own stack to be allocated.
- "\* Can be coded in **Pa &•** with other declarations so that desired visiblity to appropriate parts of the program can **be** achieved.
- "\* May have multiple accept statements in a single fast interrupt task, each mapped to a different interrupt. If more than one interrupt is to be serviced by a single fast interrupt task, the accept statements should simply be coded consecutively. See example 2 how this is done. Note that no code outside **the** accept statements will ever be executed.

## F.6.2J Lintatlons

By using the fast interrupt feature, the user is agreeing to **place** ceruvin restrictions on the task in order to speed up the software **spoese** to the interrupt. Ccnsequ•ntly. use of this method to capture interrupts is much faster than the normal method.

The following limitations are placed on a fast interrupt task:

- " It must be **a** task object. not a task type.
- "\* The pragma must appear irst in the specification of the task object.
- "\* **AD** entries of the task object must be single entries (no families) with no parameters.
- "\* The enties must not **be** called **from** any task.
- $*$  The body of the task must not contain any statements outside the accept statement(s). A loop statement may be used to enclose the accept(s). but this is meaningless because no code outside the accept statements will **be** executed.
- The task may make one entry call to another task for every handled interrupt, but the call must be single and parameterless and must be made to a nornal tasks, not another fast interrupt task.
- "\* The task may only reference global varables; no data local to the task may be defined.
- "\* The task must be declared in a library package, i.e.. at the outermost level of some package.
- \* Explicit saving of NPX state must be performed by the user within the accept statement if such state saving is required.

## F.6.2.4 Making Entry Calls to Other Tasks

Fast interrupt tasks can make entry calls to other normal tasks as long as the entries are single (no indexes) and parameterless.

**If** such an entry call is made and there is a possibility of the normal task not being ready to accept the call. the entry call can be queued to the normal task's entry queue. This can be forced by using the normal Ada conditional entry call construct shown below:

```
accept E do
   select
       T.E;
   else
       null:
   end select;
endE;
```
Normally, this code sequence means make **the** call **and** if the task is not waiting to accept it immediately, cancel **the** call and continue. In the context of a fast interrupt task. however. the semantics of this construct are modified slightly to force the queuing of the entry call.

**If** an unconditional entry call is made and the called task is not waiting at the corresponding accept statement. then the interrupt task will wait at the entry call. Altematively. if a timed entry call is made and the called task does not accept the call before the delay expires, then the call will be dropped. The conditional entry call is the preferred method of making task entry calls from fast interrupt handlers because it allows the interrupt service routine to complete straight through and it guarmnees queueing of the entry call if the called task is not waiting.

When using this method, make sure that the interrupt is included in the -interrupt entry table specified at link time. See Section 7.2.15 for more details.

#### F.6.2J Implementation of Fast Interrupts

Fast interrupt tasks are not actually implemented as true Ada tasks. Rather, they can be viewed as procedures that consist of code simply waiting to be executed when an interrupt occurs. They do not have a state, priority, or a task control block associated with them. and are not scheduled to "run" by the run-time system.

Since a fast interrupt handler is not really a task, to code it in a loop of somekind is meaningless because the task will never loop; it will simply execute the body of the accept statement whenever the interrupt occurs. However. a loop construct could make the source code more easily understood and has no side effects except for the generation of the executable code to implement to loop construct.

#### **F.6.6** Flow of Control

When an interrupt occurs, control of **the** CPU is transferred directly to **the** accept statement of the task. This means that the appropriate slot in the interrupt vector table is modified to contain the address of the corresponding fast interrupt accept statement.

Associated with the code for the accept statement is

at the very beginning:

code that saves registers and sets (E)BP to look like a frame where the interrupt return address works as return address.

at the very end: code that restores registers followed by an IRET instruction.

Note that if the interrupt handler makes an entry call to another task. the interrupt handler is completed through the IRET before the rendezvous is actually completed. After the rendezvous completes. normal Ada task priority rules will be obeyed, and a task context switch may occur.

Normally, the interrupting device must be reenabled by receiving End-Of-Interupt messages. These can be sent from machine code insertion statements as demonstrated in Example 7.

## F.6.2.7 Saving NPX State

If the interrupt handler will perform floating point calculations and the state of the NPX must be saved because other tasks also use the numeric coprocessor, calls to the appropriate save/restore routines must be made in the statement list of the accept statement. These routines am located in package RTS\_EntryPoints and are called RTS\_Store\_NPX\_State and RTS\_Restore\_NPX\_State. See example 6 for more information.

## F.6.2,8 Storage Used

This section details the storage requirements of fast interrupt handlers.

## F.6.2.9 Stack Space

A fast interrupt handler executes off **the** stack of the task executing at the time of the interrupt. Since a fast interrupt handler is not a task it does not have its own stack.

Since no local data or parameters are permitted, use of stack space is limited to procedure and function calls from within the interrupt handler.

#### F.6.2.10 Run-Time System Data

No task control block (TCB) is created for a fast interrupt handler.

If the fast interrupt handler makes a task entry call, an entry in the \_CD\_INTERRUPT\_VECTOR must be made to allocate storage for the queuing mechanism. This table is a run-time system data structure used for queuing interrupts to normal tasks. Each entry is only 10 words for 80386/80486 protected mode compilers and 5 words for all other compiler systems. This table is created by the linker and is constrained by the user through the linker option -interrupt entry table. For more information, see Section F.6.2.1 on linking an application with fast interrupts.

If the state of the NPX is saved by user code (see Section F.6.2.7), it is done so in the NPX save area of the TCB of the task executing at the time of the interrupt. This is appropriate because it is that task whose NPX state is being saved.

## F.6.3 Building an Application with Fast Interrupt Tasks

This section describes certain steps that must be followed to build an application using one or more fast interrupt handlers.

#### F.63.1 Source Code

The pragma IUTERRUPT.\_HANDLER which indicates **that the** interrupt handler is the fas form of interrupt handling and not the normal type, must be placed in the task specification as the first statement.

When specifying an address clause for a fast interrupt handler, the offset should be the interrupt number, not the offset of the interrupt in the interrupt vector. The segment is not applicable (although a zero value must be specified) as it is not used by the compiler for interrupt addresses. The compiler will place the interrupt vector into the INTERRUPTVECTORTABLE segment. For real address mode programs, the interrupt vector must always be in segment 0 at execution time. For protected mode programs. the user specifies the internpt vector location **at** build time.

Calls to RTS\_Store\_NPX\_State and RTS\_Restore\_NPX\_State must be included if the state of the numeric coprocessor must be saved when the fast interrupt occrus. These routines are located in package RTS\_EntryPomts in the root library. See example 6 for more information.

#### F.632 Compiling the Program

No special compilation options are required.

## F.63.3 Linking the Program

Since fast interrupt tasks are not real tasks, they do not have to be accounted for when using the -tasks option at link time. In fact, if there are no normal tasks in the application, the program can be linked without -tasks.

This also means that the linker options -It stack size, -It segment size, -mp\_segment size, and -task storage size do not apply to fast interrupt tasks, except to note that a fast interrupt task will execute off the stack of the task running at the time of the interrupt.

If an entry call is made by a fast interrupt handler the interrupt number must be included in the -interrupt entry table option at link time. This option builds a table in the run-time system data segment to handle entry calls of interrupt handlers. The table is indexed by the interrupt number, which is bounded by the low and high interrupt numbers specified at link time.

## F.63.4 Locating/Building the Program

For real-address mode programs, no special actions need be performed at link time; the compiler creates the appropriate entry in the IMTERRUPTVECrORTABLE segment. This segment must be at segment 0 before the first interrupt can occur.

For protected mode programs no special actions need be performed. The Ada Link automatically recognizes Ada interrupt handlers and adds them to the IDT.

## **FA.4 Examples**

These examples illustrate how to write fast interrupt tasks and then how to build the application using the fast interrupt tasks.

## F.6.4.1 Example 1

This example shows how to code a fast interrupt handler that does not make any task entry calls, but simply performs some imerrupt handling code in the accept body.

```
Ada source:
    with System;
   package P is
             <potentially other declarations>
        task Fast_Interrupt_Handler is
            pragma INTERRUPT_HANDLER;
            entry E,
            for \bar{E} use at (segment \equiv> 0, offset \equiv> 10);
        end;
             <potentially other declarations>
    end P.
    package body P is
             <potentially other declarations>
         task body Fast_Interrupt_Handler is
         begin
             accept E do
                 <handle interrupt>
             end E;
         end;
             <potentially other declarations>
    end P;
    with R.
    procedure Example_1 is
    begin<main program>
    end Example_1;
Compilation and Linking:
```
S ada<br> **S ada\_link** Example 1 **\$** ada-link Example1 **! Note: no other** tasks in the **system** in this example.

## F.6.4.2 Example 2

This example shows how to write a fast interrupt handler that services more than one interrupt.

### **Ada** source:

```
with System;
package P is
     task Fast_Interrupt_Handler is
        pragma INTERRUPT_HANDLER;
        entry El;
         entry E2;
        entry E3;
         for El use at (segment => 0, offset => 5);
         for E2 use at (segment \approx 0, offset \approx 9);
        for E3 use at (segment \approx 0, offset \approx 11);
       end;
end P;
package body P is
     task body Fast_Interrupt_Handler is
     begin
         accept El do
            <service interrupt 5>
         end El;
         accept E2 do
            <service interrupt 9>
         end E2;
         accept E3 do
            <service interupt 11>
         end E3;
       end;
  end PI,
```
Compilation and Linking:

**S** ads Example 2 \$ adasJink *-tasks-* **Example2 #** assumes application also has normal tasks (not shown)

## F.6.4.3 Example 3

This example shows how to access global data and make a procedure call from within a fast interrupt handler.

```
Ada source:
   with System;
   package P is
        A : Integer.
        task Fast_Interrupt_Handler is
           pragma INTERRUPT_HANDLER;
           entry E.
           for E use at (segment => 0, offset => 16#127#);
        end;
   end P.
   package body P is
        B . Iteger,
        procedure P (X : in out Integer) is
        begin
           X := X + 1;end:
        task body Fast_Interrupt_Handler is
        begin
             accept E do
                A := A + B;
                P (A);
            end E
        end;
     end P;
```
Compilation and Linking:

\$ ada Example.3 **S** adalink Example.3

#### F.6.4.4 Example 4

This example shows how to make a task entry call and force it to be queued if the called task is not waiting at the accept at the time of the call.

Note that the application is linked with -tasks=2, where the tasks are T and the main program. Since the fast interrupt handler is making an entry call to T, the techniques used guarantee that it will **be** queued, if necessary. This is accomplished by using the conditional call construct in the accept body of the fast interrupt handler and by including the interrupt in the  $$ interrupt entry table at link time.

```
Ada source:
```

```
with System;
package P is
    task Fast_Interrupt_Handler is
        pragma INTERRUPT_HANDLER;
        entry E;
         for \overline{E} use at (segment \equiv > 0, offset \equiv > 8);
    end;
     task T is
         entry E;
     end;
end P:
package body P is
     task body Fast_Interrupt_Handler is
     begin
          accept E do
             select
                  T.E;
              else
                  null;
              end select;
          end E;
     end.
     task body T is
     begin
         loop
            select
               accept E.
            or
               delay 3.0;
            end select;
         end loop;
     end;
```
end P;

Compilation and Unking:

**S** ads Example.4 \$ ada\_link -tasks 2 -interrupt\_entry\_table 8,8 Example\_4

## F.6A.5 Example **5**

This example shows how to build an application for 80386/80486 protected mode programs using fast interrupt handlers.

```
Ada source:
```

```
with System;
package P is
    task Fast_lnterrupt_Handler is
        pragma INTERRUPT_HANDLER;
        entry E;
        for \bar{E} use at (segment \approx 0, offset \approx 17);
    end;
end P;
package body P is
     task body Fast_Interrupt_Handler is
     begin
        accept E do
           null;
        end E;
     end;
 end P;
```
Compilation and Linking:

**S** ada Example j \$ ada\_link -tasks - Example\_5

## F.6.4.6 Example 6

This example shows how to save and restore the state of the numeric coprocessor from within a fast interrupt handler. This would be required if other tasks are using the coprocessor to perform floating point calculations and the fast interrupt handler also will use the coprocessor.

Note that the state of the NPX is saved in the task control block of the task executing at the time of the interrupt.

**Ada source:**

```
with System:
   package P is
       task Fast_Interrupt_Handler is
           pragma INTERRUPT_HANDLER;
           entry E;
           for \overline{E} use at (segment \Rightarrow 0, offset \Rightarrow 25);
        end;
   end P:
   with RTS_EntryPoints;
   package body P is
        task body Fast_Interrupt_Handler is
        begin
           accept E do
              RTS_EntryPoints.Store_NPX_State;
              <user code>
              RTS_EntryPoints.Restore_NPX_State;
           end E;
        end,
    end P;
Compilation and Link'ng:
   S ada Example 6
```
**S** ada-link -npx -tasks - Example\_6

## F.6.4.7 Example 7

This example shows how to send an End-Of-Interrupt message as the last step in servicing the interrupt.

**Ada** source:

```
with System:
  package P is
       task Fast_Interrupt_Handler is
           pragma INTERRUPT_HANDLER;
           entry E
           for E use at (segment \approx 0, offset \approx 5);
       end:
   end P;
   with Machine_Code; use Machine_Code;
   package body P is
     procedure Send_EOI is
    begin<br>machine_instruction'
              (register_immediate, m_MOV, AL., 16#66#);
      machine_instruction'
              (immediate_register, m_OUT, 16#0e0#, AL);
     end:
     pragma inline (Send_EOI);
        task body Fast_Interrupt_Handler is
        begin
           accept E do
              <user code>
              Send_EOI;
           end E;
       end;
    end P,
Compilation and Linking:
```
**S** ada Example\_7 \$ adalink -tasks **-** Example 7

## F.6.5 Normal Interrupt Tasks

"Normal" interrupt tasks are the standard method of servicing internupts. In this case the interrupt causes a coriditional entry call to be made to **a** normal task.

## **F.6.5.1 Features**

Normal interrupt tasks provide the following features:

**1)** Local data may be defined and used by the internpt task.

- 2) May be called by other tasks with no resrictions.
- 3) Can call other normal tasks with no restrictions.
- 4) May be declared anywhere in the Ada program where a normal task declaration is allowed.

#### F.6-S.2 Limitations

Mapping of an interrupt onto a normal conditional entry call puts the following constraints on the involved entries and tasks:

- 1) The affected entries must be defined in a task object only, not a task type.
- 2) The entries must be single and parameterless.

## F.6.53 Implementation of Normal Interrupt Tasks

Normal interrupt tasks are standard Ada tasks. The task is given a priority and runs as any other task, obeying the normal priority rules and any time-slice as configured by the user.

## F.6.5.4 Flow of Control

When an interrupt occurs, control of the CPU is transferred to an interrupt service routine generated by the specification of the interrupt task. *This* routine preserves the registers and calls the run-time system. where the appropriate interrupt task and entry are determined from the information in the CD\_INTERRUPT\_VECTOR table and a conditional entry call is made.

If the interrupt task is waiting at the accept statement that corresponds to the interrupt, then the interrupt task is scheduled for execution upon return from the interrupt service routine and the call to the run-time system is completed. The interrupt service routine will execute an IRET, which reenables interrupts, and execution will continue with the interrupt task.

If the interrupt task is not waiting at the accept statement that corresponds to the interrupt, and the interrupt task is not in the body of the accept statement that corresponds to the interrupt. then the entry call is automatically queued to the task, and the call to the run-time system is completed.

If the interrupt task is not waiting at the accept statement that corresponds to the interrupt. and the **interrupt** task is executing in the body of the accept statemen that corrsponds to the interrupt. then the interrupt service routine will NOT complete until the interrupt task has exited the body of the accept statement. During this period, the interrupt will not be serviced, and execution in the accept body will continue with interrupts disabled. Users ame cautioned that if from within the body of the accept statement corresponding to an interrupt. an umconditional entry call is made, a delay statement is executed, or some other non-deterministic action is invoked, the result will be erratic aid will cause non-deterministic interrupt **respomae.**

Example 4 shows how End-Of-Interrupt messages may be sen **to** the interupting device.

## **F.6.3.3** Saving NPX State

Because normal interrupt tasks are standard tasks, the state of the NPX numeric coprocessor is saved automatically by the run-time system when the task executes. Therefore, no special actions are necessary by the user to save the state.

## F.6.5.6 Storage Used

This section describes the storage requirements of standard interrupt tasks.

## F.6.5.7 Stack Space

A normal interrupt task is allocated its own stack and executes off that stack while servicing an interrupt. See the appropriate sections of this User's Guide on how to set task stack sizes.

## F.6.S.8 Run-Time System Data

A task control block is allocated for each normal interrupt task via the -tasks option at link time.

During task elaboration, an entry is made in the run-time system \_CD\_INTERRUPT\_VECTOR table to "define" the standard interrupt. This mechanism is used by the tun-time system to make the conditional entry call when the interrupt occurs. This means that the user is responsible to include all interrupts serviced by interrupt tasks in the -interrupt entry table option at link time.

## F.6.6 Building an Application with Normal Interrupt Tasks

This section describes how to build an application that uses standard Ada tasks to service interrupts.

## F.6.6.1 Source Code

No special pragmas or other such directives are required to specify that a task is a normal interrupt task. If it contains interrupt entries, then it is a normal interrupt task by default.

When specifying an address clause for a normal interrupt handler, the offset should be the interrupt number, not the offset of the interrupt in the interrupt vector. Thc segment is not applicable (although some value must be specified) because it is not used by the compiler for interrupt addresses. The compiler will place the interrupt vector into the INTERRUPrVECTORTABLE segment. For real address mode programs. the interrupt vector must always be in segment 0 at execution time. This placement can be accomplished by specifying

**the** address to locate the INTERRUPTVEC"ORTABLE segment with the loc86 command, or at run time, by having the startup code routne of the UCC copy down the INTERRUPTVECrORTABLE segment to segment 0 **and** the compiler will put it there automatically. For protected mode programs. the user specifics the interrupt vector location at build time.

## **F.6.6.2** Compiling the Program

No special compilation options are required.

## F.6.63 Linking the Program

The interrupt task must be included in the -tasks option. The link options -it stack size, ---It\_segment\_size. -mp\_segment\_size, and -task\_storage\_size apply to normal interrupt tasks and must **be** set to appropriate values for your applcation.

Every interrupt task must be accounted for in the -interrupt entry table option. This option causes a table to be built in the run-time system data segment to handle interrupt entries. In the case of standard interrupt tasks, this table is used to map **the** interrupt onto a normal conditional entry call to another task.

#### F.6.7 Examples

These examples illustrate how to write normal interrupt tasks and then how to build the application using them.

#### F.6.7.1 Example **I**

This example shows how to code a simple normal interrupt handler.

#### Ada source:

```
with System;
package P is
     task Normal_Interrupt_Handler is
         enry E;
         for \overline{E} use at (segment \Rightarrow 0, offset \Rightarrow 10);
     end;
end P.
package body P is
     task body Normal_Interrupt_Handler is
```

```
begin
         accept E do
             <handle interrupt>
         end E:
    end:
end P:
with P;
```

```
procedure Example_1 is
begin
  <main program>
end Example_1;
```
**Compilation and Linking:** 

```
Sada Example 1
$ ada_link -tasks 2 -interrupt_entry_table 10,10 Example_1
```
## F.6.7.2 Example 2

This example shows how to write a normal interrupt handler that services more than one interrupt and has other standard task entries.

```
Ada source:
```

```
with System;
package P is
    task Normal_Task is
         entry El;
        entry E2;
                            - standard entry
        entry E3;
         for E1 use at (segment \Rightarrow 0, offset \approx 7);
         for E3 use at (segment \approx 0, offset \approx 9);
       end;
end P;
package body P is
     task body Normal_Task is
     begin
         loop
            select
                 accept El do
                    <service interrupt 7>
```

```
end E1:
      OF
          accept E2 do
             <standard rendezvous>
          end E2:
      or
          accept E3 do
             <service interrupt 9>
          end E3:
      end select:
   end loop;
end Normal_Task;
```
end P;

**Compilation and Linking:** 

```
Sada Example_2
$ ada_link -tasks -interrupt_entry_table 7,9 Example_2
```
F.6.7.3 Example 3

This example shows how to build an application for 80386 protected mode programs using normal interrupt handlers.

Ada source:

```
with System;
package P is
    task Normal_Interrupt_Handler is
        entry E:
        for E use at (segment \approx 0, offset \approx 20);
    end;
end P.
package body P is
     task body Normal_Interrupt_Handler is
     begin
         accept E do
           mull:
         end E:
     end:
 end P;
```
**Compilation and Linking:** 

```
S ada Example 3
S ada...link -tasks -interrupt_entry_Table 20,20 Example 3
```
#### F.6.7.4 Example 4

This example shows how an End-Of-Interrupt message may be sent to the interrupting device.

#### Ada source:

```
with System;
package P is
     task Normal_Interrupt_Handler is
         entry E_tfor E use at (segment => 0, offset => 7);
     end:
end P:
with Machine_Code;<br>package body P is
                      use Machine Code;
  procedure Send_EOI is
  bedin
    machine_instruction'
            (register_immediate, m_MOV, AL, 16#66#);
    machine_instruction'
             (immediate_register, m_OUT, 16#0e0#, AL);
  end:
  pragma inline (Send EOI);
    task body Normal_Interrupt_Handler is
     begin
         accept E do
            <user code>
            Send_EOI:
         end E_iend;end P:
```
**Compilation and Linking:** 

Sada Example 4 S ada...link -tasks -interrupt\_entry\_table 7,7 Example 4

## F.6A Interrupt Queuing

DDC-I provides a useful feature **that** allows task entry cals made by interrupt handlers (fast and normal variant) to **be** queued if the called task is not waiting to accept the call, enabling the interrupt handler to complete to the IRET. What may not be clear is that the same interrupt may be queued only once at any given time in DDC-I's implementation. We have made this choice for two reasons:

- a) Queuing does not come for free, and queuing an interrupt mome than once is considerably more expensive than queuing just one. DDC-I feels that most customers prefer their interrupt handlers to be as fast as possible and that we have chosen an implementation that balances performance with functionality.
- b) In most applications, if the servicing of an interrupt is not performed in a relatively short period of time, there is an unacceptable and potentially dangerous situation. Queuing the same interrupt more than once represents this situation.

Note that this note refers to queuing of the same interrupt more than once at the same time. Different interrupts may be queued at the same time as wel as the same interrupt may be queued in a sequential manner as long as there is never a situation where the queuing overlaps in time.

If it is acceptable for your application to queue the same interrupt more than once, it is a relatively simple procedure to implement the mechanism yourself. Simply implement a high priority agent task that is called from the interrupt handler. The agent task accepts calls from the interrupt task and makes the call on behalf of the interrupt handler to the originally called task. By careful design. the agent task can be made to accept all calls from the interrupt task when they are made, but at the very least, must guarantee that at most one will be queued at a time.

#### F.6.9 Recurrence of Interrupts

DDC-l recommends the following techniques to ensure that an interrupt is completely handled before the same interrupt recurs. There are two cases to consider. i.e. the case of fast interrupt handlers and the case of normal interrupt handlers.

## F.6.9.1 Fast Interrupt Handler

If the fast interrupt handler makes an entry call to a normal task. then place the code that reenables the interrupt at the end of the accept body of the called task. When this is done, the interrupt will not be reenabled before the rendezvous is actually completed between the fast interrupt handler and the called task even if the call was queued. Note that the interrupt task executes all the way through the IRET before the rendezvous is completed if the entry call was queued.

Normally, end-of-interrupt code using Low\_Level\_IO will be present in the accept body of the fast interrupt handler. This implies that the end-of-interrupt code will be executed before the rendezvous is completed, possibly allowing the interrupt to come in again before the application is ready to handle **iL**

If the fast interrupt handler does not make an entry call to another task. then placing the

end-of-intenupt code in the accept body of the fast interrupt task will guarantee that **the** interrupt is completely serviced before **another** interrupt happens.

### **F.6-9-2** Normal Interrupt Handier

Place the code that reenables die interrupt at the end of the accept body of the normal interrupt task. When **this** is done, the intemnupt will not **be** reenabled before **the** rendezvous is actually completed between the normal interrupt handler and the called task even if the call was queued. Even though the interrupt "completes" in the sense that the IRET is executed, the interrupt is not yet reenabled because the rendezvous with **the** normal task's interrupt entry has not been made.

**If** these techniques are used for either vanant of interrupt handlers. caution must be taken that other tasks do not call the task entry which reenables interrupts if this can cause adverse side effects.

## **F.7** Unchecked Conversion

Unchecked conversion is only allowed between objects of the same "size". However. if scalar type has different sizes (packed and unpacked), unchecked conversion between such a type and another type is accepted if either the packed or the unpacked size fits the other type.

## F.8 Input/Output Packages

In many embedded systems. there is no need for a traditional **I/0** system, but in order to support testing and validation. **DDC-I** has developed a small terminal oriented **1/O** system. This **I/O** system consists essentially of TEXT<sub>10</sub> adapted with respect to handling only a terminal and not file I/O **(file I/O** will cause a **USE** error to be raised) and a low level package called TERMINAL\_DRIVER. A BASIC\_IO package has been provided for convenience purposes. forming an interface between TEXT\_IO and TERMINAL\_DRIVER as illustrated in the following figure.

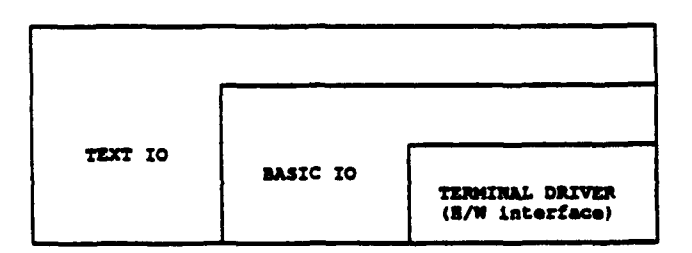

The TERMINAL\_DRIVER package is the only package that is target dependent, i.e., it is the only

package that need be changed when changing communications controllers. The actual body of the TERMINAL-DRIVER is written in assembly language and is part of the UCC modules DIIPUT and DIlGET. The user can also call the terminal driver routines directly, i.e. from an assembly language routine. TEXT\_IO and BASIC\_IO are written completely in Ada and need not be changed.

BASIC\_IO provides a mapping between TEXT\_IO control characters and ASCII as follows:

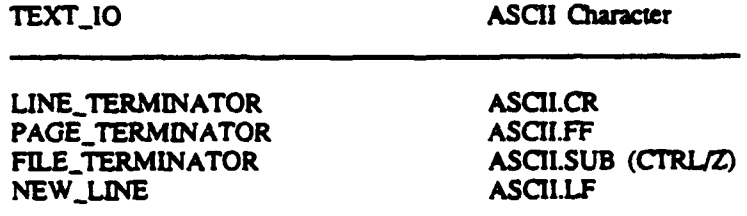

The services provided by the terminal driver are:

- **1)** Reading a character from the communications port. Get\_Character.
- 2) Writing a character to the communications port. Put\_Character.

### F.8.1 Package TEXT\_IO

The specification of package TEXT\_IO:

```
praqga page;
with EASIC 10;
with IO_EXCEPTIONS;
package TEIX?10 is
   type FILE_TYPE is limited private;
   type FILE_MODE is (IN_FILE, OUT_FILE);
   type COUNT is range 0 .. INTEGER' LAST;
   subtype POSITIVE_COUNT is COUNT range 1 .. COUNT'LAST;
   UNBOUN•ED: constant COUNT: 0; -- line and page length
  -- max. size of an inteqer output field 20 .... #
   subtype FIELD Is INTEGZR range 0 .. 35;
   subtype NUIMER SAlE is INTEGER range 2 .. 16;
   type TYPE_SET is (LOWER_CASE, UPPER_CASE);
pragma PAGE;
   -- File Management
   procedure CREATE (FILE in out FILE TYPE;
                      MODE : in FILE_MODE :=OUT_FILE;<br>NAME : in STRING :=^^*;
                     TORM : in STRING :===
    procedure OPEN (FILE : in out FrLITPZ;
                      MODE in FXLE NOCE;
NAME in STRING;
```
 $FORM : 1n$ STRING :=""  $\lambda$ : procedure CLOSE (FILE : in out FILE\_TYPE); procedure DELET (FILE : in out FILE TYPE);<br>procedure RESIT (FILE : in out FILE TYPE; MODE : in FILE MODE); procedure RESET (FILE : in out FILE\_TYPE); (FILE : in FILE\_TYPE) return FILE\_HODE;<br>(FILE : in FILE\_TYPE) return STRING;<br>(FILE : in FILE\_TYPE) return STAING; function MODE<br>function NAME function FORM function IS\_OPEN(FILE : in FILE\_TYPE return BOOLEAM; pragma PAGE; -- control of default input and output files procedure SET\_DIPOT (FILE : in FILE\_TYPE);<br>procedure SET\_OUTPOT (FILE : in FILE\_TYPE); function STANDARD\_INPUT return FILE\_TTPE;<br>function STANDARD\_OUTPUT return FILE\_TTPE; function CURRENT\_INPUT return FILE\_TYPE;<br>function CURRENT\_OUTPUT return FILE\_TYPE; function CURRENT\_INPOT pragma PAGE; -- specification of line and page lengths procedure SET\_LINE\_LENGTH (FILE : in FILE\_TYPE; TO : in COUNT); procedure SET\_LINE\_LENGTH (TO : in COUNT); procedure SET\_PAGE\_LENGTE (FILE : in FILE\_TYPE;  $TO: In COM<sub>T</sub>$ ; procedure SET\_PAGE\_LENGTH (TO : in COUNT); function LINE\_LENGTH (FILE : in FILE\_TYPE) return COUNT; function LINE\_LENGTH return COUNT; function PAGE\_LENGTH (FILE : in FILE\_TYPE) return COUNT: function PAGE\_LENGTH return COUNT; pragma PAGE; -- Column, Line, and Page Control procedure NEW\_LINE (FILE : in FILE\_TYPE; SFACING : in POSITIVE\_COUNT := 1); procedure NEW\_LINE (SPACING : in POSITIVE\_COUNT := 1); procedure SKIP\_LINE (FILE : in FILE\_TYPE;  ${\bf SPACING: In POSITIVE COMT := 1};$   ${\bf Pccedure SKI2_LINE (SPACING: In POSITIVE_COMT := 1)};$ function END\_OF\_LINE (FILE : in FILE\_TTPE) return BOOLEAN; function END OF LINE return BOOLEAN; procedure NEW\_PAGE  $(FILE : in FIL\_TYPE)$ ; procedure NEW\_PAGE; procedure SKIP\_PAGE (FILE : in FILE\_TYPE); procedure SKIP\_PAGE: function END\_OF\_PAGE (FILE : in FILE\_TYPE) return BOOLEAN; function END OF PAGE return BOOLEAN; function END\_OF\_FILE (FILE : in FILE\_TYPE) return BOOLEAN; function EMD OF FILE return BOOLEAN;

procedure **SET\_COL** (FILE : in FILE\_TYPE; TO **:** in **POSITIVE**\_COUNT); **procedure SET COL** (TO **: in POSITIYW COWT);** procedure SET\_LINE (FILE : in FILE\_TYPE; TO : in **POSITIVE\_COUNT**<br>procedure SET\_LINE (TO : in **POSITIVE\_COUNT**) function COL (FILE : in FILE TYPE) return POSITIVE COUNT; function COL return POSITIVE\_COUNT; function LINE (FILE : in FILE\_TYPE)<br>return positive\_comm function LINE return POSITIVE COUNT; function PAGE (FILE : in FILE TYPE)<br>return POSITIVE\_COUNT function **PAGE return POSITIVE\_COONT**; **pragge** PAM; -- Character Input-Output procedure UT (FILE **In** FnZLT•ETE; I2T1 out CRAEACTER); procedure GET ( ITEN : out CEARACTER);<br>procedure PUT (FILE : in FILE\_TYPE; ITEN : in CEARACTER); procedure PUT (FILE : in FILE\_TYPE; ITEM : in CEARACTER);<br>procedure PUT (FILE : in FILE\_TYPE; in CEARACTER); ITEM : in CHARACTER); -- String Input-Output procedure GET (FILE : in FILE\_TYPE; ITEM : out CHARACTER);<br>procedure GET (  $\qquad \qquad \qquad \qquad$  ITEM : out CHARACTER); procedure GET { **[11]**  $\overline{1}$  **in ITEM** : out CHARACTER)<br>procedure POT (FILE : in FILE\_TYPE; ITEM : in CHARACTER)<br>procedure POT { **ITEM : in CHARACTER**) procedure GET LINE (FILE : in fILE\_TYPE; ITEM : out STRING: LAST : out **NATURAL**); procedure GET\_LINE (ITEM : out STRING; LAST : out NATURAL); procedure PUT\_LINE (FILE : in fILE TYPE);<br>(ITEM : in STRING); procedure PUT\_LINE (ITEM : in STRING) **pragma** PAGE; -- Generic Package for Input-output of integer Types generic type *NON* **is** range **o>;** package INTEGER IO is DEFAULT\_WIDTE : FIELD := NUM'WIDTE;<br>DEFAULT\_BASE : NUMBER\_BASE := 10; DEFAULT-BASE : NURBER BASE := procedure GET (FILE : in FILE\_TYPE<br>ITEM : out NUM; **WIDTE : in FIELD := 0);** procedure GET (ITEM : out **NUM**; WIDTH : in FIELD  $:= 0$ ); procedure PUT (FILE : in FILE\_TTPE; I231 in **NUM;** WIDTE : in FIELD :- DEFAULT\_WIDTE; **EASE** : in **WOMER** BASE := DEPAULT\_BASE); procedure PUT (ITEM : in NUM:  $\overline{M}$  = DEFAULT\_WIDTH;<br>WIDTH : in FISLD := DEFAULT\_WIDTH; **MASE : in WURDER MASE := DEFAULT MASE);** procedure GET (FROM : in STRING;<br>ITEM : out NUM;

LAST : out POSITIVE): pricedure POT (TO : out starms: ITEN : in NUN;<br>BASE : in NUNER\_BASE := DEFAULT\_BASE) ; end DITEGER IO; pragma PAGE; -- Generic Packages for Input-Output of Real Types *coneric* type NOM is digits <>>
package FLOAT\_IO is DEFAULT\_FORE : FIELD :=<br>DEFAULT\_AFT : FIELD := NUW'DIGITS -<br>DEFAULT\_EXP : FIELD :=  $\mathbf{1}$ 3, procedure GET (FILE : in FILE\_TTPE; ITEM : out NOM? WIDTH : in FIELD := 0); procedure GET (ITEM : out NOM; WIDTH : in FIELD := 0): procedure PUT (FILE : in FILE\_TYPE; ITEM : in NUM; FORE : in FIELD := DEFAULT\_FORE; AFT : in FIELD := DEFACLT\_AFT; : in FIELD := DEFAULT\_EXP); EXP. procedure PUT  $(TTDM : in NOM;$ FORE : in FIELD := DEFAULT\_FORE; AFT : in FIELD := DEFAULT\_AFT; EXP : in FIELD := DEFAULT\_EXP); procedure GET (FROM : in STRING; ITEM : out NOM; LAST : out POSITIVE); procedure POT  $(70)$ : out STRING; ITEN : in NON;<br>AFT : in FIELD := DEFAULT\_AFT;<br>EXP : in FIELD := DEFAULT\_EXP); end FLOAT\_IO; pragma PAGE: generic type NUM is delta O: package FIXED\_IO is DEFAULT\_FORE : FIELD := NUM'FORE; DEFAULT AFT : FIELD := NUM'AFT;<br>DEFAULT\_EXP : FIELD := 0; procedure GET (FILE : in FILE\_TYPE; ITEN : out NUM? WIDTH : in FIELD := 0); procedure GET (ITEM : out NUM; WIDTH : in FIELD := 0); procedure PUT (FILE : in FILE\_TTPE; ITEM : in NOM; FORE : in FIELD := DEFAULT\_FORE; AFT : in FIELD := DEFAULT\_AFT;<br>EN : in FIELD := DEFAULT\_ENP); procedure PUT (ITEM : in NUM: FORE : in FIELD := DEFAULT FORE: AFT : in FIELD := DEFAULT\_AFT;

EXP : in FIELD := DEFAULT\_EXP); procedure GET (FROM : in STRING; **ITEM: OUR NOM:** LAST : out POSITIVE) ; procedure PUT (TO : out STRING; ITEN : in NON;<br>AFT : in FIELD := DEFAULT\_AFT;  $ED$  : in FIELD := DEFAULT EXP); end FIXED\_IO; pragma PAGE:<br>-- Generic Package for Input-Output of Enumeration Types *Generic* type EMUM is (O);<br>package EMUMERATION\_IO is DEFAULT\_WIDTE : FIELD := 0;<br>DEFAULT\_SETTING : TYPE\_SET := UPPER\_CASE;  $\begin{tabular}{ll} procedure & POT & (FILL & : FILL_TYPL; \\ & & TID! & : in EICM; \\ \end{tabular}$ WIDTE : in FIELD := DEFAULT WIDTE;  $\begin{array}{ccccc}\n & & & \text{SET} & : & \text{in TTE\_SET} \\
\text{procedure POT} & & & \text{ITEM} & : & \text{in EHM} \\
\end{array}$ := DEFAULT\_SETTING); WIDTE : in FIELD := DEFAULT\_WIDTE;<br>SET : in TYPE\_SET := DEFAULT\_SETTING); procedure GET (FROM : in STRING;<br>ITEM : out EMUM; LAST : out POSITIVE);  $\begin{tabular}{ll} procedure & POT & (TO & : out STRING; \\ & ITEN : in & EIGM; \\ & SET & : In & TTPE\_SET : = DETAGLT\_SETTIME); \\ \end{tabular}$ end ENUMERATION\_IO: pragma PAGE: -- Exceptions STATUS\_ERROR : exception renames IO\_EXCEPTIONS.STATUS\_ERROR; NODE\_ERROR : exception renames IO\_EXCEPTIONS.NODE\_ERROR;<br>NAME\_ERROR : exception renames IO\_EXCEPTIONS.NAME\_ERROR; **USE ERROR** : exception renames IO EXCEPTIONS.USE ENROR; DEVICE\_ERROR : exception renames IO\_EXCEPTIONS.DEVICE\_ERROR: END ERROR : exception renames IO EXCEPTIONS.EMO ERROR;<br>DATA ERROR : exception renames IO EXCEPTIONS.DATA ERROR;<br>LAYOUT\_URROR : exception renames IO\_EXCEPTIONS.LAYOUT\_ERROR; pragma page; private type FILE\_TYPE is record  $\mathbf{r}$ : Ditter := -1; end record; end TEXT\_IO;

## F.8.2 Package IO\_EXCEPTIONS

The specification of the package IO\_EXCEPTIONS:

package IO EXCEPTIONS is

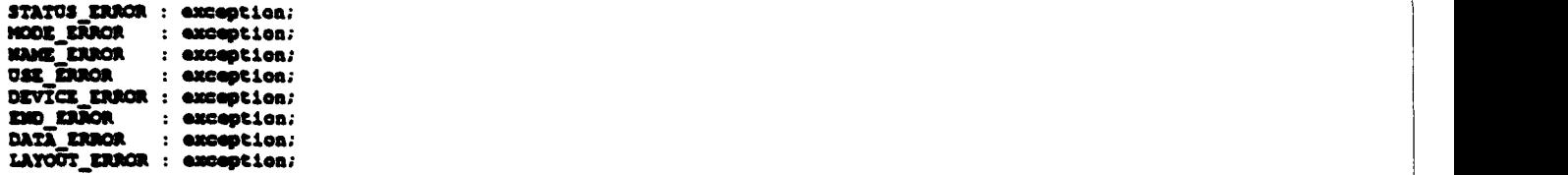

```
end IO_EXCEPTIONS;
```
## **F.8.3 Package BASIC\_10**

The specification of package BASIC\_IO:

```
with 10_EXCEPTIONS;
```

```
package 3ASIC ZO Is
```

```
type count is range 0 .. integer' last;
subtype positive_count is count range 1 .. count'last;
function get_integer return string;
-- Skips any leading blanks, line terminators or page<br>-- terminators. Then reads a plus or a minus sign if<br>-- present, then reads according to the syntax of an<br>-- integer literal, which may be based. Stores in item
-- a string containing an optional sign and an Integer
-- literal.<br>--
-- The exception DATA ER•R is raised if the sequence -- of characters does not correspond to the syntax
-- described above.
-- The exception END ERROR is raised if the file terminator
-- Is read. This means that the starting sequence of an
-- Integer has not been met.
-- Note that the character teminating the operation must -- be available for the next get operation.
function get_real return string;
```
-- Corresponds to get integer except that It reads **according** -- to the syntax of a real literal, which may be based.

function get\_enumeration return string;

-- Corresponds to get integer except that It reads **according** to the syntax of an identifier, **where** upper and lower **case letters ar** equivalent to **a** character literal -- **including** the apostrophes.

function cet item (length : in integer) return string; -- Reads a string from the current line and steres it in<br>-- item. If the remaining number of characters on the<br>-- current line is less than length them only these -- characters are returned. The line terminator is not -- skipped. procedure put\_item (item : in string); -- If the length of the string is greater than the surrent<br>-- maximum line (linelength), the exception LATOUT\_ENDOR -- is raised. -- If the string does not fit on the current line a line<br>-- terminator is output, then the item is output.  $\sim$  Line and page lengths  $\sim$  ANN 14.3.3. procedure set\_line\_length (to : in count); procedure set\_page\_length (to : in count); .function line length return count; function page\_length return count; -- Operations on columns, lines and pages - ARM 14.3.4. procedure new\_line; procedure skip\_line; function end\_of\_line return boolean; procedure new\_page: procedure skip\_page; function end\_of\_page return boolean; function end\_of\_file return boolean; procedure set\_col (to : in positive\_count); procedure set\_line (to : in positive\_count); function col return positive\_count; function line return positive\_count; function page return positive\_count; -- Character and string procedures. -- Corresponds to the procedures defined in ARM 14.3.6. procedure get\_character (item : out character); procedure get\_string (item : out string); out string;<br>out natural); procedure get\_line (item : last: procedure put\_character (item : in character); procedure put\_string (item : in string);

```
procedure put_line (item : in string);
-- exceptions:
USE_ERROR : exception renames IO_EXCEPTIONS.USE_ERROR;<br>DEVICE_ERROR : exception renames IO_EXCEPTIONS.DEVICE_ERROR;<br>END_ERROR : exception renames IO_EXCEPTIONS.END_ERROR;<br>DATA_ERROR : exception renames IO_EXCEPTIONS.DATA_E
```
end BASIC\_IO;

## **F.8.4 Package TERMINAL DRIVER**

The specification of package TERMINAL\_DRIVER;

package TERMINAL\_DRIVER is

```
procedure put_character (ch : in character);
```

```
procedure get_character (ch : out character);
```
private

```
pragma interface (ASM46, put_character);
pragma interface_spelling(put_character,"DlIPUT?put_character");
```

```
pragma interface (ASNO6, get_character);<br>pragma interface_spelling(get_character,"DlIGET?get_character");
```
end TERMINAL\_DRIVER;

## F.8.5 Packages SEQUENTIAL\_IO and DIRECT\_IO

The specifications of SEQUENTIAL\_IO and DIRECT\_IO are specified in the ARM:

Since files are not supported the subprograms in these units reaise USE\_ERROR or STATUS\_ERROR.

231

## **F.3.6 Package LOW\_LEVEL\_IO**

```
The specification of LOW_LEVEL_IO (16 bits) is:
with System:
package LOW_LEVEL_IO is
  subtype port_address is System. UnsignedHord;
                     is new integer range -128..127;
  type 11 io 8
  type 11_10_16
                     is new integer;
  procedure send_control(device : in port_address;
                           data : in System. Byte);
        -- unsigned # bit entity
  procedure send_control(device : in port_address;<br>data : in System.UnsignedWord);
        -- unsigned 16 bit entity
  procedure send_control(device : in port_address;
                           data : in 11_{.10} (0);
        -- signed 8 bit entity
  procedure send_control(device : in port_address;
                            data : in 11, 10, 16;
        -- signed 16 bit entity
  procedure receive_control(device : in port_address;
                               data : out System.Byte);
        -- unsigned 8 bit entity
  procedure receive_control(device : in port_address;
                               data : out System.UnsignedNord);
        -- unsigned 16 bit entity
  procedure receive_control(device : in port_address;
                               data : out 11\overline{10}, s);
        -- signed $ bit entity
   procedure receive_control(device : in port_address;
                               data : out 11 \bar{1}o 16);
        -- signed 16 bit entity
  private
      pragma inline(send_control, receive_control);
 end LOW_LEVEL_IO;
 The specification of LOW_LEVEL_10 (32 bits) is:
 with SYSTEM:
 package LOW_LEVEL_IO is
   subtype port_address is System. UnsignedWord;
                      is new short_integer range -128..127;<br>is new short_integer;
   type 11_io_8<br>type 11_io_16
                      is new integer;
   type 11_10_32
   procedure send_control(device : in port_address;
                            data : in System. Byte);
    -- unsigned 8 bit entity
   procedure send_control(device : in port_address;<br>data : in System.UnsignedMord);
```

```
-- unsigned if bit entity
procedure send_control(device : in pert_address;
                        data : in System. UnsignedDMord);
-- unsigned 32 bit entity
procedure send_control(device : in port_address;
                        data : in 11_{.10}.
-- signed 8 bit entity
procedure send_control(device : in port_eddress;<br>data : in 11_10_16);
 -- signed 16 bit eatity
procedure send_control(device : in port_eddress;
                        data : in 11_16_32;
 -- signed 32 bit entity
 an port_address:<br>data : out System.Byte);<br>-- unsigned $ bit entity
procedure receive_control(device : in port_address;
 procedure receive_control(device : in port_address;
 - Contract Contract Contract Consigned<br>
The data : out System.UnsignedDWord);<br>
-- unsigned 32 bit entity
procedure receive_control(device : in port_address;
procedure receive control(device : in port address;
                            data : out 11, 10, 8;
 -- signed 8 bit entity
procedure receive_control(device : in port_address;
                            data : out 11_0 16;
 -- signed 16 bit entity
procedure receive_control(device : in port_address;<br>data : out ll_Io_12);
 -- signed 32 bit entity
private
```
pragma inline(sand\_control, receive\_control);

end LOW\_LEVEL\_IO:

## F.9 Machine Code Insertions

The reader should be familiar with the code generation strategy and the 80x86 instruction set to fully benefit from this section.

As described in chapter 13.8 of the ARM [DoD 83] it is possible to write procedures containing only code statements using the predefined package MACHINE\_CODE. The package MACHINE\_CODE defines the type MACHINE\_INSTRUCTION which, used as a record aggregate, defines a machine code insertion. The following sections list the type MACHINE\_INSTRUCTION and types on which it depends, give the restrictions, and show an example of how to use the package MACHINE\_CODE.

## F.9.1 Predefined Types for Machine Code Insertions

The following types are defined for use when making machine code insertions (their type declarations are given on the following pages):

type opcode\_type type operand\_type type register\_type type segment\_register type machine\_instruction

The type REGISTER\_TYPE defines registers. The registers STi describe registers on the floating stack. (ST is the top of the floating stack).

The type MACHINE INSTRUCTION is a discriminant record type with which every kind of instruction on be described. Symbolic names may be used in the form

name'ADDRESS

Restrictions as to symbolic names can be found in section F.9.2. It should be mentioned that addresses are specified as 80386/80486 addresses. In case of other targets, the scale factor should be set to "scale\_1".

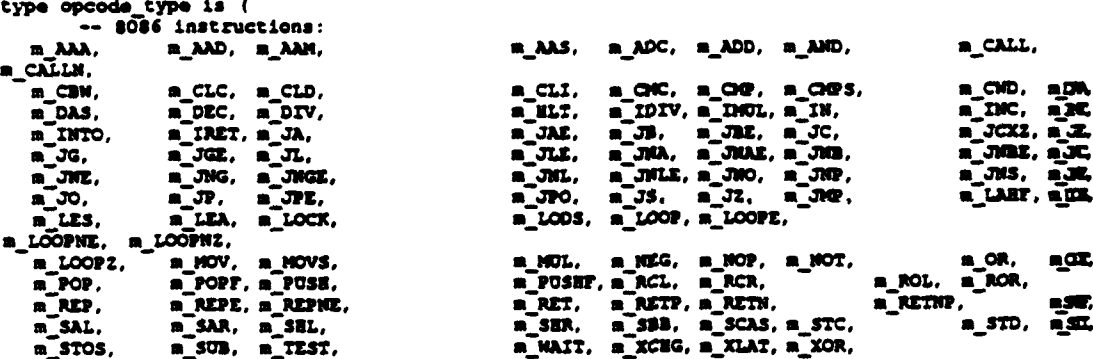

-- 8087/80187/80287 Floating Point Processor instructions:

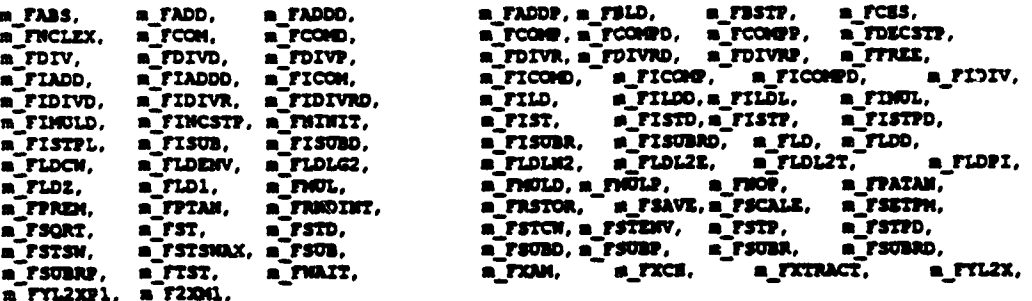

-- 80186/80286/80386 instructions:

-- Notice that some immediate versions of the 8086

-- instructions only exist on these targets  $-$  (shifts, rotates, push, imul, ...)

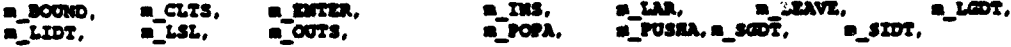

 $\blacksquare$ verr,  $\blacksquare$ vern,

**m** ARPL.  $n$ \_LLDT,  $n$ \_LMSW,  $\blacksquare$  LTR,

 $-- 16$  bit always...

**n\_SLDT, n\_SMSW, m\_STR,** 

-- the 80386 specific instructions:

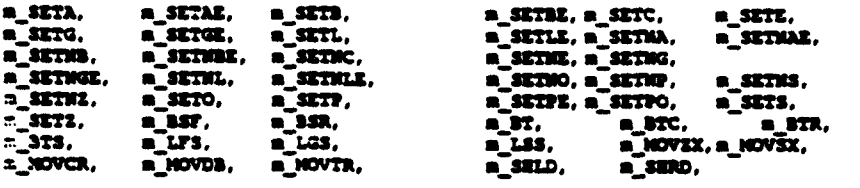

-- the 80387 specific instructions:

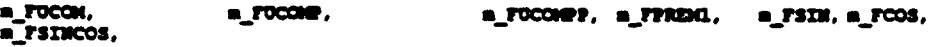

-- byte/w ord/dword variants (to be used, when -- not deductible from context):

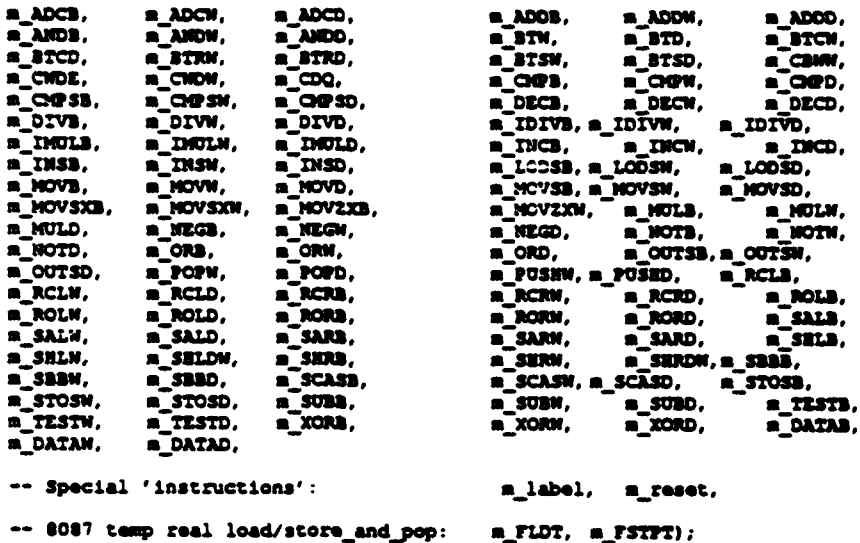

#### pragma page; type operand type is ( none, -- no operands immediate. -- one immediate operand -- one register operand register. address, -- one 'address operand system\_address,  $-$  CALL name name. -- two operands :<br>-- destination is register\_immediate, -- register -- source is immediate register\_register, -- two register operands

register\_address.

address\_register,

-- two operands : -- destination is

- -- register
- -- source is address
- 235

-- destination is -- address -- source is register register\_system\_address, -- two operands : -- destination is -- register -- source is 'address -- two operands : system\_address\_register. -- destination is  $-- 'address'$ -- source is register address\_immediate. -- two operands : -- destination is -- address -- source is immediate system\_address\_immediate, -- two operands : -- destination is -- 'address -- source is immediate -- only allowed for OUT<br>-- port is immediate immediate\_register, -- source is register immediate\_immediate, -- only allowed for  $\overline{m}\overline{n}$ register register immediate, -- allowed for DEULima, -- SERDimm, SELDimm -- allowed for DOULING 'register\_address\_immediate, register\_system\_address\_immediate. -- allowed for DRULimm address register immediate. -- allowed for SERDimm. -- SELDimm system\_address\_register\_immediate -- allowed for SERDimm.  $--$  SELDimm  $\mathbf{r}$ type register\_type is (AX, CX, DX, BX, SP, RP, SI, DI, -- word regs<br>AL, CL, DL, BL, AM, CH, DE, BM, -- byte regs<br>EAX, ECX, EDX, EBX, ESP, EBP, ESI, EDI, -- dword regs  $n111:$ -- the extended registers (EAX .. EDI) plus FS and GS are only -- allowed in 80386 targets type scale\_type is (scale\_1, scale\_2, scale\_4, scale\_8); subtype machine\_string is string(1..100); pragma page; type machine\_instruction (operand\_kind : operand\_type) is record opcode : opcode\_type; case operand\_kind is when immediate => immediatel : integer; -- immediate when register -> r\_register : register\_type; -- source and/or destination when address  $\Rightarrow$ a segment : register\_type; -- source and/or destination : register\_type;<br>: register\_type;<br>: register\_type; a\_address\_base a\_address\_index a\_address\_scale : scale\_ty<br>a\_address\_offset : integer; : scale\_type; when system\_address => sa\_address : system.address; -- destination
when name => n string : machine\_string; -- CALL destination when register\_immediate => r\_i\_reqister\_to : register\_type; -- destin<br>r\_i\_immediate : integer; -- source -- destination when register\_register => n avenue englance --<br>r\_r\_register\_to = : register\_type; -- destination<br>r\_r\_register\_from : register\_type; -- source when register\_address => n register\_emmiese --<br>r\_a\_register\_to : register\_type;<br>r\_a\_segment : register\_type; -- destination  $\leftarrow$  source raddress\_hase : register\_type;<br>r\_a\_address\_index : register\_type;<br>r\_a\_address\_scale : scale\_type;<br>r\_a\_address\_offset : integer; when address\_register =>  $\frac{1}{2}$  : register\_type; a\_r\_segment -- destination a\_r\_address\_base : register\_type; a\_r\_sudress\_index : reqister\_cype;<br>a\_r\_address\_index : reqister\_type;<br>a\_r\_address\_ocale : scale\_type;<br>a\_r\_address\_offset : integer;<br>a\_r\_reqister\_from : reqister\_type; -- source when register\_system\_address => restance to the control of the control of the control of the control of the control of the control of the control of the control of the control of the control of the control of the control of the control of the control of -- destination when system\_address\_register => sa\_r\_address : system.address; -- destination<br>: register\_type; -- source sa\_r\_reg\_from when address\_immediate => a\_i\_segment : register\_type; -- destination a\_i\_address\_base : register\_type; a\_i\_address\_base : register\_type;<br>a\_i\_address\_index : register\_type;<br>a\_i\_address\_scale : scale\_type;<br>a\_i\_address\_offset : integer; a\_i\_immediate  $:$  integer; -- source when system\_address\_immediate => sa\_1\_address : system.address; -- destination sa\_1\_immediate : integer;  $- -$  source when immediate\_register => : integer;<br>: register\_type; i\_r\_immediate -- destination i\_r\_register -- source when immediate\_immediate =>  $: \texttt{integer:}$ 1 1 immediatel -- immediatel i l'immediate2 -- immediate2 : integer; when register\_register\_immediate => -- destination -- sourcel  $-$  source2 when register\_address\_immediate =><br>r\_a\_i\_register : regist : register\_type; -- destination register\_type;<br>relimegment : register\_type;<br>reliment : register\_type; -- sourcel r a l address Index : register type; -- source2 when register\_system\_eddress\_immediate =><br>  $r\_sa\_1$ \_register : register\_type;<br>  $adcr10$  : system.address;<br>  $r\_sa\_1$ \_immediate : integer; -- destination -- sourcel -- source2

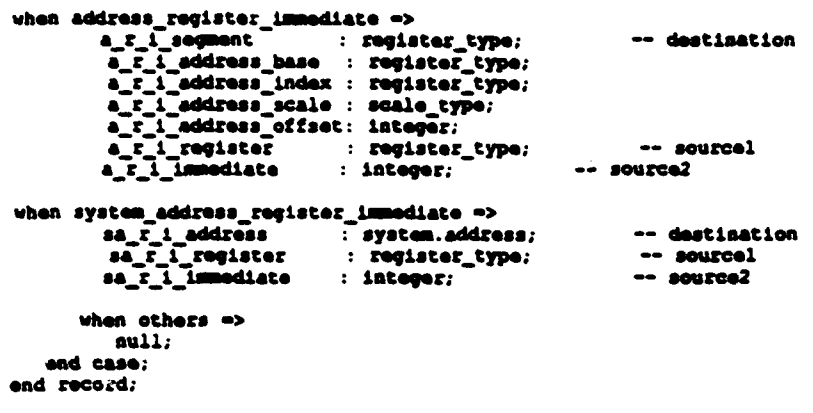

end machine code;

# **F.9.2 Restrictions**

Only procedures, and not functions, may contain machine code insertions.

Symbolic names in the form  $x$ 'ADDRESS can only be used in the following cases:

- 1) x is an object of scalar type or access type declared as an object, a formal parameter, or by static renaming.
- 2) x is an array with static constraints declared as an object (not as a formal parameter or by renaming).
- $3)$  x is a record declared as an object (not a formal parameter or by renaming).

The m\_CALL can be used with "name" to call (for) a routine.

Two opcodes to handle labels have been defined:

- defines a label. The label number must be in the range  $1 \le x \le 999$  and is put m\_label: in the offset field in the first operand of the MACHINE\_INSTRUCTION.
- used to enable use of more than 999 labels. The label number after a m\_RESET m\_reset: must be in the range  $1 \le x \le 999$ . To avoid errors you must make sure that all used labels have been defined before a reset, since the reset operation clears all used labels.

All floating instructions have at most one operand which can be any of the following:

- · a memory address
- · a register or an immediate value
- an entry in the floating stack

### **F.9.3 Examples**

The following section contains examples of how to use the machine code insertions and lists the generated code.

## F.9.4 Example Using Labels

The following assembler code can be described by machine code insertions as shown:

```
HOV AX.7
       100V \alpha, 4
      CP \lambdax, \alpha\frac{1}{\pi}MOV \alpha, \Delta X1: ADD AX, cx2: NOV SS: [BP+DI], AX
package example_MC is
     procedure test_labels;
     pragma inline (test_labels);
end example_MC.
with MACHINE_CODE; use MACEINE_CODE;
package body example MC is
procedure test_labels is
begin
  NACHINE_INSTRUCTION'(register_immediate, m_NOV, AX, 7);<br>NACHINE_INSTRUCTION'(register_immediate, m_NOV, CX, 4);<br>NACHINE_INSTRUCTION'(register_register, m_GMP, AX, CX);<br>NACHINE_INSTRUCTION'(lumediate, m_JG, 1);<br>NACHINE_INST
   MACEINE INSTRUCTION' (1mmediate,
                                                            mlabel, 1);
   NACHINE INSTRUCTION' (register_register, m_ADD, AX, CX);
   MACHINE INSTRUCTION' (immediate, m_label, 2);
   MACHINE INSTRUCTION' (address_register, a MOV, SS, 17,
                                                            D\bar{I}, scale_1, 0, AX);
end test labels;
```
end example MC;

## F.9.5 Advanced Topics

This section describes some of the more intricate details of the workings of the machine code insertion facility. Special attention is paid to the way the Ada objects are referenced in the machine code body, and various alternatives are shown.

## **F.9J.1 Address** Specifications

Package **MACHINE\_CODE** provides two alternative ways of specifying an address for an instruction. The first way is referred to as SYSTEM\_ADDRESS and the parameter associated this one must be specified via OBJECT'ADDRESS in the actual MACHINE\_CODE insertion. The second way closely relates to the addressing which the 80x86 machines employ: an address has the general form

## segment:[base+index\*scale+offset]

The ADDRESS type expects the machine insertion to contain values for ALL these fields. The default value NiL for segment. base. and index may be selected (however, if base is NIL, so should index be). Scale MUST always be specified as scale\_1, scale\_2, scale\_4, or scale\_8. For 16 bit targets, scale-i is the only legal scale choice. The offset value must be in the range of -32768 .. 32767.

## F.9.S.2 Referencing Procedure Parameters

The parameters of the procedure that consists of machine code insertions may be referenced by the machine insertions using the SYSTEM-ADDRESS or ADDRESS formats explained above. However, there is a great difference in the way in which they may be specified. whether the procedure is specified as INLINE or **not.**

INLINE machine insertions can deal with the parameters (and other visible variables) using the SYSTEM\_ADDRESS form. This will be dealt with correctly even if the actual values are constants. Using the ADDRESS form in this context will be the user's responsibility since the user obviously attempts to address using register values obtained via other machine insertions. **IL** is in general not possible to load the address of a parameter because an 'address' is a two component structure (selector and offset), and the only instruction to load an immediate address is the LEA. which will only give the offset. If coding requires access to addresses like this, one cannot INLINE expand the machine insertions. Care should be taken with references to objects outside the current block since the code generator in ordcr to calculate the proper frame value (using the display in each frame) will apply extra registers. The parameter addresses will. however, be calculated at the entry to the INLINE expanded routine to minimize this problem. INLINE expanded routines should NOT employ any RET instructions.

Pure procedure machine insertions need to know the layout of the parameters presented to. in this case, the called procedure. In particular, careful knowledge about the way parameters are passed is required to achieve a succesful machine procedure. When not INLINE a block is created around the call which allows addressing of parameters, and code for exiting the procedure **ji** also automatic.

The user takes over the responsibility for correct parameter addressing. The rules of Ada procedure calls must be followed. The calling conventions are summarized below.

# **F3.5.3** Parameter Transfer

It may be a problem to figure out the correct number of words which the parameters take up on the stack (the x value). The following is a short description of the transfer method:

INTEGER types take up at least 1 storage unit. 32 bit integer types take up 2 words, and 64 bit integer types take up 4 words. In 32 bit targets. 16 bit integer types take up 2 words the low word being the value and the high word being an alignment word. TASKs are transferred as INTEGER.

ENUMERATION types take up as 16 bit INTEGER types (see above).

FLOAT types take up 2 words for 32 bit floats ard 4 words for 64 bit floats.

ACCESS types are considered scalar values and consist of a 16 bit segment value and a 16 or 32 bit offset value. When 32 bit offset value, the segment value takes up 2 words the high word being the aligment word. The offset word(s) are the lowest, and the segment word(s) are the highest.

RECORD types are always transferred by address. A record is never a scalar value (so no post-procedure action is carried out when the record parameter is OUT or IN OUT). The representation is as for ACCESS types.

ARRAY values are transferred as one or two ACCESS values. If the array is constrained, only the array data address is transferred in the same manner as an ACCESS value. If the army is unconstrained below, the data address will be pushed by the address of the constraint. In this case, the two ACCESS values will NOT have any alignment words in 32 bit targets.

Packed ARRAY values (e.g. STRING types) are transferred as ARRAY valu., th the addition of an INTEGER bit offset as the highest word(s):

> +H: BIT OFFSET +L: DATA\_ADDRESS  $+0$ : CONSTRAINT\_ADDRESS  $-$  may be missing

The values L and H depend on the presence/absence of the constraint address and the sizes of constraint and data addresses.

In the two latter cases, the form parameter'address will always yield the address of the data. If access is required to constraint or bit offset, the instructions must use the ADDRESS form.

### F.9.5.4 Example

A small example is shown below (16 bit target):

procedure unsigned-add

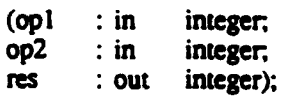

Notice that machine subprograms cannot be functions.

The parameters take up:

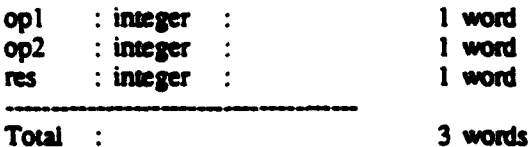

The body of the procedure might then be the following assuming that the procedure is defined at outermost package level:

```
procedure unsigned_add
                              (op1 : 1a)integer;
                                 op2 : ininteger;
                                                   out integer) is
                                 res
                                           -2beain
    wyam<br>
pragma abstract_acode_insertions(true);<br>
aa_instr'(aa_Create_Block,3,1,0,0,0); --- x = 3, y = 1<br>
aa_instr'(aa_End_of_declpart,0,0,0,0,0);<br>
pragma abstract_acode_insertions(false);<br>
(aa_End_of_declpart,0,0,0,0,0);
    machine_instruction'(register_system_address, m_NOV,<br>MX, opl'address);<br>machine_instruction'(register_system_address, m_ADO,<br>AX, op2'address);
     machine_instruction'(immediate,<br>machine_instruction'(immediate,
                                                                                         \frac{1}{n}, JRC, \frac{1}{5};
     machine_instruction'(immediate,
                                                                                         nlabel, 1);
     machine_instruction'(system_address_register, m_HOV,
                                                       Fes'address, AX);
     pragma abstract acode_insertions(true);
      amatr' (as Exit subpress. 0.0.0.ail arg.nil_arg) :-- (2)<br>as_instr' (as_Exit subpress. 0.0.0.ail arg.nil_arg) :-- (2)<br>as_instr' (as_Set_block_level.0.0.0.0.0) :-- y-1 = 0
                                                                                            -9 - 1 = 0pragma abstract_acode_insertions(false);
end unsigned_add;
```
A routine of this complexity is a candidate for INLINE expansion. In this case, no changes to the above 'machine\_instruction' statements are required. Please notice that there is a difference between ad in the record fields when the routine is INLINE and when it is not:

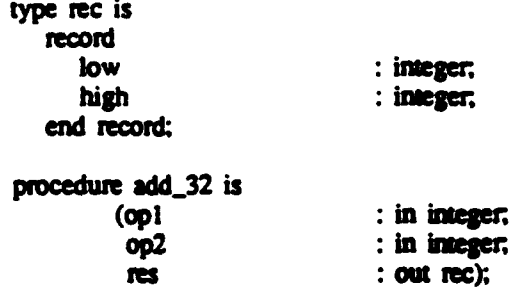

The parameters take up  $1 + 1 + 2$  words = 4 words. The RES parameter will be addressed directly when INLINE expanded, i.e. it is possible to write:

machine\_instruction'(system\_address\_register. m\_MOV. res'address, AX);

This would. in the not INLINED vetsion. be the same as updating that place on **the** stack wher the address of RES is placed. In this case, the insertion must read:

machine\_instruction'(register\_system\_address, m\_LES, SI, res'address); - **LES** SI,[BP+...] machine\_insuruction'(address\_register, m\_MOV, **ES, SI, nil, scale\_1, 0, AX);**  $-$  MOV ES: [SI+0], AX

As may be seen, great care must be taken to ensure correct machine code insertions. A help could be to first write the routine in Ada. then disassemble to see the involved addesings, **and** finally write the machine procedure using the collected knowledge.

Please notice that INLINED machine insertions also generate code for the procedure itself. This code will be removed when the nocheck option is applied to the compilation. Also not INLINED procedures using the AA\_INSTR insertion, which is explained above, will automatically get a storage-check call (as do all Ada subprograms). On top of that. 8 bytes are set aside in the created frame, which may freely be used by the routine as temporary space. The 8 bytes are located just below the display vector of the frame (from SP and up). The storage\_check call will not be generated when the compiler is invoked with -nocheck.

The user also has the option NOT to create any blocks at all, but then he should be certain that the return from the routine is made in the proper way (use the RETP instruction (rtumn **and** pop) or the RET). Again it will help first to do an Ada version and see what the compiler expects to be done.

Symbolic fixups ame possible in certain instructions. With these you may build 'symbolic' instructions byte for byte. The instructions involved all require the operand type NAME (like used with CALL), and the interpretation is the following:

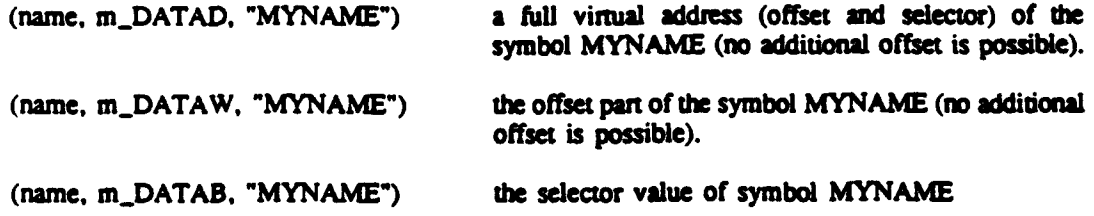

In inlined machine instructions it may be a problem to obtain the address of a parameter (rather than the value). The LEA instruction may be used to **get** the offset pan, but now the following form allows a way to load a selector value as well:

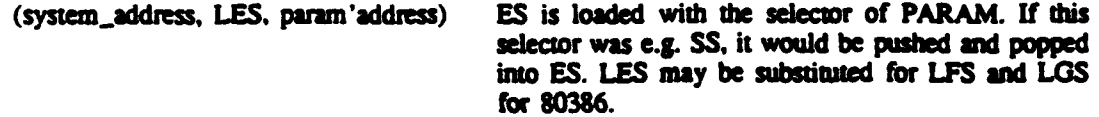

# F.10 Package Tasktypes

The TaskTypes packages defines the TaskControlBlock type. This data structure could be useful in debugging a tasking program. The following package Tasktypes is for all DACS-80x86 except for DACS-80386PM/DACS-80486PM.

with System:

```
package TaskTypes is
   subtype Offset is System. OnsignedWord:<br>subtype BlockId is System. OnsignedWord:
            TaskEntry
                           is new System. OnsignedWord;
   type
   timeEntryIndex
                           is new System. UnsignedHord;
            AlternativeId is new System. UnsignedWord;
                    18 new System.DWord;
            Ticks
   type
                           is new Boolean:
   type<br>for
            Bool
            2001' aire
                          use 8:is new System. UnsignedWord;
           UIntg
   type
                          is (Initial.
   type
           TaskState
                                -- The task is created, but activation
                                 -- has not started yet.
                               Lagaged,
                                 -- The task has called an entry, and the
                                 -- call is now accepted, ie. the rendezvous
                                 -- is in progress.
                               Running,
                                 -- Covers all other states.
                                Delayed,
                                 -- The task awaits a timeout to expire.
                                EntryCallingTimed,
                                 -- The task has called an entry which
                                 -- is not yet accepted.
                                EntryCallingUnconditional,
                                  - The task has called an entry unconditionally.
                                 -- which is not yet accepted.
                                SelectingTimed.
                                  - The task is waiting in a select statement
                                 -- with an open delay alternative.
                                SelectingUnconditional.
                                 -- The task waits in a select statement<br>-- entirely with accept statements.
                                SelectingTerminable,
                                  -- The task waits in a select statement
                                 -- with an open terminate alternative.
                                Accepting,
                                 -- The task waits in an accept statement.
                                Synchronizing,
                                   - The task waits in an accept statement
                                 -- with no statement list.
                                Completed.
                                    The task has completed the execution of
                                  -- its statement list, but not all dependent
                                 -- tasks are terminated.
                                Terminated );
                                  -- The task and all its descendants
                                  -- are terminated.
```

```
use (Initial \Rightarrow 164004,
  for
          TaskState
                                        \begin{array}{l} \texttt{Imageed} \Rightarrow 16000 \\ \texttt{Rangeed} \Rightarrow 16000 \\ \texttt{Buanged} \Rightarrow 16010 \\ \texttt{Delayed} \Rightarrow 16010 \\ \texttt{BatsyCallingImed} \Rightarrow 160200 \\ \texttt{RatsyCallingQase<br/>additional} \Rightarrow 160200 \\ \texttt{RatsyCallingQase<br/>additional} \Rightarrow 160200 \\ \texttt{.} \end{array}SelectingTimed => 168318,<br>SelectingCnconditional => 168398,
                                         SelectingTerminable => 160410,
                                         Accepting => 1604Av .
                                         Synchronizing => 160530,
                                         ,
                                         Terminated => 160640;
           TaskState'size
 for
                                         use 8;type TaskTypeDescriptor is
       record
                                      : System.Priority;
           priority
            entry_count
                                     : \overline{0}Iatq;
           block_id
                                    : BlockId:
           entry_number
           unus<sub>a</sub>nako kalendaria<br>stack_size
                                   : System.Address;<br>: System.DWord;<br>: Integer;
            durzy
            stack_segment_size: UIntg;
        end record.
   type AccTaskTypeDescriptor is access TaskTypeDescriptor;
   type MPXSaveArea is array(1..48) of System.UnsignedMord;
   type FlagsType is
        record
            NPXFlag : Bool:<br>InterruptFlag : Bool:
           NPXPlag
        end record;
   pragma pack(FlagsType):
    type StatesType is
        record
            state
                                 : TaskState;
            1 12231<br>
1 2001;<br>
1 2001;<br>
1 2001;<br>
1 2001;<br>
1 2001;<br>
1 2001;
        end record;
    pragma pack(StatesType);
    type ACT_type is<br>record
    bp : Offset;<br>addr : System.Address;
        end record;
    pragma pack (ACF_type);
pragma page:
    type TaskControlBlock is
        record
                                  : System. Semaphore;
             840
             isMonitor : integer;
         -- Delay queue handling
             dnext
                                  : System.TaskValue ;
                                  : System.TaskValue ;<br>: Ticks ;
             dprev<br>ddelay
         -- Saved registers
             55
                                  : System.UnsignedNord ;
```
ים.<br>יומנה באותה במספר מהווירליווית בין פוניה במוחד למחלה מיהה שהוא אלהם בבות בבות האוריבלומצי ביותר. במוחד למוחד מהו

 $\sim$   $\sim$   $\sim$   $\sim$   $\sim$ 

 $\ddot{\phantom{0}}$ 

```
: Offset :\bullet-- Ready queue handling
   next
                       : System.TaskValue ;
-- Semaphore handling
    semnext
                       : System.TaskValue ;
-- Priority fields
   priority : System.Priority;<br>saved_priority : System.Priority;
-- Miscelleanews fields
    time_alice : System.UnsignedNord;<br>flags : FlagsType;<br>ReadyCount : System.Word;
-- Stack Specification
    stack_start
                       : Offset;
    stack_end
                      : Offset;
-- State fields
    states
                        : StatesType;
-- Activation handling fields
    activator
                      : System.TaskValue;
                    : System.faskValue;<br>: System.faskValue;
    act_chain<br>next_chain
    no_not_act
                   : System.Word;<br>: BlockId;
-- Accept queue fields
    partner
                       : System.TaskValue;
    next_partner : System.TaskValue;
-- Intry queue fields
    next_caller : System.TaskValue;
-- Rendezvous fields
    called_task
                      : System.TaskValue;
  isAsynch
                    : integer;
                      : TaskEntry;
   task_entry
                    : tannery;<br>: EstryIndex;<br>: System.Address;<br>: AlternativeId;
    entry_index<br>entry_assoc
    call params
                  : Alternasswaw.<br>: System.ExceptionId;
    arg_id-- Dependency fields
    parent_task : System.TaskValue;<br>parent_block : BlockId;<br>child_task : System.TaskValue;
    next_child
                       : System.TaskValue;
    first_child<br>prev_child<br>child_act
                      : System.TaskValue;
                     : System.TaskValue;<br>: System.Word;
    block_act : System.Word;<br>terminated_task: System.TaskValue;
    block_act
-- Abortion handling fields
                        : System.Word;
    busy
```
246

```
-- Auxiliary fields
                            : AccTaskTypeDescriptor;<br>: System.TaskValue;
           etd.
          FirstCaller
       -- Run-Time System fields
           \boldsymbol{X}: ACF_type;
                                                          - - c f. User's guide 9.4.2
          ACT<br>
Semirat : ACT_type; --- Cf. User's guide in Ref<br>
semirat : Integer; --- Only used in Ref<br>
TalockingTask : System.TaskValue; --- Only used in Ref<br>
PalockingTask : System.TaskValue; --- Only used in Ref<br>
PalockingTask :
           collection
                             : System.Address;
   partition : Integer;
                                                          -- to assure inline storage check<br>-- 2 * 16 bits<br>-- to improve readervous's
         TaskCheckLimit : Offset;
         LastException : System.DNord;<br>SavedAdaAddr : Offset;
       -- 12% save area
       \bullet-- When the application is linked with -mpm, a special
       -- save area for the NPX is allocated at the very end
       -- of every TCB.
       - - 10:-\simcase NPX_Present is
                when TROE => NPXsave : NPXSaveArea;
       \simwhen FALSE \Rightarrow null;\bullet\simend case:
        end record;
-- The following is to assure that the TCB has the expected size:
TCB_size : constant INTEGER := TaskControlBlock'size / 8;
subtype TCB_ok_value is DWTEGER range 136 .. 136;
            : constant TCB_ok_value := TaskControlBlock'size / 0;
2C3 ok
end TaskTypes:
```
## F.11 RMS Tasking (OPTIONAL)

The DACS-80x86 systems may run tasking applications by means of Rate Monotonic Scheduling (RMS). RMS capability is purchased optionally, and is thus not included by default. Please contact DDC-I for more information regarding RMS and your system. RMS allows the programmer to guarantee properties of a tasking system, i.e. that tasks will meet their hard deadlines. The RMS tasking is selected by specifying -rms to the Ada link command.